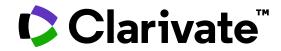

# Explore the research on a subject with Web of Science

Reference guide

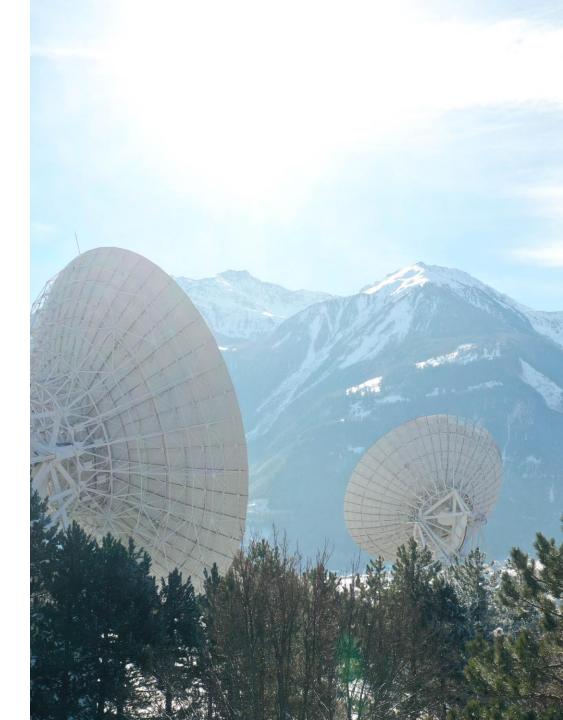

# Table of contents

| 1 – Getting started with Web of Science | page 3          |
|-----------------------------------------|-----------------|
| 2 – Finding full texts                  | <u>page 20</u>  |
| 3 – Saving my work                      | <u>page 30</u>  |
| 4 – From basic to advanced searches     | <u>page 49</u>  |
| 5 – Exporting data                      | <u>page 60</u>  |
| 6 – Strategies to find more information | <u>page 73</u>  |
| 7 – Navigating the citation network     | <u>page 91</u>  |
| 8 – Exploring citation classification   | <u>page 100</u> |
| 9 – Getting help                        | <u>page 115</u> |

### **1** – Getting started with Web of Science

- Presenting Web of Science and the Core Collection
- Accessing the Web of Science
- Searching keywords
- Sorting and refining results

### Why Web of Science?

Accelerate novel research of the highest quality with the Web of Science platform

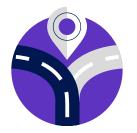

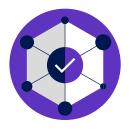

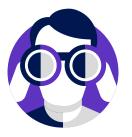

# Maximize the results of your limited research time

Easily locate datasets, conference papers and patents alongside content from the world's leading journals in one intuitive interface. Stay up to date with one alert.

### **Conduct more comprehensive literature reviews**

Find unique papers from niche resources focusing on specific subject areas and regions with an efficient tool to support systematic and literature review.

# Uncover hidden opportunities to advance your research

Discover technical information disclosed exclusively in patent documents, and access data sets to validate study findings or reuse in your own work.

### Web of Science platform content

Gain a comprehensive view of worldwide research across the sciences, social sciences, and arts & humanities

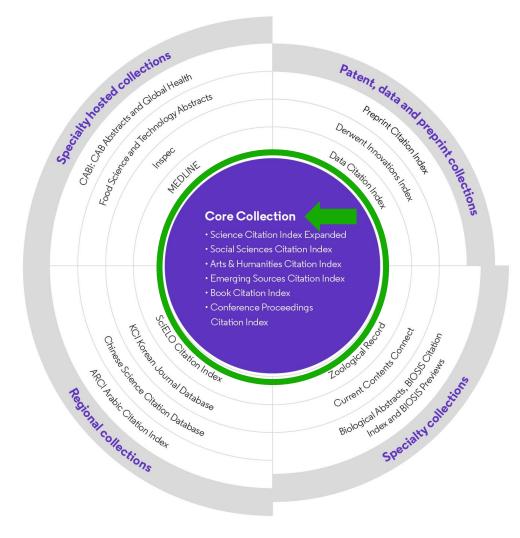

### 34,000+

Journals across the platform

### 21,900+

Total journals in the *Core Collection* 

### 2.2 billion+

Cited references

196 million+

Records

20 million +

Records with funding data

### 109 million

Patents for over 56 million inventions

### 14.5 million+

Data Sets and Data Studies

### **Backfiles to 1900**

With cover-to-cover indexing

300,000+

Conference proceedings

137,000+

Books

### **Web of Science Core Collection**

Research with confidence

### Track the development and evolution of ideas

Find early discoveries in conference literature and explore their progression in journal literature and books.

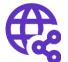

## Uncover related research via citation linking

Leverage a powerful citation network to find papers that have cited works of art, fiction, data models, government reports, and other material.

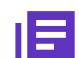

# Conduct data-intensive studies

More researchers rely on the Web of Science Core Collection than on Scopus and Google Scholar for systematic review and research evaluation.

## Trust your resources in anage of misinformation

Consistent, rigorous evaluation and curation means you can have confidence in the quality of your results.

- Multidisciplinary and international in scope
- Over 21,000 journals across the
  - Science Citation Index Expanded
  - Social Sciences Citation Index
  - Arts & Humanities Citation Index
  - Emerging Sources Citation Index
- Over 225,000 conferences in the Conference Proceedings Citation Index
- Over 133,000 books in the Book Citation Index

### **Editorial integrity and publisher neutrality**

Protect your research reputation

#### **Publisher neutral**

Our in-house experts, who have no affiliations to publishers or research institutes, select the journals in the Core Collection to provide you with a data set of the world's leading research publications that is free of potential industry bias or conflict of interest.

#### **In-house curation**

Rigorous curation processes guard against inclusion of hijacked journals, and expert review ensures that journals are correctly classified into the appropriate subject categories so that your statistical reporting and analyses are accurate. Databases that rely on algorithmic approaches\* or occasional outside review lack consistency and oversight.

# 9

#### **Vetted OA content**

Access over 16 million open access papers—including green OA— from reputable journals that have been vetted against our 28 evaluation criteria for quality and impact. Easily determine which fields are well covered by this material so that you can reserve your budget for only the most critical gaps.

- Confidently navigate the growing complexities of journal publishing.
- Make high stakes decisions about resource allocation and people with data that is independent of bias.

### **Conference Proceedings Citation Index**

Monitor the leading edge of peer-reviewed research

Stay up-to-date with fields where conference papers are the primary research communication channel.

| <b>3,787,350</b><br>Engineering | 891,177<br>Materials Science  | 482,832<br>Neurosciences<br>Neurology     | 466,<br>Auton<br>Contro |                                   | <b>380,668</b><br>Cardiovascular<br>System<br>Cardiology | 377,649<br>Oncology                    |
|---------------------------------|-------------------------------|-------------------------------------------|-------------------------|-----------------------------------|----------------------------------------------------------|----------------------------------------|
| 2 414 100                       | 680,260<br>Telecommunications | 225 007                                   |                         | 000.070                           | 070 700                                                  | 074 610                                |
| 2,414,180<br>Computer Science   |                               | 335,807<br>Biochemistry Molecu<br>Biology | lar                     | 283,378<br>Mathematics            | 279,703<br><sub>Surgery</sub>                            | 274,619<br>Instruments<br>Instrumentat |
|                                 | 621,320<br>Optics             | <b>315,667</b><br>Energy Fuels            |                         |                                   |                                                          |                                        |
| <b>1,184,028</b><br>Physics     | 499,044                       |                                           |                         | 268,539<br>Science Tech<br>Topics | nology Other                                             | 247,993<br>Imaging<br>Science          |
|                                 | 435,044<br>Chemistry          | 291,342<br>Business Economics             |                         | 263,210<br>Environment            | al Sciences Ecology                                      | Photographi<br>Technology              |

Research Areas ranked by number of proceedings papers and meeting abstracts (March 2023)

- Uncover emerging trends and new ideas before they appear in journals.
- Track the influence of papers, authors, and conference series.
- Over 225,000 conferences covered
- Backfiles to 1990

### **Book Citation Index**

Unlock foundational knowledge

## 即

### Streamline discovery beyond journals

Quickly locate books relevant to your work alongside conference papers and journal articles in one intuitive platform experience.

# $\mathbf{0}$

### Demonstrate researcher impact

Help researchers in the social sciences, arts, and humanities showcase the full reach and impact of their scholarly output. 346

### Analyze citation networks

Trace the impact network of influential books in your field and easily find papers that build on the fundamental concepts in books and book chapters. • Over 133,000 scholarly books covered

• Backfiles to 2005

#### Clarivate<sup>®</sup>

### **Accessing Web of Science**

Make sure you access Web of Science onsite or through a remote connection via your organization so you can benefit the full subscription to Web of Science. Otherwise, you will only have a free and partial access to Web of Science to see researcher profiles.

### http://www.webofscience.com/

➢ Working on-site (IP range) − No credentials required

Working remotely (3 options)

- o with VPN
- via your organization's proxy authentication page
- with your personal account

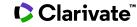

#### The landing page Interface available Easily navigate to in 9 languages other solutions Clarivate Products English ~ Web of Science<sup>™</sup> Search Sign In ~ Register > MENU DOCUMENTS RESEARCHERS Select the database(s) and collection(s) \$ Search in: Web of Science Core Collection > Editions: All > where you want to search for documents Θ DOCUMENTS "Documents" Search enables you to search most popular fields. A description of each field appears when you hover over it in the list. All Fields Example: liver disease india singh V + Add date range + Add row Advanced Search X Clear Search

# About screen readers

There is an audio clue to notify users accessing via a screen reader to know when the page has completed loaded

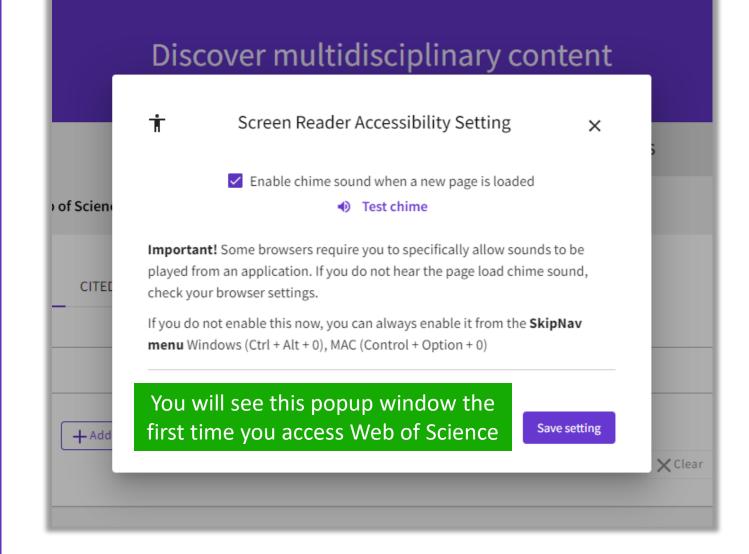

### Search keywords in the Core Collection: The rules 1/2

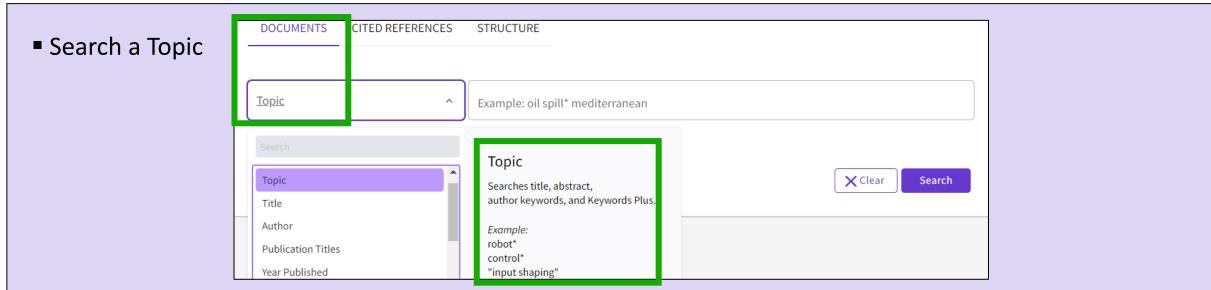

Always search the terms in English (even if the paper is in another language, it will be indexed in English)

### When you search per Topic, you search keywords in:

- Titles
- Summaries
- Author's keywords

Note that before 1991, Web of Science was only indexing titles, authors and cited references. Web of Science started indexing abstract and keywords in 1991.

• KeyWords Plus (generated automatically based on the titles of bibliographic references)

### Search keywords in the Core Collection : The rules 2/2

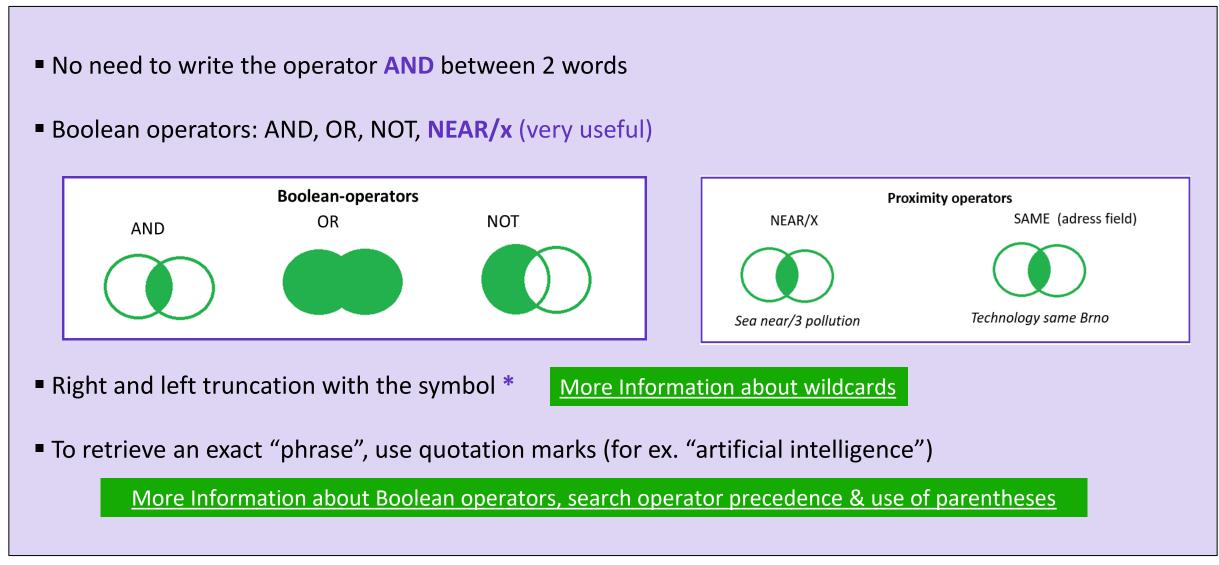

### About spelling variations in the Core Collection

### The search engine automatically retrieves "synonyms"

| Examples         | l write            | The search also retrieves          |
|------------------|--------------------|------------------------------------|
| British/American | behaviour<br>color | behaviour/behavior<br>colour/color |
| Singular/plural  | mouse<br>mice      | mouse/mice<br>mouse/mice           |
| Synonyms         | astronautics       | cosmonautics                       |

More information about Spelling Variations

#### 

# Sorting the list of results

| 50,940 results from         | n Web of Science Co   | ore Collection for: |                              |                                                                                                    |                   |                             |              |
|-----------------------------|-----------------------|---------------------|------------------------------|----------------------------------------------------------------------------------------------------|-------------------|-----------------------------|--------------|
| Q "electric vehicle*" (Topi | ic)                   |                     |                              |                                                                                                    | Analyze Result    | citation Report             | 🜲 Create Ale |
| ⇔ Copy query link           |                       |                     |                              |                                                                                                    |                   |                             |              |
| Publications                | You may also like New |                     |                              |                                                                                                    |                   |                             |              |
| Refine results              |                       |                     |                              |                                                                                                    | _                 | Sorting opt                 | ions         |
|                             |                       |                     | k on the purple              |                                                                                                    |                   | Relevance 🗸 🔥 1             | of 1,019 >   |
| Search within results for   | . Q                   | oper                | n the document               | record                                                                                                  |                   | Relevance                   | <b>^</b>     |
|                             |                       | □ 1 Power Batter    | rv Performance Detectio      | n System for <mark>Electric Vehicles</mark>                                                             | ור                | Date: newest first          |              |
| Quick Filters               |                       |                     |                              |                                                                                                    |                   | Date: oldest first          |              |
| 🔲 🏆 Highly Cited Papers     | 842                   |                     |                              | d Communication Technology [ICICT]<br>IAL CONFERENCE OF INFORMATION AND                                 |                   | Citations: highest first    |              |
| 🗌 🍐 Hot Papers              | 28                    | [ICICT-2019] 154    |                              |                                                                                                    | consideration for | Citations: lowest first     |              |
| 🔲 🖹 Review Articles New     | 1,917                 |                     |                              | is equivalent to the importance of the he                                                               |                   | Usage (all time): most firs | st           |
| Early Access                | 408                   |                     |                              | wer for <mark>electric vehicles</mark> . It is for this reaso<br>deeper understanding of the performanc |                   | Usage (last 180 days): mo   | ost first    |
| Open Access                 | 11,701                |                     |                              | deeper understanding of the performance                                                                 |                   | Recently added              |              |
| 🔲 🛢 Associated Data         | 59                    | S.F.X Free          | Full Text from Publisher ••• |                                                                                                    |                   | Conference title: A to Z    | 5            |
|                             |                       |                     |                              |                                                                                                    |                   | Conference title: Z to A    | -            |

#### Clarivate<sup>™</sup>

### How is a document indexed in Web of Science?

A document record contains: The title (in English) The authors and their affiliations The abstract (in English) The author keywords (in English) The information about the journal The DOI The publication and index dates The document type And more!

#### Clarivate

- Click on the journal title to display a summary of the journal performance in Journal Citation Reports.
- The popup window shows the most recent Journal Impact Factor & Journal Citation Indicator.
- If your organization subscribes to Journal Citation Reports, you will also be able to view the specific rank and quartile in each category.

#### Optimal power tracking for autonomous demand side management of electric vehicles

**By:** Ireshika, MAST (Ireshika, Muhandiram Arachchige Subodha Tharangi) <sup>[1]</sup>, <sup>[2]</sup>; Rheinberger, K (Rheinberger, Klaus) <sup>[1]</sup>, <sup>[2]</sup>; Lliuyacc-Blas, R (Lliuyacc-Blas, Ruben) <sup>[1]</sup>; Kolhe, ML (Kolhe, Mohan Lal) <sup>[2]</sup>; Preissinger, M (Preissinger, Markus) <sup>[1]</sup>; Kepplinger, P (Kepplinger, Peter) <sup>[1]</sup>

View Web of Science ResearcherID and ORCID (provided by Clarivate)

| JOURNAL OF ENERGY STORAGE                                                                               |
|----------------------------------------------------------------------------------------------------|
| Volume: 52 Part: B                                                                                      |
| Article Number: 104917                                                                                  |
| DOI: 10.1016/j.est.2022.104917                                                                          |
| Published: AUG 15 2022                                                                                  |
| Indexed: 2022-06-20                                                                                     |
| Document Type: Article                                                                                  |
| Abstract                                                                                                |
| Increasing <mark>electric vehicle</mark> penetration leads to undesirable peaks in power if no proper c |
| as flexible demands responding to power signals to minimize the system peaks. The pro                   |
| optimal power tracking problem. The distribution grid operator determines a power sign                  |

demand flexibility and sends it to all electric vehicle controllers. After receiving the controvehicle energy demand and determines the optimal charging schedule to track the re-schence the approach can be implemented using unidirectional communication with redu tracking approach has the potential to eliminate additional peak demands induced by electric complexity and computational overhead permits also convenient deployment in

#### Keywords

Author Keywords: Electric vehicle charging; Demand side management; Distribution gr Keywords Plus: SMART GRIDS

#### **Author Information**

Corresponding Address: Kepplinger, Peter (corresponding author)

Vorarlberg Univ Appl Sci, Res Ctr Energy, Illwerke vkw Professorship Energy Efficient Addresses:

<sup>1</sup> Vorarlberg Univ Appl Sci, Res Ctr Energy, Illwerke vkw Professorship Energy Effici

<sup>2</sup> Univ Agder, Fac Engn Sci, Jon Lilletuns vei 9, N-4879 Grimstad, Norway

| JOURNAL OF | · ENERGY STORAG | έE |
|------------|-----------------|----|
|            |                 |    |
|            |                 |    |

| Journal Impact Facto                               | r '''                    |                   |
|----------------------------------------------------|--------------------------|-------------------|
| 2021                                               | Five Year                |                   |
| 8.907                                              | 8.14                     |                   |
| JCR Category                                       | Category Rank            | Category Quartile |
| ENERGY & FUELS<br>in SCIE edition                  | 23/119                   | Q1                |
|                                                    |                          |                   |
| Source: Journal Citation                           | Reports 2021. Learn more | Link to JCR       |
| Source: Journal Citation<br>Journal Citation Indic |                          | Link to JCR       |
|                                                    |                          | Link to JCR       |
| Journal Citation Indic                             | ator™                    | Link to JCR       |
| Journal Citation Indic                             | <b>ator</b> ™<br>2020    | Link to JCR       |

The Journal Citation Indicator is a measure of the average Category Normalized Citation Impact (CNCI) of citable items (articles and reviews) published by a journal over a recent three year period. It is used to help you evaluate journals based on other metrics besides the Journal Impact Factor (JIF).

Learn more 🗹

# Refining the list of results

Refine options help you collect the most relevant results.

Options include:

- Document Types
- Publication Years
- Affiliations
- Open Access
- Most cited papers
- Most recent papers
- And more!

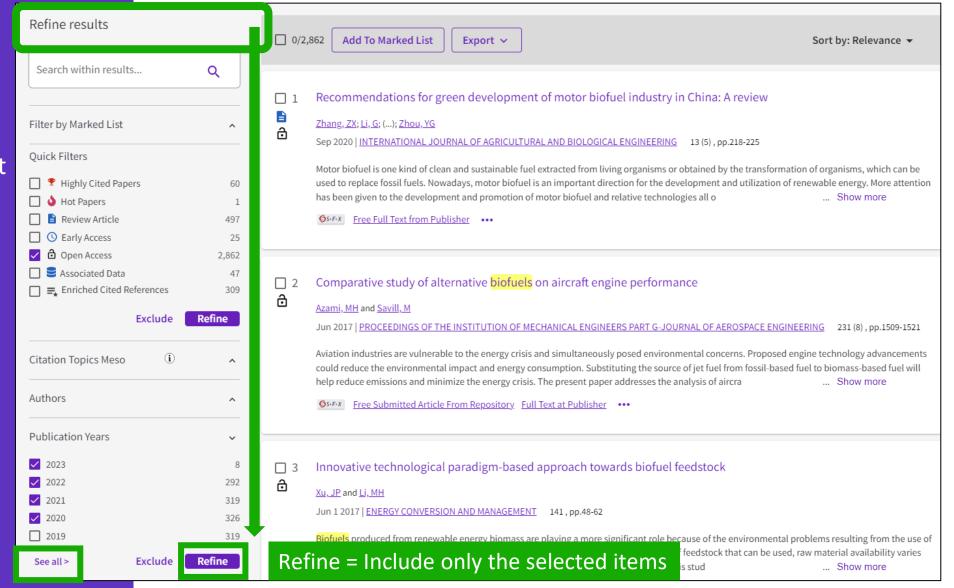

### Identify trustworthy literature

Web of Science helps you discard retracted papers from your bibliography

Web of Science Core Collection: Document Type Descriptions 88,359 results from Web of Science Core Collection for:

Q "wuhan coronavirus" OR "wuhan seafood market pneumonia virus" OR "covid19" OR "covid-19" OR "covid-2019" OR "c...

Refined By: (Publication Years: 2020 🗙 ) Clear all

| Refine by Document Types | 5      |                         |          |                                  |
|--------------------------|--------|-------------------------|----------|----------------------------------|
| Search for Document Type | S      |                         |          | Q                                |
| Select all               | Т      | he list can also be sor | ted alph | abetically Results count ~       |
| Article                  | 44,903 | Data Paper              | 110      | Poetry 4                         |
| Editorial Material       | 14,628 | Book Chapters           | 102      | Dance Performance Review 2       |
| Letter                   | 13,706 | Book Review             | 47       | Art Exhibit Review 1             |
| Review Article           | 8,716  | Retraction              | 16       | Film Review 1                    |
| Meeting Abstract         | 2,821  | Biographical-Item       | 11       | Hardware Review 1                |
| News Item                | 1,537  | Reprint                 | 8        | V Item Withdrawal 1              |
| Proceeding Paper         | 1,348  | Book                    | 7        | Publication With Expression Of 1 |
| Correction               | 634    | Retracted Publication   | 7        | Concern                          |
| Early Access             | 346    | Expression Of Concern   | 4        | ✓ Withdrawn Publication 1        |
|                          |        |                         |          |                                  |
|                          |        |                         |          |                                  |
|                          |        |                         |          |                                  |
|                          |        |                         |          |                                  |
|                          |        |                         |          | Cancel Exclude Refine            |

### 2 – Finding full texts

- Linking to Open Access full texts
- Description of Open Access types
- Using EndNote Click

### Linking to Open Access full texts

Helping you discover, access and evaluate high-quality open access content.

Clarivate provided grant funding to OurResearch (formerly Impactstory), a non-profit, to **improve** their **open access detection and versioning technology for both Web of Science users and the community as a whole.** 

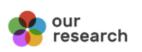

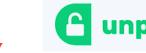

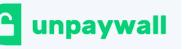

- Discover and access trusted, peerreviewed OA with confidence – and find non-"predatory" OA journals to publish in.
- Extend your full text budget with seamless access to millions of OA articles.
- Understand the impact of your institution's investment in open access.

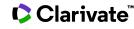

### How many full-text papers do I have access to?

 The main links are displayed on the search results page and all Open Access links are made available within the record.

• Filters are provided for all Open Access types, enabling the focus on particular sets of records.

| Open Access     | (i)     | ~      |
|-----------------|---------|--------|
| All Open Access |         | 11,701 |
| Gold            |         | 6,807  |
| Gold-Hybrid     |         | 1,041  |
| Free to Read    |         | 1,176  |
| Green Published |         | 2,486  |
| Green Accepted  |         | 803    |
| Green Submitted |         | 3,492  |
|                 | Exclude | Refine |

| 50,940 results from Web of Science                                                         | Core Collection for:                                                   |                                                                                                    |
|--------------------------------------------------------------------------------------------|------------------------------------------------------------------------|----------------------------------------------------------------------------------------------------|
| Q "electric vehicle*" (Topic)                                                              |                                                                        | Analyze Results Citation Repor                                                                                                    |
| ⇔ Copy query link<br>Publications You may also like <sup>N</sup>                           | ew                                                                     |                                                                                                    |
| Refine results                                                                             | 0/50,940 Add To Market                                                 | ed List Export V Date: newest first V K                                                                                                    |
| Search within results for Q                                                                |                                                                        |                                                                                                    |
| Quick Filters                                                                              | <ul> <li>☐ 1 Ultra-Low-Temper</li> <li></li></ul>                      | erature Supercapacitor Based on Holey Graphene and Mixed-Solvent Organic                                                                                                    |
| ↓     Hot Papers     28       ↓     E     Review Articles       New     1,917              | Supercapacitors that c                                                 | <u>HYSICO-CHIMICA SINICA</u> 38 (4)<br>can withstand extremely low temperatures have become desirable in applications including portable<br>/brid <mark>electric vehicles</mark> , and renewable energy conversion systems. Graphene is considered as a promising                                            |
| ☑         ☑         ☐         100           ☑         ☑         Open Access         11,701 | electrode meterial for                                                 | ext From Publisher •••                                                                                                    |
| Exclude Refine                                                                             |                                                                        | t dynamics control of all whool independently, actuated ymmanaed ground                                                                                                    |
| Publication Years 🗸                                                                        | 2 Integrated robust<br>vehicle in diagona                              | at dynamics control of all-wheel-independently-actuated unmanned ground<br>nal steering                                                                                                    |
| 2022 12                                                                                    | <u>Zhang, YT; Ni, J;</u> (); <u>Hu</u><br>Feb 1 2022   <u>MECHANIC</u> | Hu, JB<br>ICAL SYSTEMS AND SIGNAL PROCESSING 164                                                                                                    |
| □ 2021       4,150         □ 2020       6,342         □ 2019       6,294                   | supposed to replace hu                                                 | ntelligent Transportation System (ITS) and military area, the Unmanned Ground Vehicles (UGVs) are humans to conduct various tasks in wide civilian or military applications. This paper aims at improving the of the All-wheel-independently-actuated (AWIA) UGV. Each wheel of the AWIA UG <u>Show more</u> |
| 2018 5,697                                                                                 | <b>S</b> S-F-X <u>View full tex</u>                                    | ext •••                                                                                                    |

#### Clarivate<sup>®</sup>

### Description of Open Access types in Web of Science

Open access status is provided across the Web of Science platform as a result of a partnership with OurResearch, a not-for-profit organization. This partnership improves discoverability and access to article-level OA versions not only by adding more links to OA content, but also by prioritizing the links to the best version of OA <u>content</u> when multiple versions of an article are available.

| Open Access Type |                                                                   | Descriptions                                                                                                    |
|------------------|-------------------------------------------------------------------|----------------------------------------------------------------------------------------------------|
| Gold             | Gold                                                              | <ul> <li>Identified as having a Creative Commons (CC) license by <u>OurResearch</u> Unpaywall Database.</li> <li>All articles in these journals must have a license in accordance with the Budapest Open Access Initiative to be called Gold.</li> </ul>                                                                                                    |
|                  | Hybrid                                                            | <ul> <li>Items identified as having a Creative Commons (CC) license by<br/>OurResearch but that are not in journals where all content is Gold.</li> <li>Hybrid Gold open access status is at varying levels of completeness,<br/>especially for newly published articles.</li> </ul>                                                                                                    |
| Free to Read     | These are free-to-r<br>A publisher may, as<br>promotional period, | ese articles is either unclear or identified by OurResearch as non-CC license articles.<br>ead or public access articles located on a publisher's site.<br>a promotion, grant free access to an article for a limited time. At the end of the<br>access to the article may require a fee which can lead to temporary errors in our<br>content that is incomplete, especially new content. |
|                  | Published                                                         | <ul> <li>Final published versions of articles hosted on an institutional or subject-<br/>based repository (e.g., an article out of its embargo period posted to<br/>PubMed Central).</li> </ul>                                                                                                    |
| Green            | Accepted                                                          | <ul> <li>Accepted manuscripts hosted on a repository.</li> <li>Content is peer reviewed and final, but may not have been through the publisher's copy-editing or typesetting.</li> </ul>                                                                                                    |
|                  | Submitted                                                         | <ul> <li>Original manuscripts submitted for publication, but that have not been<br/>through a peer review process.</li> </ul>                                                                                                    |

### Access to full text from a record

To fully understand any paper, you need to read it. Web of Science has several built-in routes to access the full text. Or you can download EndNote Click to leverage subscription services as well as Open Access sources. Open URL link to your institution library (optional)

Options on the publisher Open Access links site

Link out to Google Scholar

Export ~

Add

 Srf·X
 Free Full Text from Publisher
 Full Text Links ~

A Review of Solid Electrolyte Interphases on Lithium Metal Anode

**By:** Cheng, XB (Cheng, Xin-Bing) <sup>1</sup>; Zhang, R (Zhang, Rui) <sup>1</sup>; Zhao, CZ (Zhao, Chen-Zi) <sup>1</sup>; Wei, F (Wei, Fei) <sup>1</sup>; Zhang, JG (Zhang, Ji-Guang) <sup>2</sup>; Zhang, Q (Zhang, Qiang) <sup>1</sup>

View Web of Science ResearcherID and ORCID (provided by Clarivate)

#### ADVANCED SCIENCE

Volume: 3 Issue: 3 Article Number: 1500213 DOI: 10.1002/advs.201500213 Published: MAR 2016 Document Type: Article

#### Abstract

Lithium metal batteries (LMBs) are among the most promising candidates of high-energy-density devices for advanced energy storage. However, the growth of dendrites greatly hinders the practical applications of LMBs in portable electronics and electric vehicles. Constructing stable and efficient solid electrolyte interphase (SEI) is among the most effective strategies to inhibit the dendrite growth and thus to achieve a superior cycling performance. In this review the mechanisms of SEI formation and models of SEI structure are briefly summarized. The analysis methods to probe the surface chemistry,

### EndNote Click

Click ended and additives, ex-situ-formed protective layer, as well as electrode design, are summarized. Although these works afford new El research, robust and precise routes for SEI modification with well-designed structure, as well as understanding of the connection ture and electrochemical performance, is still inadequate. A multidisciplinary approach is highly required to enable the formation of robust SEI for highly efficient energy storage systems.

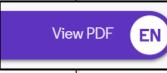

: HIGH-ENERGY-DENSITY; LI-ION BATTERIES; SURFACE-FILM FORMATION; ELECTROCHEMICAL IMPEDANCE SPECTROSCOPY; RAY CON-SPECTROSCOPY; ETHER-BASED ELECTROLYTES; IN-SITU; DENDRITIC GROWTH; LIQUID ELECTROLYTES; PROPYLENE CARBONATE

### Access full text articles in one click | EndNote Click

- A free browser plug-in
- One click access to Full Text
- Integrates with library holdings
- Finds legal OA PDFs
- Travels with the researcher
- Currently used worldwide by over 1M researchers.

| Access research papers                                                         | •••                                     | EN |
|--------------------------------------------------------------------------------|-----------------------------------------|----|
| in <b>one click.</b>                                                           | EndNote <sup>®</sup> Click              |    |
| Save time accessing full-text PDFs with the free EndNote Click browser plugin. | On the Electrodynamics of Moving Bodies |    |
| Create your EndNote Click account                                              | A. Einstein                             |    |
| <ul> <li>★ ★ ★ ★</li> <li>4.8 stars in the Chrome Web Store</li> </ul>         |                                         |    |

- Download the free Plugin (for Chrome, Firefox, Opera) from <a href="https://click.endnote.com/">https://click.endnote.com/</a>
- Create your account (use your Web of Science or EndNote credentials) and select your institution.

### How does it work?

Also provides one-click access to PDFs from some search results pages.

Capturing from Google Scholar

Capturing from PubMed

When using various academic search engines such as Web of Science and PubMed, EndNote Click searches for full texts PDFs and gives you one-click

access.

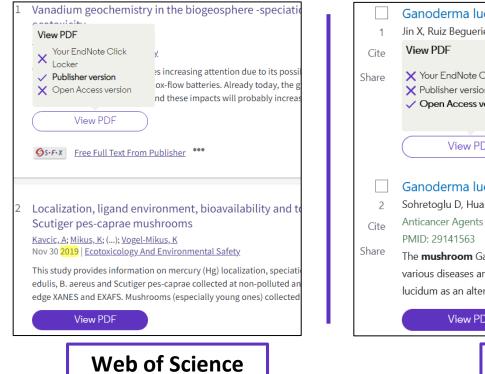

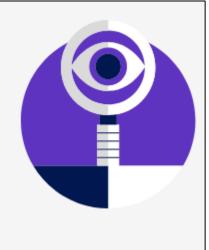

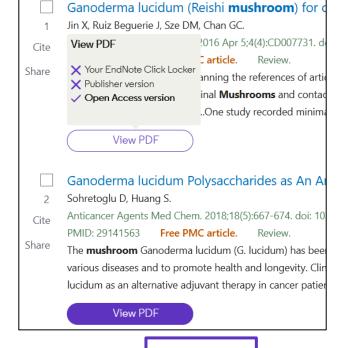

PubMed

### How does it work?

After you CLICK, the PDF is displayed in your Locker, with the ability to:

- Read and Tag it
- Download it
- Export it
- View the article on the journal page
- See the article in Web of Science
- Discard it

| 1yLocker ↔ 🛛 오 🛧 🔾 4                                                                                                    | (2 of 20)                                                                                                | — + Automat                                                                                                    | tíc Zoom 🗘                                                                                                    |  |
|----------------------------------------------------------------------------------------------------|----------------------------------------------------------------------------------------------------|----------------------------------------------------------------------------------------------------|----------------------------------------------------------------------------------------------------|--|
| i, H. Dai<br>mical Society Reviews (2014)                                                                                                    | Chem Soc Re                                                                                              |                                                                                                    |                                                                                                    |  |
|                                                                                                    | <b>REVIEW ARTICL</b>                                                                                     | .E                                                                                                    | View Article Online<br>View Journal  View Issue                                                                                                    |  |
| ⊘ Saved in Locker     Pownload PDF                                                                                                    |                                                                                                    |                                                                                                    | n zinc–air batteries                                                                                                    |  |
| hare PDF Walks to EndNote Desktop 176                                                                                                    | Cite this: Chem. Soc. Rev., 2014,<br>43, 5257                                                            |                                                                                                    | nology but has attracted revived interest recently. With larger storage                                                                                                    |  |
| xport to EndNote Desktop 176 177 178 178 178 178 178 178 178 178 178                                                                                                    |                                                                                                    | most viable future options to powerin<br>with them have yet to be resolved. In                                                                           | pared to lithium-ion, zinc-air batteries clearly represent one of the<br>ng electric vehicles. However, some technical problems associated<br>In this review, we present the fundamentals, challenges and latest<br>research. Detailed discussion will be organized around the individual                                                                                                    |  |
| isit journal page 5 🔻                                                                                                    | Received 12th January 2014<br>DOI: 10.1039/c4cs00015c                                                    | components of the system - from z                                                                                                    | zinc electrodes, electrolytes, and separators to air electrodes and order for both primary and electrically/mechanically rechargeable                                                                                                    |  |
| Set citation Page Tags Common Page Tags Common Page Tags        | www.rsc.org/csr                                                                                          |                                                                                                    | on battery performance is also emphasized, and possible solutions<br>atteries are briefly overviewed and compared in favor of zinc-air.                                                                                                    |  |
| Ianage tags<br>Veb of Science record<br>and the contract of the contract of the cont | 1. Introduction                                                                                          | de                                                                                                    | nyriad of applications extending from portable electronic<br>evices, grid-scale energy storage to electric vehicles. Of the                                                                                                    |  |
| Invite your friends<br>Ip us spread the word about<br>dNote Click.                                                                                                    | process is being accelerated by r<br>on sustainable energy harvestin<br>teries have long been recognized | omy. This gradual but inevitable te<br>recent active research worldwide by<br>ag, conversion and storage. Bat-<br>d for their capacity to efficiently in | hany different types of batteries marketed so far, lithium-ion<br>echology has dominated the consumer market since its advent<br>y virtue of its high specific energy and power density. <sup>1-10</sup><br>In the last five years or so, there has been a strong global<br>necentive to develop electric vehicles (EVs) – starting from<br>ybrid EVs to plug-in EVs and ultimately to pure EVs – powered |  |

### How does it work?

Files are stored in my locker

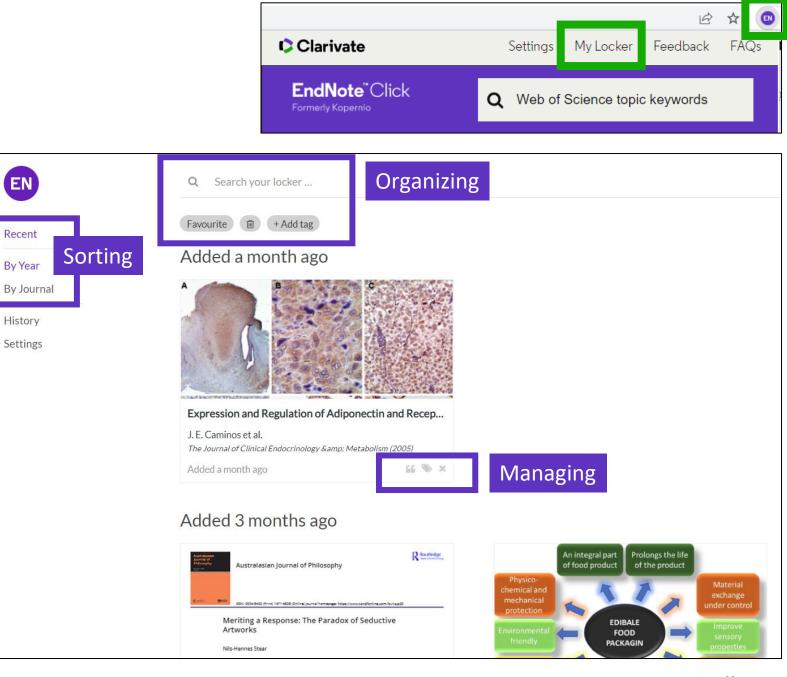

#### Clarivate<sup>™</sup>

### **Useful links**

### **EndNote**<sup>™</sup>Click

Formerly Kopernio

- Download the free plugin (for Chrome, Firefox, Edge and Opera) : <u>https://click.endnote.com/</u>
- Get started in two minutes :

<u>https://clarivate.libguides.com/endnote\_training/endnote\_click\_in\_two\_minut</u> <u>es</u>

- Comparison of researcher workflow plugins: <u>https://kopernio.com/compare</u>
- Information for libraries: <u>https://click.endnote.com/for-libraries</u>;
   <u>https://clarivate.libguides.com/endnote\_training/endnote\_click\_for\_libraries</u>
- Information for publishers : <u>https://click.endnote.com/for-publishers</u>
- Our data principles: <u>https://click.endnote.com/data-principles</u>
- Terms and privacy: <u>https://click.endnote.com/terms</u>

### 3 – Saving my work

- Creating an account and signing in
- Keeping my history
- Saving searches and alerts
- Saving marked lists
- Personalizing my homepage

### Why creating a Web of Science account?

- To save your searches and create alerts
- To create lists of documents
- To get your searches and viewed documents saved for a year in History
- To have a personalized homepage
- To use the same account for EndNote, Journal Citation Reports, Essential Science Indicators, InCites Master Journal List, My Research Assistant and navigate smoothly across the different platforms
- To access the Web of Science remotely (<u>http://www.webofscience.com/</u>) for 6 months without VPN/Proxy/SSO

#### 

### **Registering for the Web of Science**

| Register for a FREE Web o | of Science Profile |                                                                                                    |
|---------------------------|--------------------|----------------------------------------------------------------------------------------------------|
| Sign in                   | Register           |                                                                                                    |
| Email address             |                    | Register to personalize your Web of Science<br>experience                                                          |
| Password                  | 0                  | With your institution's access, you can register for an account to unlock more<br>Web of Science features:         |
| Re-enter password         | 0                  |                                                                                                    |
| First Name<br>Last Name   |                    | Save work<br>Save your searches or create<br>customized marked lists to<br>organize your research.                 |
| qST3e                     | 5                  | Find new content faster<br>View recommended content in<br>your search results and<br>directly on your personalized |

#### Clarivate<sup>™</sup>

### **Signing in for the Web of Science**

| Clarivate                                                                                                    | English 🗸 🗰 Products                                                                                          |
|----------------------------------------------------------------------------------------------------|----------------------------------------------------------------------------------------------------|
| Web of Science <sup>™</sup> Search                                                                                                    | Sign In Y Register                                                                                            |
| Remember that you have                                                                                                    | Web of Science                                                                                                |
| ONE unique account for all Clarivate platforms :<br>Web of Science, Journal Citation reports, EndNote,<br>InCites, Essential Science Indicators,<br>Master Journal List, My Research Assistant,<br>Cortellis, etc. | Welcome!         Sign in to continue with Web of Science         Sign in       Register         Email address |
| A few exceptions though that require a separate registration:<br>EndNote Click, Web of Science Academy, Web of Science Learning.                                                                                   | Password   Forgot Password? Sign in                                                                           |
|                                                                                                    |                                                                                                    |

### Your history is saved for a year if you are signed in

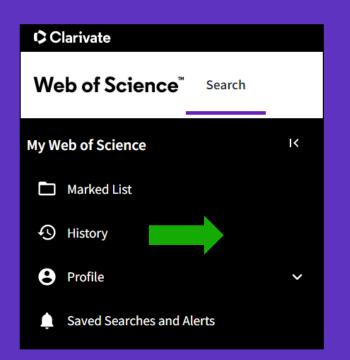

| Customize what you see in your search history | Filter by date range       |                                             |
|-----------------------------------------------|----------------------------|---------------------------------------------|
| ☐ All items                                   |                            |                                             |
| Searches                                      | YYYY-MM-DD to YYYY-MM-DD   | Reset Apply                                 |
| Document                                      |                            |                                             |
| Apply                                         | Customize display settings | To combine searches, go to Advanced Search. |

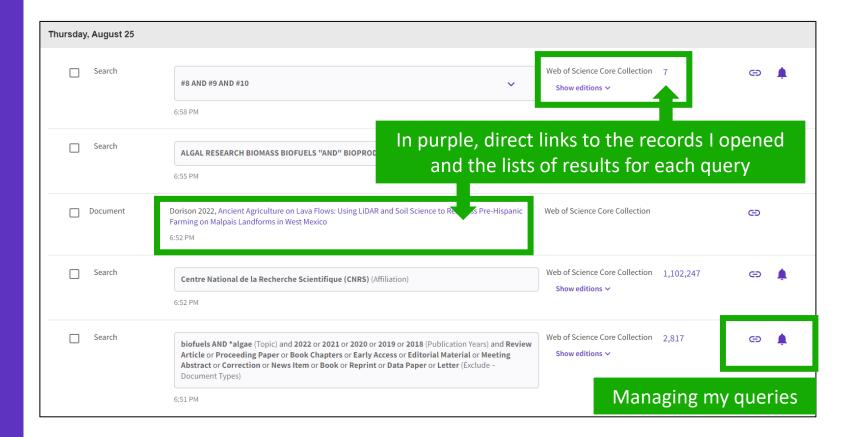

### Managing your history

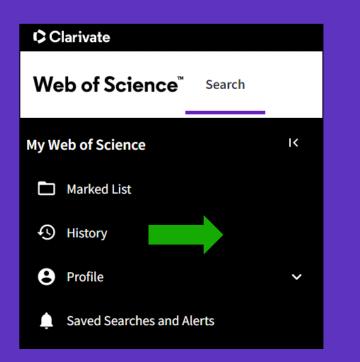

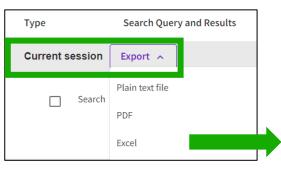

#### Note that you can only export search queries from the current session (all sets selected by default)

|                    |                                                                                                    |          |                                                   | _            |         |        |
|--------------------|----------------------------------------------------------------------------------------------------|----------|---------------------------------------------------|--------------|---------|--------|
|                    |                                                                                                    |          |                                                   | Clear all hi | story 🚺 | Delete |
| Type S             | Search Query and Results                                                                                                    | atabase  | Results                                           | Actions      |         |        |
| Current session    | Select the items you would like to                                                                                                    | delet    | e from your hi                                    | story        |         | ~      |
| hursday, August 25 |                                                                                                    |          |                                                   |              |         |        |
| Search             | #8 AND #9 AND #10<br>6:58 PM                                                                                                    | ~        | Web of Science Core Collection<br>Show editions ∽ | 7            | Θ       | ٠      |
| Search             | ALGAL RESEARCH BIOMASS BIOFUELS "AND" BIOPRODUCTS (Publication Titles) 6:55 PM                                                                                                    |          | Web of Science Core Collection<br>Show editions ∽ | 2,711        | Θ       | ٠      |
| Document           | Dorison 2022, Ancient Agriculture on Lava Flows: Using LiDAR and Soil Science to Reassess Pre<br>Farming on Malpais Landforms in West Mexico<br>6:52 PM                                                                                                    | Hispanic | Web of Science Core Collection                    |              | Θ       |        |
| Search             | Centre National de la Recherche Scientifique (CNRS) (Affiliation)<br>6:52 PM                                                                                                    |          | Web of Science Core Collection<br>Show editions ∽ | 1,102,247    | Θ       | ٠      |
| Search             | biofuels AND *algae (Topic) and 2022 or 2021 or 2020 or 2019 or 2018 (Publication Years)<br>Article or Proceeding Paper or Book Chapters or Early Access or Editorial Material or Me<br>Abstract or Correction or News Item or Book or Reprint or Data Paper or Letter (Exclude<br>Document Types) | eting    | Web of Science Core Collection<br>Show editions ✓ | 2,817        | Θ       |        |
|                    | 6:51 PM                                                                                                    |          |                                                   |              |         |        |

### Saving searches and alerts

If you are **signed in**, you can save your searches to come back to later.

|             |              |                                                                                |                                                                   |            |                              | From the of resu |               |
|-------------|--------------|--------------------------------------------------------------------------------|-------------------------------------------------------------------|------------|------------------------------|------------------|---------------|
| 4,031       | results fro  | om Web of Scien                                                                | ce Core Collection for                                            | :          |                              |                  | •             |
| Q biofue    | els AND *alg | ae (Topic)                                                                     | Analy                                                             | ze Results | Citation Report              | Left Create      | Alert         |
| Refined By: | Publication  | Years: 2022 or 2021 o                                                          | or 2020 or 2019 or 2018 🗙                                         | Clear all  |                              |                  |               |
| 🕒 Сору      | y query link |                                                                                |                                                                   |            |                              |                  |               |
|             |              |                                                                                | OR                                                                |            |                              |                  |               |
|             |              |                                                                                |                                                                   |            | Clea                         | ar all history   | Delete        |
| Туре        | Search Qu    | ery and Results                                                                |                                                                   | Database   | Results                      | Actions          |               |
| Current se  | ession       |                                                                                |                                                                   |            |                              |                  | ^             |
|             | Search       | <b>biofuels AND *algae</b> (Top<br><b>2018</b> (Publication Years)<br>12:17 PM | oic) and <b>2022</b> or <b>2021</b> or <b>2020</b> or <b>2019</b> | concetion  | ence Core 4,031<br>litions ∨ | c) 🔪             |               |
|             |              |                                                                                |                                                                   |            |                              |                  | m th<br>story |

#### Clarivate<sup>™</sup>

## Managing saved searches and alerts

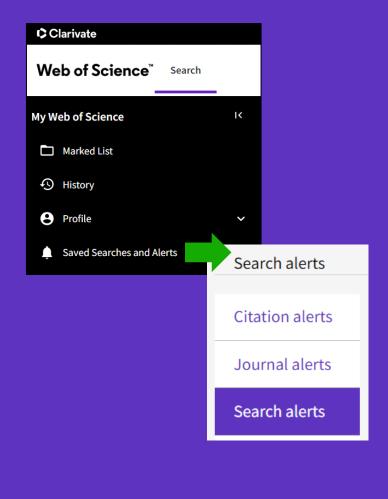

These search strategies can also be used as Alerts. Search Alerts will email you when new publications are added to the database that match your saved search criteria. For example, if your saved search is on Nanotechnology, our system emails new works on this topic at a frequency of your choice.

Alerts can also be set up for:

- new publications citing a particular record
- the table of contents of a new journal issue

| Name *<br>Gender Equality  | <b>"gender equality" AND policy</b> (Topic)<br><b>Database</b> : Web of Science Core Collection | Active ~ | Rerun Search | Less options <b>^</b> |
|----------------------------|-------------------------------------------------------------------------------------------------|----------|--------------|-----------------------|
| Search details             |                                                                                                 |          |              |                       |
| Database:                  | Web of Science Core Collection                                                                  |          |              |                       |
| Date Created:              | October 20, 2021                                                                                |          |              |                       |
| Description<br>(optional): | Description                                                                                     |          |              |                       |
| Alert preferences          |                                                                                                 |          |              |                       |
| Email recipients:          | anne.delgado@clarivate.com Edit                                                                 |          |              |                       |
| Frequency:                 | Monthly -                                                                                       |          |              |                       |
| Continue to re             | eceive emails when there are no new results                                                     |          |              |                       |
| No longer want to          | receive alerts? Remove                                                                          |          |              |                       |

## **Receiving** a search alert in my mailbox

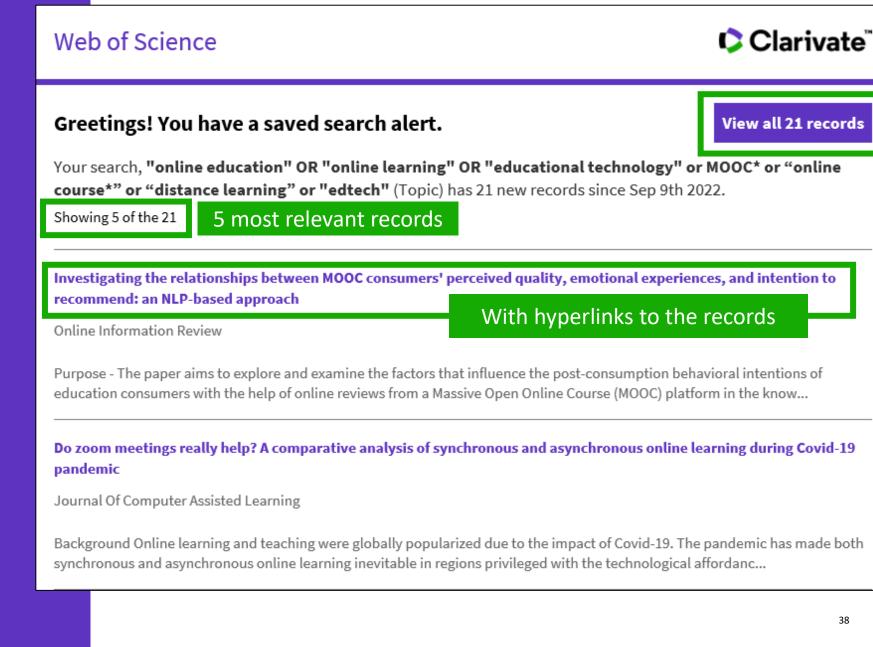

# Creating a citation alert

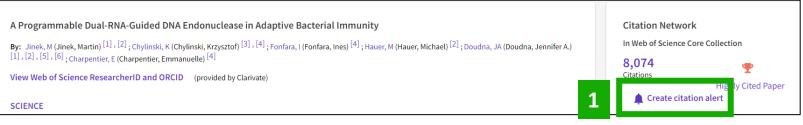

|             | Citation alerts                              |                                                                                                    | How to ac                                 | dd a citation alert                                           |                                                                                                    |  |  |
|-------------|----------------------------------------------|----------------------------------------------------------------------------------------------------|-------------------------------------------|---------------------------------------------------------------|----------------------------------------------------------------------------------------------------|--|--|
| □<br>�<br>₽ | Citation alerts<br>Journal alerts            | Keep up to date with information that matters to<br>recently published research and see who is citing<br>a new publication cites a previously published wo | your work. When you create a citation ale | ert, you receive an email whenever                            | You can stay informed about recently published research and see who is citing your work.                                                                                                    |  |  |
|             | Search alerts                                |                                                                                                    |                                           |                                                               |                                                                                                    |  |  |
| •           | Search alerts<br>(Web of Science<br>classic) | Jinek, Martin. A Programmable Dual-RNA-Guid<br>DNA Endonuclease in Adaptive Bacterial Immu                                                                 |                                           | /e   Less options                                             | When you create a citation alert, you receive an<br>email whenever a new publication cites a<br>previously published work.                                                                      |  |  |
|             |                                              | Alert details                                                                                                    |                                           |                                                               |                                                                                                    |  |  |
|             |                                              | Date Created: November 22, 2021                                                                                                    |                                           |                                                               |                                                                                                    |  |  |
|             |                                              | Alert Preferences 2                                                                                                    | Configure your preferences                | Web of Science                                                | Clarivate"                                                                                                    |  |  |
|             |                                              | Email recipients: anne.delgado@clarivate.com                                                                                                    | Edit                                      | Greetings! You have a citation alert. 3 View all 22 citations |                                                                                                    |  |  |
|             |                                              | No longer want to receive alerts? Remove                                                                                                    |                                           | A Programmable Dual-RN                                        | NA-Guided DNA Endonuclease in Adaptive Bacterial Immunity, has been cited 22 times since Aug                                                                                                    |  |  |
|             |                                              |                                                                                                    |                                           | 31st 2022.                                                    | w oulded birrendonaeledse in Adaptive bacterial initiatility, has been eled 22 times since rag                                                                                                  |  |  |
|             |                                              |                                                                                                    |                                           | L                                                             |                                                                                                    |  |  |
|             |                                              |                                                                                                    |                                           | A detailed landscape of C                                     | CRISPR-Cas-mediated plant disease and pest management                                                                                                    |  |  |
|             |                                              |                                                                                                    |                                           | Karmakar, Subhasis; Das,<br>Plant Science                     | Priya; Panda, Debasmita; Xie, Kabin; Baig, Mirza J.; et al.                                                                                                    |  |  |
|             |                                              |                                                                                                    |                                           |                                                               | gy has rapidly evolved to knock-out genes, create targeted genetic variation, install precise<br>gle nucleotide changes, and perform large-scale alteration. The flexible and multipurpose edit |  |  |

#### Clarivate<sup>®</sup>

## Saving marked lists

- Store your search results it's not always possible to finish your search in one session. Marking records for your next visit to Web of Science helps you pick up where you left off.
- Group articles together you want to analyze

   gather the perfect set of publications, then
   use Analyze to understand trends across
   them, or use Citation Report to reveal the
   articles that cite your selections.
- Create a custom set of items to export -There are lots of export options - send to EndNote for later use in writing a paper, print, email or even export to InCites Benchmarking & Analytics for detailed citation analysis

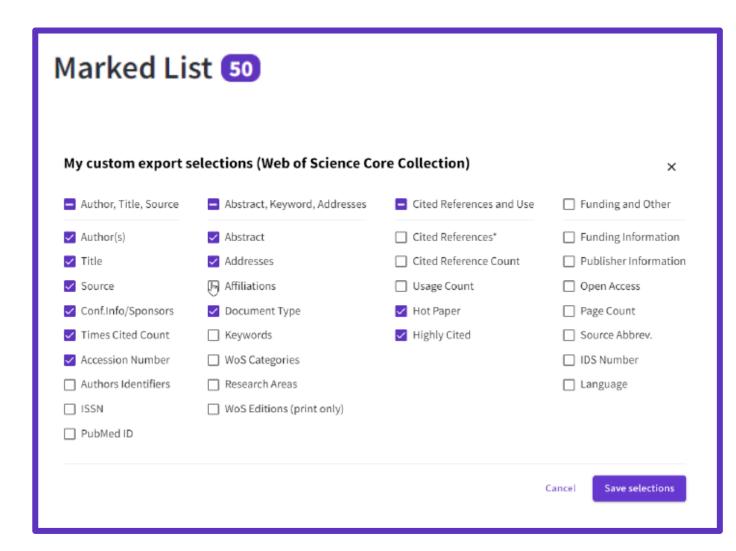

## **Creating new Marked Lists**

Select the records you want to save and:

- Add them to an existing list •
- Or add them to a new list
- Or add them to an unfiled • folder and organize them later
- Note that if you do not select any record, Web of Science will offer to add all the records on the page, or all the records in the results (up to 50,000) to vour list

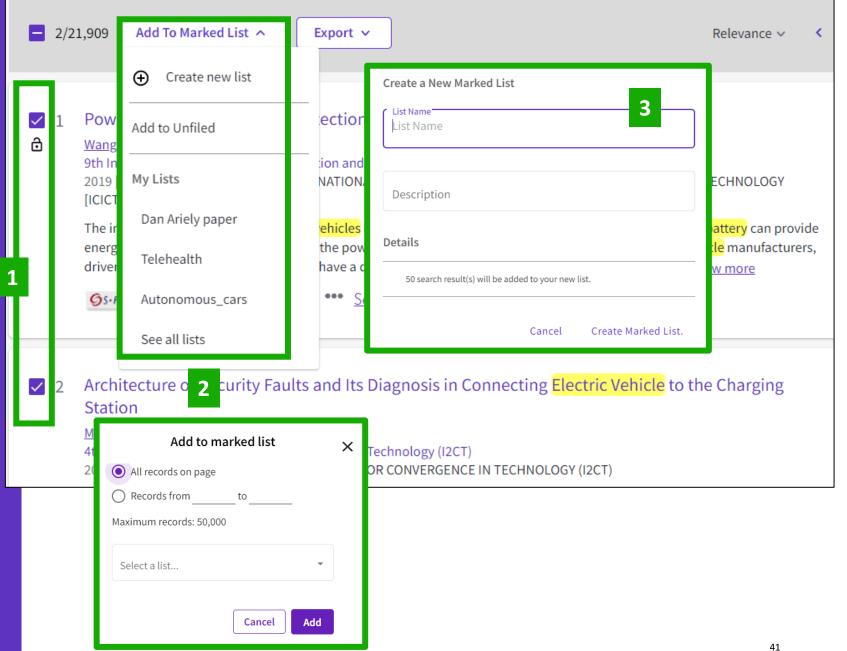

#### Clarivate<sup>®</sup>

## Accessing your Marked Lists

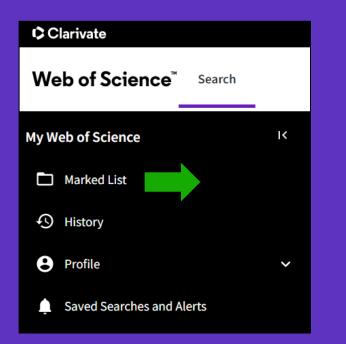

You can save up to 50 marked lists with 50,000 records each

Clarivate<sup>™</sup>

|                                                                     | Your marked lists are displayed in a                                     | a single page designed  |
|---------------------------------------------------------------------|--------------------------------------------------------------------------|-------------------------|
| Marked List                                                         | to manage your multiple ma                                               | irked lists easily.     |
| My marked lists (9)                                                 | Unfiled Records (26247)                                                  |                         |
| 26247 Unfiled Records<br>These items have not been added to<br>type | a list yet. Start organizing your unfiled records by clicking each item. | count                   |
| Documents                                                           |                                                                          | 26247                   |
| Chem Structures: Reactions                                          |                                                                          |                         |
|                                                                     | Note: Chem Structures are only                                           | available for customers |

| М | larked List                         |                  |           |                     |                                  |
|---|-------------------------------------|------------------|-----------|---------------------|----------------------------------|
|   | My marked lists (9) Jnfiled Records |                  |           |                     |                                  |
|   | Begin typing to find your list      | ٩                |           | + Create a new list | Merge Lists                      |
|   | ☐ Name ≎                            | Last Modified 👃  | Туре 🗘    | Count 🗘             |                                  |
|   | Gender Equality                     | 10-20-2021 07:34 | Documents | 50                  | <ul> <li>Edit details</li> </ul> |
|   | Telehealth                          | 10-20-2021 07:33 | Documents | 47                  | Edit details                     |

## Managing your Marked Lists

Your previously saved items are now displayed in a page view so that you can easily:

view previously saved records (sorted by type or previously saved marked list)

find a previously saved list with new search and sort capabilities delete multiple lists at a single time

make edits to existing lists names or descriptions create a new marked list

#### Marked List

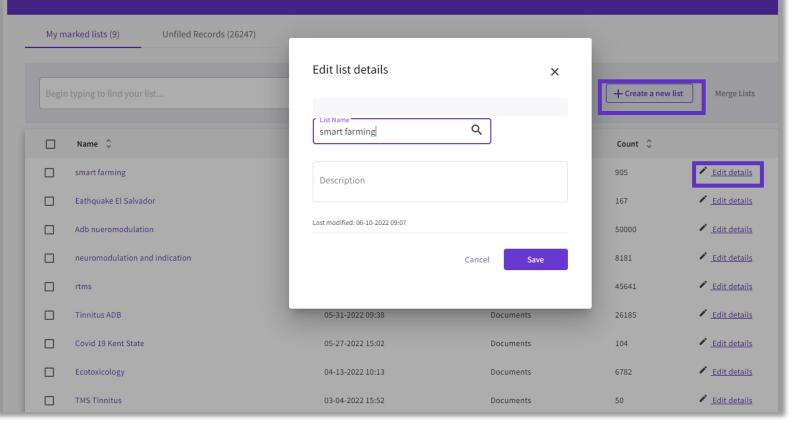

## Merge Marked Lists

Select which lists you wish to combine using the checkboxes and then click on Merge Lists.

When merging lists, please remember that each list must contain fewer than 50,000 records and each user can save up to 50 lists at one time.

| Web of Science <sup>™</sup> Search Marked List Histo | ry Alerts                                                                                          | 😫 Rachel Mangan ~               |
|------------------------------------------------------|----------------------------------------------------------------------------------------------------|---------------------------------|
| Marked List                                          |                                                                                                    |                                 |
| My marked lists (9) Unfiled Records                  | Merge Lists (2)                                                                                    |                                 |
|                                                      | 45691 records will be merged into a new list           List Name           Merged lists            | + Create a new list Merge Lists |
| Name 🗘                                               | Description                                                                                        | Count 🗘                         |
| smart farming                                        |                                                                                                    | 905 CEdit details               |
| Eathquake El Salvador                                | After the lists have been merged, do you want to delete the original lists?                        | 167 🖌 Edit details              |
| Adb nueromodulation                                  | <ul> <li>No, keep original lists.</li> <li>Yes, delete. (This action can not be undone)</li> </ul> | 50000 🖌 Edit details            |
| neuromodulation and indication                       | Cancel Merge Lists                                                                                 | 8181 🖌 Edit details             |
| ✓ rtms                                               | Cancel Merge Lists                                                                                 | 45641 🖌 Edit details            |
| Tinnitus ADB                                         |                                                                                                    | 26185 🖌 Edit details            |
| Covid 19 Kent State                                  |                                                                                                    | 104 Edit details                |
| Ecotoxicology                                        | 04-13-2022 10:13 Documents                                                                         | 6782 Edit details               |
| TMS Tinnitus                                         | 03-04-2022 15:52 Documents                                                                         | 50 Edit details                 |
|                                                      |                                                                                                    | Items per page: 10 💌            |

## Managing Unfiled Marked Lists

- You can organize your Unfiled Records by adding them to a marked list.
- Simply open to Unfiled Records by type (ie, Documents), select the desired records you wish to file, and then click on "More" to have the option to either Copy or Move the selected records.
- Copying records will leave the original record in the Unfiled Records area whereas Moving the record will delete the original record from Unfiled Records after it has been moved into the selected Marked List.

# My marked lists (9) Unfiled Records (603) 603 Unfiled Records These items have not been added to a list yet. Start organizing your unfiled records by clicking each item. Type Count Documents 603

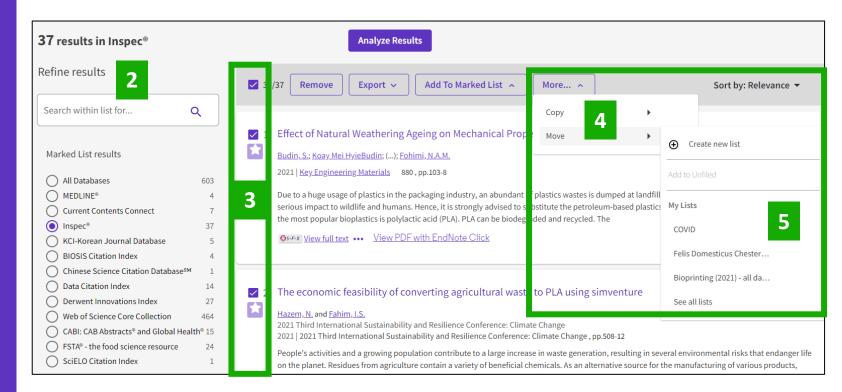

## Personalizing my homepage

A personalized homepage dashboard is available to signed-in users. The dashboard is located right below the search box and includes 4 new sections:

main History page.

- Recent searches
- Latest alerts •
- My researcher metrics
- Recommended for you

| Web of View                                                                                                    | come back, A<br>Science ResearcherID<br>my researcher profil<br>to homepage setting | • You can expand or compact                                                           |   |
|----------------------------------------------------------------------------------------------------|-------------------------------------------------------------------------------------|---------------------------------------------------------------------------------------|---|
| Recent searches<br>Last updated: Jan 18, 2023, 6:09 PM<br>C Refresh list                                                                                                    | •                                                                                   | C Refresh list Mark all as read                                                       |   |
| Alerting results for New citations for Herrera, Alicia<br>in Web of Science Core Collection   Session: January 18, 2023<br>View results (7)                                              |                                                                                     | 3:23 AM Jan 17, 2023<br>Ý You have a new author citation alert for Herrera, Alicia .  | • |
| *plastic* AND (ocean OR marine) (Topic)<br>in Web of Science Core Collection   Session: January 18, 2023<br>View results (121)                                                           |                                                                                     | 4:47 PM Jan 13, 2023<br>Ý You have a new table of content for <b>NATURE.</b>          |   |
| The last 10 document view, alert summary<br>view or search history events are displayed.<br>Click on the 3 dots icon on the right to see<br>some of the functionalities available on the |                                                                                     | 4:09 PM Jan 13, 2023<br>⚠️ You have a new search alert for <b>Gut-brain axis.</b> ••• |   |

#### 

## Personalizing my homepage

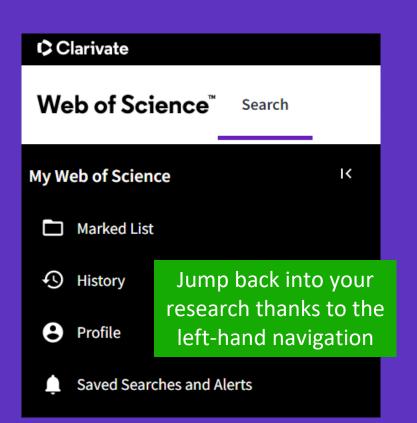

|                 | My researcher metr<br>View your metrics and access          | iCS<br>s quick links to your researche | r profile              |                                         |                                                                                                    |                           |
|-----------------|-------------------------------------------------------------|----------------------------------------|------------------------|-----------------------------------------|----------------------------------------------------------------------------------------------------|---------------------------|
| Publica         | ation Metrics                                               |                                        |                        | Au                                      | Ithor quick links                                                                                                    |                           |
| 6<br>H-Index    | 8<br>Publications in<br>Web of Science                      | 239<br>Sum of Times Cited              | 213<br>Citing Articles | •                                       | Add publications                                                                                                    |                           |
| Peer Re         | eview Metrics                                               |                                        |                        | •                                       | Add peer reviews                                                                                                    |                           |
| 0<br>Verified I |                                                             | 0.0:1<br>Peer Review to                |                        | 4                                       | Export My CV                                                                                                    |                           |
| Reviews         | Reviews (Last 12<br>Months)                                 |                                        |                        |                                         |                                                                                                    |                           |
|                 | A quick view of y such as adding                            |                                        |                        |                                         |                                                                                                    |                           |
|                 | Recommended fo                                              | er vou                                 |                        |                                         |                                                                                                    |                           |
| $\times$        |                                                             | ory, we thought you might fi           | nd these interesting   |                                         | Display 10 articles that are personally recommended to the total second second |                           |
| Articles        | Last updated: Aug 26, 2022                                  | 2,4:06 PM O Kerresh list               |                        |                                         | signed-in user. Use the "View                                                                                                    |                           |
| Articles        |                                                             |                                        |                        |                                         | more" button at the end of th                                                                                                    | /                         |
| pathwa          | risk assessment<br>y for deep venous<br>osis: a preliminary | The Art of MicroRNA Re                 |                        | prehensive In<br>e-Cell Data            | list to view the full set of 50 articles recommended from the                                                                                                    |                           |
| model           |                                                             |                                        |                        |                                         | Web of Science Core Collection                                                                                                    | е                         |
|                 |                                                             |                                        |                        |                                         |                                                                                                    | e<br>ne<br>ns.            |
|                 | d:JAN 2022<br>KP ; Jain, VK ; Hakim, Z                      | Published:FEB 21 2011<br>van Rooij, E  |                        | shed:JUN 13 20.<br>t, T ; Butler, A ; S | Click the more options button                                                                                                    | e<br>ne<br>ns.<br>า       |
|                 | KP ; Jain, VK ; Hakim, Z                                    |                                        |                        | t, T ; Butler, A ; S                    | Click the more options buttor<br>right next to the "View Record<br>link to reveal additional feature                                                                                                    | e<br>ne<br>ns.<br>า<br>ไ″ |

|                                                                                      | nalizing<br>mepage                                                                                                    | General Settings<br>Account Settings<br>Communications Settings | General Settings Select a language                                                                                                    |                        | English ~ III Products Anne Delgado ~ My Profile                                                                                                    |
|--------------------------------------------------------------------------------------|----------------------------------------------------------------------------------------------------|-----------------------------------------------------------------|----------------------------------------------------------------------------------------------------|------------------------|----------------------------------------------------------------------------------------------------|
| Configure yo                                                                         | our preferences                                                                                                    | Homepage Settings                                               | The language you select will display automatically each time<br>English<br>Default starting search settings                                                                                                    |                        | Settings<br>End session<br>End session and log out                                                                                                    |
| General Settings<br>Account Settings<br>Communications Settings<br>Homepage Settings | Homepage Settings Use this icon to drag up and down to order widgets on ho Recent searches ON Display on homepage Latest alerts ON Display on homepage                                                                                                    |                                                                 | Select a starting database which will display automatically<br>Web of Science Core Collection<br>Number of rows displayed<br>1 field (Topic)<br>Default search results settings<br>Preferred sorting criteria for search results<br>Relevance |                        |                                                                                                    |
|                                                                                      | Change or delete the search alerts that you have creat<br>My researcher metrics<br>ON Display on homepage<br>Recommended for you (personalized recommended for you (personalized recom |                                                                 | General Settings         Account Settings         Communications Settings         Homepage Settings                                                                                                    | ON Email me when artic | <b>S</b><br>vent occurs on my profile<br>les I've reviewed are published<br>ders and tips on how to use my profile<br>Veb of Science Core Collection publications are cited |

## Clarivate<sup>®</sup>

## 4 – From basic to advanced searches

- Using the operator NEAR
- Looking for one document
- Combining searches
- Building complex searches
- Exploring suggestions

# Using the operator NEAR

- Use NEAR/x to find documents where the terms joined by the operator are within a specified number of words of each other.
- Replace the x with a number to specify the maximum number of words that separate the terms.
- If you use NEAR without /x, the system will find records where the terms joined by NEAR are within 15 words of each other.

Depending on how you use the operator NEAR, it can help you expand or narrow the number of results.

| biofuels NEAR/5 *algae (Topic) | Web of Science Core Collection 2,298<br>Show editions ~  |
|--------------------------------|----------------------------------------------------------|
| 4:07 PM                        | Less results                                             |
| biofuels AND *algae (Topic)    | Web of Science Core Collection 8,560<br>Show editions ~  |
| 4.07 DM                        |                                                          |
| 4:07 PM                        |                                                          |
| solar NEAR/3 energy (Topic)    | Web of Science Core Collection 79,017<br>Show editions ~ |
|                                |                                                          |
| solar NEAR/3 energy (Topic)    | Show editions ~                                          |

#### 

## Looking for one document

## Look for (part of) the title enclosed in quotation marks

| DOCUMENTS | CITED REFERENCES | STRUCTURE                            |            |    |
|-----------|------------------|--------------------------------------|------------|----|
| Title     | ~                | Example: water cons<br>"Optimal powe | um*        | ×  |
| + Add row | + Add date range | Advanced Search                      | Clear Sear | ch |

## Copy-paste one or more DOIs

| DOCUMENTS CITE  | D REFERENCES STRUCTURE                                    |                |
|-----------------|-----------------------------------------------------------|----------------|
| DOI             | Example: 10.1186/1476-4598-12-41 10.3389/fped.2021.642279 | ×              |
| + Add row + Add | date range Advanced Search                                | × Clear Search |

#### Clarivate<sup>™</sup>

## A quick search?

Search "all fields" at once and get a short list of results

|                                                             | DOCUMENTS                                                     |                                                              |              | RESEARCHE                                              | RS             |  |  |
|-------------------------------------------------------------|---------------------------------------------------------------|--------------------------------------------------------------|--------------|--------------------------------------------------------|----------------|--|--|
| Search in: Web of Science Core Collection ~ Editions: All ~ |                                                               |                                                              |              |                                                        |                |  |  |
| DOCUMENTS                                                   | the na                                                        | me of the journa                                             | al" + th     | d + the surname one publication year<br>AND between te | r              |  |  |
| All Fields                                                  |                                                               | Example: liver disease india singh microplastics prata "mari | ne pollutior | hulletin" 2022                                         | ×              |  |  |
| All Fields                                                  | ^                                                             | micropiastics prata man                                      |              |                                                        | ~              |  |  |
| Search                                                      |                                                               | All Fields                                                   |              |                                                        |                |  |  |
| All Fields                                                  | <b>^</b>                                                      | Searches all of the searcha                                  | ble fields   |                                                        | × Clear Search |  |  |
| Торіс                                                       | opic using one query. This allow easily find your search term |                                                              | · ·          |                                                        |                |  |  |
| Title                                                       |                                                               | field.                                                       |              |                                                        |                |  |  |
| Author                                                      |                                                               | Example:                                                     |              |                                                        |                |  |  |
| Publication Titles                                          |                                                               | 2014 drexel decay radioact                                   | V*           |                                                        |                |  |  |

## **1** result from Web of Science Core Collection for:

Q microplastics prata "marine pollution bulletin" 2022 (All Fields)

#### Clarivate<sup>®</sup>

## Building complex searches with the Query Builder

- The Advanced Search enables you to search all the fields thanks to a list of field tags.
- Where there is a list to select from there is some purple text that is a link to the list.
- You can also select which of the collections you want to search.

| DOCUMENTS                       | CITED REFERENCES             | STRUCTURE                       |                |                                                                                                    |                                                                                                    |                                                                                                    |
|---------------------------------|------------------------------|---------------------------------|----------------|----------------------------------------------------------------------------------------------------|----------------------------------------------------------------------------------------------------|----------------------------------------------------------------------------------------------------|
| Торіс                           | ~                            | Example: oil spill* medi        | terranean      |                                                                                                    |                                                                                                    |                                                                                                    |
| + Add row                       | Add date range               | Advanced Search                 | pen the Ad     | vanced Sea                                                                                                    |                                                                                                    | Search                                                                                                    |
|                                 |                              |                                 |                |                                                                                                    |                                                                                                    |                                                                                                    |
| Add terms to the query previe   | Use the                      | Query Builder                   | r to build a   | complex sea                                                                                                    | arch from s                                                                                                    | scratch –                                                                                                    |
| All Fields                      | <ul> <li>Example:</li> </ul> | liver disease india singh       |                |                                                                                                    |                                                                                                    | Add to query                                                                                                    |
| More options ▲<br>Query Preview | )(,                          |                                 |                | Booleans : AND, OR, NOT                                                                                                    | Search<br>Examples                                                                                                    |                                                                                                    |
|                                 | e. You can also combine p    | previous searches e.g. #5 AND a | #2             | Field Tags :<br>• TS=Topic<br>• TI=Title<br>• AB=Abstract<br>• AU=[Author]                                                  | <ul> <li>PY=Year Published</li> <li>CF=Conference</li> <li>AD=Address</li> <li>OG=[Affiliation]</li> </ul>                                                        | <ul> <li>FT=Funding Text</li> <li>SU=Research Area</li> <li>WC=Web of Science<br/>Categories 2</li> </ul>          |
| + Add date range                |                              | ×                               | Clear Search V | <ul> <li>Al=Author<br/>Identifiers</li> <li>AK=Author<br/>Keywords</li> <li>GP=[Group Author]</li> <li>ED=Editor</li> </ul> | <ul> <li>OO=Organization</li> <li>SG=Suborganization</li> <li>SA=Street Address</li> <li>CI=City</li> <li>PS=Province/State</li> <li>CU=Country/Region</li> </ul> | <ul> <li>IS=IŠSN/ISBN</li> <li>UT=Accession<br/>Number</li> <li>PMID=PubMed ID</li> <li>DOP=Publication</li> </ul> |
|                                 |                              | e you search in t               |                | <ul> <li>ED=Editor</li> <li>KP=Keyword Plus <sup>®</sup></li> <li>SO=[Publication<br/>Titles]</li> <li>DO=DOI</li> </ul>    | <ul> <li>CD=Country/Region</li> <li>ZP=Zip/Postal Code</li> <li>FO=Funding Agency</li> <li>FG=Grant Number</li> <li>FD=Funding Details</li> </ul>                 | Date<br>• PUBL=Publisher<br>• ALL=All Fields<br>• FPY=Final<br>publication year                                    |

## Building complex searches with the Query Builder

## Another option is to build a new search combining the queries you've done in this session (you can select them at the bottom of the page)

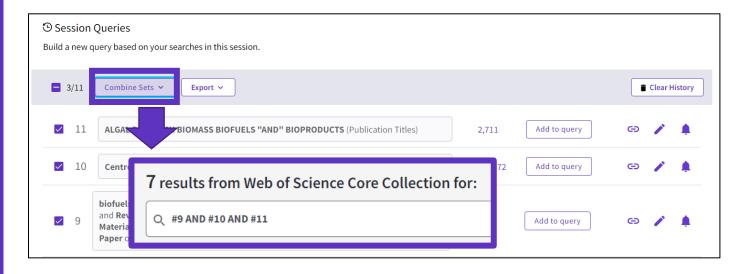

#### The exportation to Excel may be helpful to edit complex searches

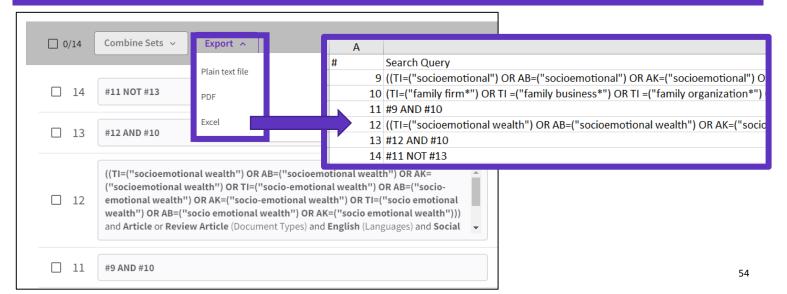

#### 

## Reopening a complex search, editing and saving it

#### When opening the query link another user shared with you, you get this type of window:

| <b>36</b> results from Web of Science Core Collection for: |                                                |                 |                 |              |
|------------------------------------------------------------|------------------------------------------------|-----------------|-----------------|--------------|
| Q #0 NOT#1                                                 |                                                | Analyze Results | Citation Report | Create Alert |
|                                                            |                                                |                 |                 | ×            |
|                                                            |                                                |                 | Consult Hole    |              |
|                                                            | know what this query was al<br>edit this query | oout?           |                 |              |
| + Add date range                                           |                                                |                 | × Clear         | Search       |

| Current session Export ~ |                                                                                                    |                                                                                                    |                      | 1                                                  |
|--------------------------|----------------------------------------------------------------------------------------------------|----------------------------------------------------------------------------------------------------|----------------------|----------------------------------------------------|
| Search                   | #4 NOT #6                                                                                                    |                                                                                                    | ^                    | We of Science Core Collection 36<br>now editions ← |
|                          | #2 AND #3                                                                                                    | emotional") OR AK=("socioemotional")                                                                                                    |                      |                                                    |
|                          | ("SEW") OR AB=("SEW") OR AK=("SEW"<br>emotional") OR AK=("socio-emotional"<br>emotional") OR AK=("socio emotional"<br>Types) and English (Languages) and Soci | Initial (or Arac) Sociomal') OR AE=("so<br>) OR TI=("socio-emotional") OR AE=("so<br>)) OR TI=("socio emotional") OR AE=("so<br>))) and Article or Review Article (Docume<br>al Sciences Citation Index (SSCI) or Emet<br>jence Index) and Business or Management | io-<br>o<br>ing      |                                                    |
|                          | he history and<br>with the arrows<br>ad it                                                                                                    | ness*") OR TI =("family organization*"<br>y own*") OR AB=("family firm*") OR AI<br>anization*") OR AB=("family enterpris<br>firm*") OR AK=("family business*") OR<br>renterprise*") OR AK=("family own*"))<br>s) and Social Sciences Citation Index (SS           | :<br>'')<br>K=<br>nd |                                                    |
|                          | #5 AND #3<br>6:12 PM                                                                                                    |                                                                                                    | ~                    |                                                    |

## Reopening a complex search, editing and saving it

#### STEP 2 - Go to Advanced Search and click on the pencil to edit each segment

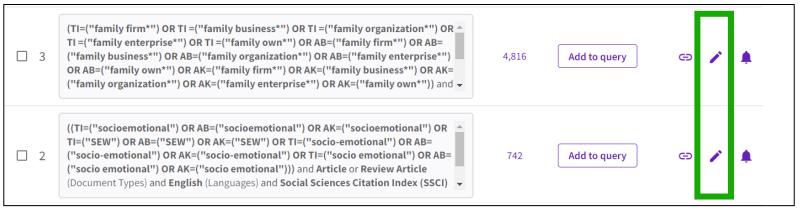

STEP 3 – Edit que query segment and click "Save" to run it (Optional: Click on "Create an alert" to save the query for future edits)

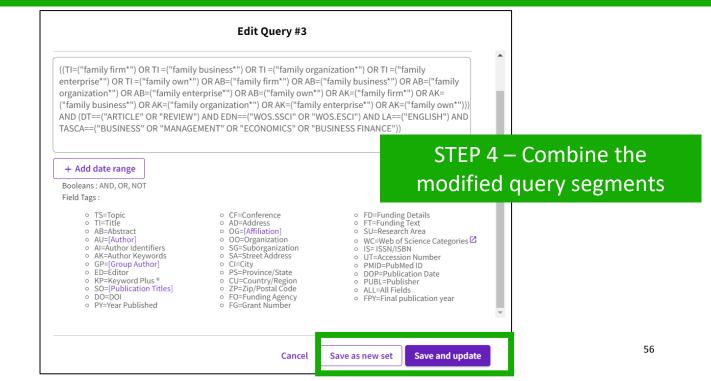

## Useful hidden field tags

- **DT** for Document Type (DT=article)
- LA for Language (LA=Spanish)
- EA for Early Access (works like publication years. For example, the query EA=1600-2020 NOT DT="early access" gets you all articles that have an early access year but are no longer early access (meaning they are now published in an issue).
- **TMAC** for Macro Citation Topic
- **TMSO** for Meso Citation Topic
- **TMIC** for Micro Citation Topic

#### TIP to find hidden tags:

- Run a query and go to the advanced search
- Click on the pencil to edit it and see how it is translated

| Q *plas    | stic* AND (ocean OR marine) (Topic)                                                                                                    | Analyze Results                            | Citation Report       | 🛕 Create Aler     |
|------------|----------------------------------------------------------------------------------------------------|--------------------------------------------|-----------------------|-------------------|
| Refined By | /:                                                                                                    |                                            |                       |                   |
| NOT DO     | cument Types: Book Chapters or Early Access or Editorial Materia                                                                                                    | al or Meeting Abstract or News             | Item or Note or Corre | ction or Letter > |
| Citation   | Topics Meso: 3.60 Herbicides, Pesticides & Ground Poisoning or                                                                                                    | 3.2 Marine Biology or 3.35 Zo              | ology & Animal Ecolog | y X Clear all     |
| □ 12       | *plastic* AND (ocean OR marine) (Topic) and Book Chapters or Early<br>Editorial Material or Meeting Abstract or News Item or Note or Corre<br>or Data Paper or Book Review or Retracted Publication or Book or Ex<br>Concern or Publication With Expression Of Concern (Exclude – Docum<br>3.60 Herbicides, Pesticides & Ground Poisoning or 3.2 Marine Biolog | ction or Letterspression Ofnent Types) and | Add to query          | c> 🧪              |
|            | Edit Quer                                                                                                    | ry #12                                     |                       |                   |
| More o     | ptions 🗸                                                                                                    | 5                                          | Search Help           |                   |
| Query F    | Preview                                                                                                    |                                            |                       |                   |
|            | *plastic* AND (ocean OR marine) )) AND <mark>(TMSO==("3.60</mark><br>e Biology" OR "3.35 Zoology & Animal Ecology")) NOT [                                                                                                    | DT==("BOOK CHAPTER" O                      |                       | OR                |

## **Exploring suggestions on the full record page**

| Clarivate                                                                                                    | English 🗸 🛄 Products                                                                                                    |
|----------------------------------------------------------------------------------------------------|----------------------------------------------------------------------------------------------------|
| Web of Science <sup>™</sup> Search Marked List History Alerts                                                                                                    | Sign In ~ Register                                                                                                    |
| S5-F-X           FREE FULL TEXT FROM PUBLISHER           FULL TEXT LINKS ~           ADD TO N                                                                                                    | MARKED LIST < 1 of 5 >                                                                                                    |
| American College of Rheumatology 2012 recommendations for the use of nonpharmacologic and pharmacologic therapies in osteoarthritis of the hand, hip, and knee         By: Hochberg, MC (Hochberg, Marc C.) <sup>1</sup> ; Altman, RD (Altman, Roy D.) <sup>2</sup> ; April, KT (April, Karine Toupin) <sup>3</sup> ; Benkhalti, M (Benkhalti, Maria) <sup>3</sup> ; Guyatt, G (Guyatt, Gordon) <sup>4</sup> ; McGowan, J (McGowan, Jessie) <sup>3</sup> ; Towheed, T (Towheed, Tanveer) <sup>5</sup> ; Welch, V (Welch, Vivian) <sup>3</sup> ; Wells, G (Wells, George) <sup>3</sup> ; Tugwell, P (Tugwell, Peter) <sup>3</sup> View Web of Science ResearcherID and ORCID (provided by Clarivate)                                                                                                    | Citation Network<br>In All Databases<br>1,707<br>Citations<br>Create citation alert                                                        |
| ARTHRITIS CARE & RESEARCH<br>Volume: 64 Issue: 4 Page: 465-474<br>DOI: 10.1002/acr.21596<br>Published: APR 2012<br>Document Type: Article<br>Abstract<br>Objective To update the American College of Rheumatology (ACR) 2000 recommendations for hip and knee osteoarthritis (OA) and develop new                                                                                                    | All Citations<br>1,707 In All Databases<br>+ See more citations<br>Cited References                                                        |
| Nethods. A list of pharmacologic and nonpharmacologic modalities commonly used to manage knee, hip, and hand OA as well as clinical scenarios representing patients with symptomatic hand, hip, and knee OA were generated. Systematic evidence- based literature reviews were conducted by a working group at the Institute of Population Health, University of Ottawa, and updated by ACR staff to include additions to bibliographic databases through December 31, 2010. The Grading of Recommendations Assessment, Development and Evaluation approach, a formal process to rate scientific evidence and to develop recommendations that are as evidence based as possible, was used by a Technical Expert Panel comprised of various stakeholders to formulate the recommendations for the use of nonpharmacologic and pharmacologic modalities for OA of the hand, hip, and knee. | 46<br>View Related Records<br>You may also like<br>Zhang, W; Moskowitz, RW; Tugwell, P; et al.<br>OARSI recommendations for the management |
| Results. Both "strong" and "conditional" recommendations were made for OA management. Modalities conditionally recommended for the management of hand OA include instruction in joint protection techniques, provision of assistive devices, use of thermal modalities and                                                                                                    | of hip and knee osteoarthritis, Part II: OARSI<br>evidence-based, expert consensus guidelines                                              |

Clarivate<sup>®</sup>

## Preview 5 top relevant suggestions

#### You may also like...

Zhang, W; Moskowitz, RW; Tugwell, P; et al. OARSI recommendations for the management of hip and knee osteoarthritis, Part II: OARSI evidence-based, expert consensus guidelines OSTEOARTHRITIS AND CARTILAGE

Iliopoulos, D; Malizos, KN; Tsezou, A; et al. Integrative MicroRNA and Proteomic Approaches Identify Novel Osteoarthritis Genes and Their Collaborative Metabolic and Inflammatory Networks PLOS ONE

McAlindon, TE; Bannuru, RR; Underwood, M; et al.

OARSI guidelines for the non-surgical management of knee osteoarthritis OSTEOARTHRITIS AND CARTILAGE

Andrade, LS; Pinto, SS; Alberton, CL; et al. Water-based continuous and interval training in older women: Cardiorespiratory and neuromuscular outcomes (WATER study) EXPERIMENTAL GERONTOLOGY

Silverstein, F E; Faich, G; Geis, G S; et al. Gastrointestinal toxicity with celecoxib vs nonsteroidal anti-inflammatory drugs for osteoarthritis and rheumatoid arthritis: the CLASS study: A randomized controlled trial

ιδΜΔ

See all

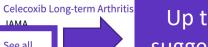

Up to 50 suggestions

Suggestions based on co-browsing activity (last 1-year usage from all users in all regions) and article topics (proprietary algorithm extracting topics mostly from author keywords)

## **Exploring suggestions next to the list of results**

| Clarivate                                                                                             |                                                                                                    | English 🗸 🗰 Pro                                                                                                    | oducts                                                                                                    |
|----------------------------------------------------------------------------------------------------|----------------------------------------------------------------------------------------------------|----------------------------------------------------------------------------------------------------|----------------------------------------------------------------------------------------------------|
| Web of Science <sup>™</sup> Search                                                                    | Marked List History Alerts                                                                                                    | Sign In 🗸 Regi                                                                                                    | ister                                                                                                    |
| 5 recommended results from th                                                                         | Databases                                                                                                    | You may also like                                                                                                    |                                                                                                    |
| Q     avocado (Topic) and Highly Cited Papers       Refined By:     Highly Cited Papers    Document T | ypes: Articles X Database: Web of Science Core Collection X Clear all                                                                                                    | OARSI recommendat<br>of hip and knee osted                                                                                                    | z, RW; Tugwell, P; et al.<br>tions for the management<br>oarthritis, Part II: OARSI<br>ert consensus guidelines<br>ID CARTILAGE                              |
| PUBLICATIONS YOU MAY ALSO LIKE Refine results Search within results for Q                             | □ 0/5 ADD TO MARKED LIST EXPORT ➤                                                                                                    | Integrative MicroRNA<br>Approaches Identify                                                                                                    | Novel Osteoarthritis<br>laborative Metabolic and                                                                                                    |
| Quick Filters                                                                                         | <ul> <li>1 American College of Rheumatology 2012 recommendations for<br/>pharmacologic therapies in osteoarthritis of the hand, hip, and<br/>Hochberg, MC; Altman, RD; (); Tugwell, P<br/>Apr 2012   Arthritis Care &amp; Research</li> <li>Objective To update the American College of Rheumatology (ACR) 2000 recommendations for hand OA.<br/>Methods. A list of pharmacologic and nonpharmacologic modalities commonly used</li> </ul> | the use of nonpharmacologic al.<br>OARSI guidelines for<br>management of knee<br>OSTEOARTHRITIS AN<br>Andrade, LS; Pinto, S<br>Water-based continu | e osteoarthritis<br>ND CARTILAGE<br>SS; Alberton, CL; et al.<br>Ious and interval training                                                                   |
| Publication Years ~                                                                                   | S-F-X Free Full Text From Publisher ***                                                                                                    | in older women: Caro<br>neuromuscular outco<br>EXPERIMENTAL GERO                                                                                   | omes (WATER study)                                                                                                    |
| 2018     2017     2     2016     1 table clarivate com/wos/all/db/summary/15/relevan/                 | <ul> <li>Global, regional, and national incidence, prevalence, and years<br/>and injuries, 1990-2015: a systematic analysis for the Global Bur<br/>Voc. TeAllon. Cel. Murray, Clin</li> </ul>                                                                                                    | den of Disease Study 2015<br>den of Disease Study 2015<br>osteoarthritis and rh<br>CLASS study: A rando                                            | n, G; Geis, G S; et al.<br>city with celecoxib vs<br>flammatory drugs for<br>eumatoid arthritis: the<br>pomized controlled trial.<br>Arthritis Safety Study. |

Clarivate<sup>®</sup>

- A new and exciting way to discover content in Web of Science
- For users looking for specific topics, suggestions can
   expedite search
- For users browsing more generally, suggestions can create serendipitous moments of discovery

59

## **5 – Exporting data**

- Exporting a list of publications
- Using the Core Collection indexation
- Exporting data with APIs

## **Exporting results**

#### Use your account to export & navigate smoothly from platform to platform ONE SHARED ACCOUNT FOR ALL CLARIVATE SOLUTIONS

on the database. In all databases, you can export up to 11 fields

Export Records to Excel Export ~ EndNote online Choose the metadata you need for your project and Record Options EndNote desktop export up to 1,000 results at a time  $\bigcirc$ All records on page Plain text file My custom export selections (Web of Science Core Collection) Records from: to RefWorks × 1000 RIS (other reference software) Author, Title, Source Abstract, Keyword, Addresses Cited References and Use Funding and Other No more than 1000 records at a time BibTeX Abstract Cited References\* Funding Information Author(s) Record Content: Publisher Information 🗸 Title Addresses Cited Reference Count Exce Author, Title, Source Affiliations Source Usage Count Open Access Tab delimited file Conf.Info/Sponsors Document Type Hot Paper □ Page Count Author, Title, Source, Abstract Printable HTML file Times Cited Count ✓ Highly Cited Source Abbrev. Keywords Full Record Accession Number WoS Categories □ IDS Number InCites Custom selection (11) Edit Authors Identifiers Research Areas ☐ Language FECYT CVN ISSN WoS Editions (print only) Email PubMed ID Fast 5000 • You can export a custom selection of fields to Excel (11 per default Save selections for the Core Collection, but you can edit and export up to 27 fields) More Export Options i • Note that the data fields that can be exported will vary depending

#### 

## Data indexed in the Core Collection for each document

- Title
- All Authors
- Authors' identifiers (ResearcherID, ORCID)
- Affiliation of each author
- Abstract
- Author keywords + KeyWords Plus
- DOI of the document + document type
- Journal and editorial information
- Funding agencies and acknowledgments (since 2008)
- All Cited references
- Etc.

## Understanding the indexation fields (1/5) <u>Core Collection Full Record Details</u>

|                                                  |                                                                                                    | for Large-Scale Monitoring of <mark>Ocean</mark> Plast                                                                                                    | ics Using Multi-Spectral Satellite Imagery and Generative                                                                                                    | ] |
|--------------------------------------------------|----------------------------------------------------------------------------------------------------|----------------------------------------------------------------------------------------------------|----------------------------------------------------------------------------------------------------|---|
|                                                  | Adversarial Network<br>By: Jamali, A (Jamali, Ali) <sup>[1]</sup> ; Maho<br>Hide Web of Science Researche                                                                                                    | dianpari, M (Mahdianpari, Masoud) <sup>[2]</sup><br>erID and ORCID (provided by Clarivate)                                                                                                    | Title in English (<br>local language                                                                                                    |   |
| Authors and their<br>identifiers                 | Author                                                                                                    | Web of Science ResearcherID                                                                                                    | ORCID Number                                                                                                    |   |
|                                                  | Jamali, Ali                                                                                                    | Q-5802-2019                                                                                                    | https://orcid.org/0000-0002-6073-5493                                                                                                    |   |
|                                                  | Mahdianpari, Masoud                                                                                                    |                                                                                                    | https://orcid.org/0000-0002-7234-959X                                                                                                    |   |
|                                                  |                                                                                                    | Author Identifie                                                                                                    | ers Table                                                                                                    |   |
|                                                  | WATER<br>Volume: 13 Issue: 18<br>Article Number: 2553<br>DOI: 10.3390/w13182553<br>Published: SEP 2021<br>Indexed: 2021-10-09<br>Document Type: Article<br>Jump to                                                                                                    | Information about the<br>(DOI, publication date, inc                                                                                                    |                                                                                                    |   |
| Abstract in<br>English<br>Clarivate <sup>™</sup> | water, sea-level rise, and changes in<br>plastics in coastlines, ocean and sea<br>pollution (with sizes larger than 1 m)<br>marine pollution detection with the<br>interface (API). Moreover, we evaluat<br>deep learning method of the general<br>obtained results, the shallow algorit | oceans' chemistry, are causing the potential collapse of<br>surfaces, and even in deep ocean layers, there is a need<br>) using state-of-the-art remote sensing and machine lead<br>integration of Sentinel-2 satellite imagery and advance<br>ted the performance of two shallow machine learning a<br>tive adversarial network-random forest (GAN-RF) for th<br>hms of RF and SVM achieved an overall accuracy of 889 | Accumulation of marine debris, besides climate change factors, including warming<br>of the marine environment's health. Due to the increase of marine debris, including<br>d for developing new advanced technology for the detection of large-sized marine<br>arning tools. Therefore, we developed a cloud-based framework for large-scale<br>ed machine learning tools on the Sentinel Hub cloud application programming<br>algorithms of random forest (RF) and support vector machine (SVM), as well as the<br>e detection of ocean plastics in the pilot site of Mytilene Island, Greece. Based on the<br>% and 84%, respectively, with available training data of plastic debris. The GAN-RF<br>werall accuracy of 96% by generating several synthetic ocean plastic samples. | é |

## Understanding the indexation fields (2/5)

| Keywords in English                                                                                                    | Author Keywords<br>Author keywords are included in records of articles from 1991 forward.<br>Author keywords are also included in conference proceedings In <i>Web of Science</i><br><i>Core Collection</i> .                                                                                                    |
|----------------------------------------------------------------------------------------------------|----------------------------------------------------------------------------------------------------|
| Keywords         Author Keywords:       Sustainable city planning; Geographical information syste         Keywords Plus:       URBAN AREAS; ADOPTION; PENETRATION; DIFFUSION; IMP/         Author Information       Corresponding Address:         Corresponding Address:       Melo, Joel D. (corresponding author) <ul> <li>Fed Univ ABC UFABC, Engn Modeling &amp; Appl Social Sci Ctr, Santo Andre,</li> <li>Addresses:</li> <li> <ul> <li>Fed Univ ABC UFABC, Engn Modeling &amp; Appl Social Sci Ctr, Santo Ardre,</li> <li>State Univ Campinas UNICAMP, FEM, Campinas, SP, Brazil</li> <li>Inst Syst &amp; Comp Engn Technol &amp; Sci INESC TEC, Porto, Portugal</li> <li> <ul> <li>INESC TEC, Porto, Portugal</li> <li>INESC TEC, Porto, Portugal</li> <li>Area</li> <li>And State</li> <li>And State<!--</th--><th>ACT<br/>Keywords Plus<br/><i>KeyWords Plus</i><sup>®</sup> are index terms automatically generated from the titles of cited<br/>articles. KeyWords Plus terms must appear more than once in the bibliography<br/>and are ordered from multi-word phrases to single terms. <i>KeyWords Plus</i><br/>augments traditional keyword or title retrieval.</th></li></ul></li></ul></li></ul> | ACT<br>Keywords Plus<br><i>KeyWords Plus</i> <sup>®</sup> are index terms automatically generated from the titles of cited<br>articles. KeyWords Plus terms must appear more than once in the bibliography<br>and are ordered from multi-word phrases to single terms. <i>KeyWords Plus</i><br>augments traditional keyword or title retrieval. |
| Catagorias/Classification                                                                                                    | hors from all publications are indexed.<br>rs linked to address from 2008-forward.                                                                                                    |

## Understanding the indexation fields (3/5)

- In 2008, the Core Collection began indexing funding acknowledgment text provided with the original publications.
- In 2016, we started supplementing this information with grant agencies and grant numbers from MEDLINE and Researchfish<sup>®</sup>.
- In 2021, we began ingesting grant information directly from funding agencies. Sources available: Federal RePORTER, Kaken, National Institute of Health (NIH), National Science
   Foundation (NSF), UK Research & Innovation (UKRI), Portuguese
   Foundation for Science and Technology (FCT), Australian Research Council, Korea Institute of Science & Technology Information (KISTI), São Paulo Research Foundation (FAPESP) and more.

| Funding agency Example 1                                                                                                    | Grant number                                          | Show All Details              |   |
|----------------------------------------------------------------------------------------------------|-------------------------------------------------------|-------------------------------|---|
| National Science Fund of Bulgaria                                                                                                    | DN13/14/20.12.2017                                    | Show details                  |   |
| Operational Program "Science and Education for Smart Growth" 2014-                                                                                                    | -2020"                                                |                               |   |
| European Commission                                                                                                    | BG05M2OP001-1.002-0019                                | Hide details                  |   |
| Appeared in source as: European Union                                                                                                    |                                                       |                               |   |
| Close funding text<br>This work was financially supported by Bulgarian National Science Fund under Grant<br>Education for Smart Growth" 2014-2020, co-funded by the European Union through t<br>technologies for a sustainable environment-water, waste, energy for a circular econo | the European structural and investment funds: Project | BG05M2OP001-1.002-0019 "Clean |   |
|                                                                                                    |                                                       |                               |   |
| Funding agency Example 2                                                                                                    | Grant number Hi                                       | de All Details                | • |
| Funding agency     Example 2       Funding Data Source: NIH REPORTER                                                                                                    | Grant number Hi                                       | de All Details                | • |
|                                                                                                    |                                                       | de All Details                |   |
| Funding Data Source: NIH RePORTER                                                                                                    |                                                       | de All Details                |   |
| Funding Data Source: NIH RePORTER Appeared in source as: NATIONAL INSTITUTE OF BIOMEDICAL IMA                                                                                                    | AGING AND BIOENGINEERING                              | de All Details                |   |
| Funding Data Source: NIH RePORTER<br>Appeared in source as: NATIONAL INSTITUTE OF BIOMEDICAL IMA<br>Total Award Amount: \$3,716,858.00 USD                                                                                                    | AGING AND BIOENGINEERING                              | de All Details                |   |
| Funding Data Source: NIH RePORTER<br>Appeared in source as: NATIONAL INSTITUTE OF BIOMEDICAL IM/<br>Total Award Amount: \$3,716,858.00 USD<br>Grant Project Title: Laboratory of Molecular Imaging and Nanom                                                                         | AGING AND BIOENGINEERING                              | de All Details                |   |

Whenever it is possible, the grant information collected from funding agencies contains funding agency names, grant IDs, principal investigators, amounts awarded, project titles, start and end dates, research output, and other details about awarded grants.

#### Clarivate<sup>®</sup>

## Understanding the indexation fields (4/5)

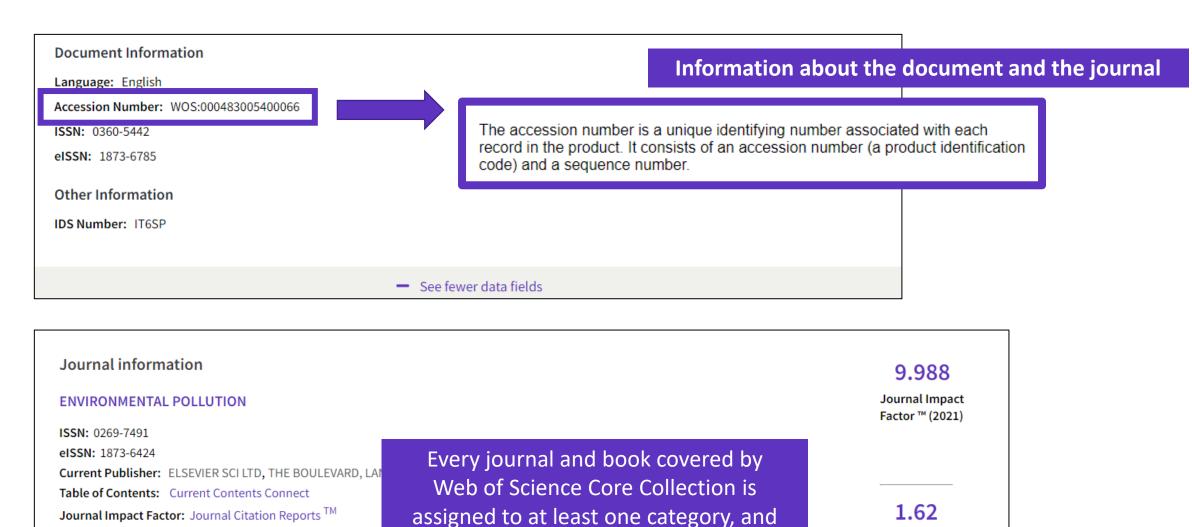

every document record contains

the category of its source publication.

#### Clarivate

Research Areas: Environmental Sciences & Ecology

Web of Science Categories: Environmental Sciences

Journal Citation

Indicator <sup>™</sup> (2021)

## Understanding the indexation fields (5/5)

| 71 Cited | d References                                                                                                    | In the Mich of Cois                 |                                                                        | et (from 1000) is indexed        |   |
|----------|----------------------------------------------------------------------------------------------------|-------------------------------------|------------------------------------------------------------------------|----------------------------------|---|
| Showi    | ing 30 of 71 View as set of results                                                                                                    | In the web of Scie                  | ence Core Collection, every docume<br>with ALL its cited references.   |                                  | a |
|          |                                                                                                    |                                     | (from Web o                                                            | of Science Core Collection)      |   |
| 1        | Scale and context dependence of eco<br>Andersson, E; McPhearson, T; (); Wurster, D<br>Apr 2015   ECOSYSTEM SERVICES 12, pp.157-164                                                                                                    |                                     | Purple title links to the record of this indexed in the Web of Science |                                  |   |
|          | Api 2019   2009   2009   2009   2019   2019   2019   2019   2019   2019   2019   2019   2019   2019   2019   2019   2019   2019   2019   2019   2019   2019   2019   2019   2019   2019   2019   2019   2019   2019   2019   2019   2019   2019   2019   2019   2019   2019   2019   2019   2019   2019   2019   2019   2019   2019   2019   2019   2019   2019   2019   2019   2019   2019   2019   2019   2019   2019   2019   2019   2019   2019   2019   2019   2019   2019   2019   2019   2019   2019   2019   2019   2019   2019   2019   2019   2019   2019   2019   2019   2019   2019   2019   2019   2019   2019   2019   2019   2019   2019   2019   2019   2019   2019   2019   2019   2019   2019   2019   2019   2019   2019   2019   2019   2019   2019   2019   2019   2019   2019   2019   2019   2019   2019   2019   2019   2019   2019   2019   2019   2019   2019   2019   2019   2019   2019   2019   2019   2019   2019   2019   2019   2019   2019   2019   2019   201 |                                     |                                                                        | 60<br>References                 |   |
|          | <b>Search</b> Full Text at Publisher ••• Search                                                                                                    | nstitution Library                  |                                                                        | Related records                  |   |
| 2        | Electric vehicle sales jump 67% in Eur<br>04-Mar-   CleanTechnica EV.<br>URL: https://cleantechnica.com/2019/03/04/elec                                                                                                    |                                     | echnicas-europe-ev-sales-report/                                       | 1<br>Citation<br>0<br>References |   |
|          |                                                                                                    |                                     |                                                                        |                                  |   |
| 3        | Assessing the potential applications of mangrove forest in Malaysia                                                                                                    | of Landsat image archive in the eco | logical monitoring and management of a production                      | 13<br>Citations                  |   |
|          | <u>Aziz, AA; Phinn, S;</u> (); <u>Arjasakusuma, S</u><br>Dec 2015   WETLANDS ECOLOGY AND MANAGEM                                                                                                    | ENT 23 (6) , pp.1049-1066           |                                                                        | 43<br>References                 |   |

#### Clarivate<sup>®</sup>

## Use the index fields for...

#### Useful "Hidden" field Tags

- **DT** for Document Type
- LA for Language
- **OA** for Open Access, OA="OPEN ACCESS"
- **TP** for Top Papers in ESI, TP="HIGHLY CITED PAPERS" OR "HOT PAPERS"
- EA for Early Access (works like publication years. For example, the query EA=1900-2023 NOT DT="early access" gets you all articles that have an early access year but are no longer early access (meaning they are now published in an issue)

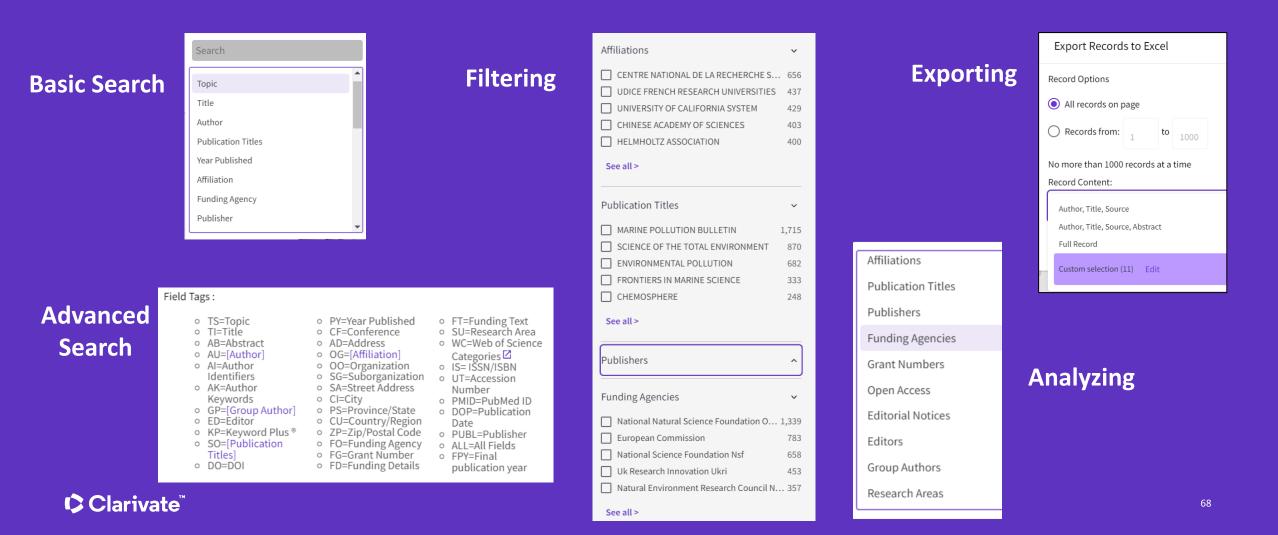

## Various ways of consuming data

Small
Raw Data –
Expert Users:
Greatest Autonomy, Large
and/or Complex Analyses
APIs –
"Power" Users:
Greater Search and Analytic Autonomy

WOS Platform – General Users: Basic Search and Analysis The Raw Data can be loaded into databases, linked with other data sources, and used for the largest and most intricate analyses - utilizing a complete set of the data partitioned on years and editions

APIs can be used by more savvy users to do more involved search and analysis, as well as to self serve full record data in smaller batches, and facilitate integration with other systems

Web of Science platform can be used by the lay user for basic search and analysis, as well as export of the smallest sets of data in the least structured format editions

• All three levels applicable at any organization to get the most out of the dataset and maximize efficiency, access and insight

Different elevation levels provide flexibility relative to expertise and user cases

#### Clarivate<sup>®</sup>

Large

## Web of Science APIs

## Web of Science Starter API (Free or institutional)

The Web of Science <sup>™</sup> Starter API allows you to check bibliographic metadata such as DOI, author, source title, etc. in real time against the Web of Science Core Collection and other Web of Science databases. This makes it possible to build article-level links to the Web of Science from external systems and retrieve data on the number of citations from the Web of Science.

## Web of Science API Expanded (Requires a subscription)

## Everything in Lite API plus additional metadata such as author, affiliation, IDs and funding data.

| Plan          | Request<br>per second | Request<br>per day | WOS documents<br>per year | User types                                                          | Additional information         |
|---------------|-----------------------|--------------------|---------------------------|---------------------------------------------------------------------|--------------------------------|
| Free          | 1                     | 50                 | 50,000                    | For students and researchers for personal use                       | Does not return<br>Times Cited |
| Institutional | 5                     | 1,000              | N/A                       | For institutions to integrate and synchronize with internal systems | 1 API key per<br>institution   |

## How to get access to APIs?

The Clarivate **Developer Portal** is the central repository for information about our web services across our portfolio of products.

https://developer.clarivate.com/

Find information and links to documentation about Web of Science APIs, including updated documentation for InCites<sup>™</sup> and information about SOAP and REST-based Web of Science APIs.

# Clarivate Home APIs Applications Contact Content Welcome to the Developer Portal

Empower yourself with our advanced tools to accelerate the pace of innovation in your organization. Access and learn about the APIs from our portfolio of industry-leading products.

Get Help

View APIs

Get started

## How to get the API key?

#### 1 Sign up for the portal

Potential users can register their interest in an API via the Developer Portal (https://developer.clarivate.com/).

If you already have a Clarivate account you can sign-in directly, otherwise create a new account.

#### 2 Get started

Once you have an account tell us more about your application.

## Register and view your application

Tell the API Portal which application you are working on. You'll need to register the application before automa API access.

#### 3 Register your new application

Give your application an ID and a name and provide a description. Let us know how the application will be used. Providing comprehensive information will expedite your request.

| Register a new Application                                                                                                    | .v                                                                                                    |                                                      |                           |
|----------------------------------------------------------------------------------------------------|----------------------------------------------------------------------------------------------------|------------------------------------------------------|---------------------------|
| Application III:                                                                                                    | ITOU                                                                                                    | r support team ha                                    | ve askeo                  |
| stator, eporting                                                                                                    | VOUT                                                                                                    | to register your ap                                  | olication                 |
| Application into must be all income of                                                                                                    | ea, and they stry something the solution and the                                                                                                    |                                                      |                           |
| Application Name                                                                                                    | let th                                                                                                    | hem know once yo                                     | ou have                   |
| Citation Reporter                                                                                                    |                                                                                                    |                                                      |                           |
| A harmonicable description has                                                                                                    | n of the year applications ago 30% homestra legislation                                                                                                    | pleted this registra                                 | ation                     |
| Application Description:                                                                                                    |                                                                                                    |                                                      |                           |
| To lighter Inscision for a                                                                                                    | hintais ar san sakaani, publis hinnat pagas.)<br>n ka san is probinsitikani intak atau par upikalar sa san, rokali                                                                                                    | ng ng misanti PLA Tyra an salanting ta an Print ng   | atra approach, completing |
| The liquidation Description fails a<br>first fact with a circle processing from<br>light facility or basis for assume<br>our induced and antechnol obta                                                                                                    | r ka sant is preide satificent black allest par ageliative an ann, redall                                                                                                    |                                                      |                           |
| The lightation Description from a<br>top boil will will a proceeding time<br>have building a boil for assess<br>our informed and selected deta<br>Object Types                                                                                                    | e la sod is positivatificazione interi alla por apitalari ser sono vidat<br>faringant di pasare produced la pro-susceto influidore, il sell'une<br>fa en un universi, public ritorent pages.                                                                                                    |                                                      |                           |
| For ingularitie Tenceptier from a<br>fea beit off or the presenting from<br>law building a beat for ansates<br>our informed and anticular off<br><b>Olivei Tegen</b><br>Partie: Steple Pages Tegels topologi                                                                                                    | n hé sant la preside autéricari datah akuta par agakarine ana sana, vakat<br>fan impané af pagana panakarah kej mja mananak inatihakine, ik sali san<br>da ne ser salamat, pada ke termat pagan.<br>Bar gemanan impanetapyi                                                                                                    |                                                      |                           |
| Fis lightative Tenceptive has a<br>test holt of a cris processing hose<br>law hold will be a balance<br>and interacted anticolated of<br><b>Direct Types</b><br>Paster Sergia People Type for<br>test the hole page or direct/open                                                                                                    | n ha cent is provide activities allocate para application and seas. And<br>this impact of papers produced is pro-y-seased is related by, it will sear<br>the or or context product formed region.<br>See (Intersear Instant) app)<br>or maniformities                                                                                                    | chaiter source and other details obtained by the APC |                           |
| For Spalaster Terrelative for a<br>fee field of a citie processing from<br>feer fielding a feel for anomal<br>con internet and introduce offer<br>Client Types<br>Patter Sergia Phaga Tappican<br>fee for for gaps or description                                                                                                    | n hé sant la preside autéricari datah akuta par agakarine ana sana, vakat<br>fan impané af pagana panakarah kej mja mananak inatihakine, ik sali san<br>da ne ser salamat, pada ke termat pagan.<br>Bar gemanan impanetapyi                                                                                                    | chaiter source and other details obtained by the APC |                           |
| Fin lagebarter Teoregister het er<br>fan het de stick anvense<br>som findeling af er fan sterense<br>som findeling af er fan sterense<br>som findeling for sterense findeling<br>former Types<br>Partier, forsgaar/Paga Lagebart<br>Teorier, forsgaar/Paga Lagebart<br>Teorier, forsgaar/Paga Lagebart<br>Teorier, forsgaar/Paga Lagebart<br>Teorier, forsgaar/Paga Lagebart<br>Teorier, forsgaar/Paga Lagebart<br>Teorier, forsgaar/Paga Lagebart<br>Teorier, forsgaar/Paga Lagebart<br>Teorier, forsgaar/Paga Lagebart<br>Teorier, forsgaar/Paga Lagebart | n ha cent is provide activities allocate para application and seas. And<br>this impact of papers produced is pro-y-seased is related by, it will sear<br>the or or context product formed region.<br>See (Intersear Instant) app)<br>or maniformities                                                                                                    | chaine marts and alther adults sitesimality the APA  |                           |
| Fin lagebarter Teoregister het er<br>fan het de stick anvense<br>som findeling af er fan sterense<br>som findeling af er fan sterense<br>som findeling for sterense findeling<br>former Types<br>Partier, forsgaar/Paga Lagebart<br>Teorier, forsgaar/Paga Lagebart<br>Teorier, forsgaar/Paga Lagebart<br>Teorier, forsgaar/Paga Lagebart<br>Teorier, forsgaar/Paga Lagebart<br>Teorier, forsgaar/Paga Lagebart<br>Teorier, forsgaar/Paga Lagebart<br>Teorier, forsgaar/Paga Lagebart<br>Teorier, forsgaar/Paga Lagebart<br>Teorier, forsgaar/Paga Lagebart | in for some to province and thermatively attack proce significant or an annum - hald<br>the impact of papers providence for pro-yearwards hardbacks, in with our<br>for one underset, public Hermit pages.<br>The monotonic state of the state of the state of the state<br>of the state of the state of the state of the state of the state of the<br>State Office and the state of the state of the state o | chaine marts and alther adults sitesimality the APA  |                           |

#### 4 Choose your API

Once you have registered your application, select the API you would like to use with the **view API** link. If you are unsure which API to select, please let us know.

#### **Citation Reporter**

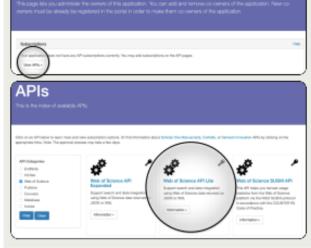

#### 5 Subscribe to your API

Once you have selected the API for your application, click **sub**scribe to continue.

| VI Jedinge                                                                                                    |                                                                                                    |                                                               |                                                                                                    | Note the subscribe link re-                           |  |  |
|----------------------------------------------------------------------------------------------------|----------------------------------------------------------------------------------------------------|---------------------------------------------------------------|----------------------------------------------------------------------------------------------------|-------------------------------------------------------|--|--|
| ori Dellege                                                                                                    |                                                                                                    |                                                               | quires Clarivate approval – i                                                                                                    |                                                       |  |  |
| NAME OF THE OWNER OF TAXABLE                                                                                                    | e.com/tpl.tvoc1                                                                                                    | R.H.                                                          |                                                                                                    | t see this option,<br>vate contact knov               |  |  |
| Demoniphism 🌳                                                                                                    |                                                                                                    |                                                               | your claim                                                                                                    | ate contact know                                      |  |  |
| Web of Briance API Lite                                                                                                    |                                                                                                    |                                                               |                                                                                                    |                                                       |  |  |
|                                                                                                    |                                                                                                    |                                                               |                                                                                                    |                                                       |  |  |
|                                                                                                    | for using this of 5                                                                                                    | lationese shalls red                                          | erati an JEON or XML. This API supports simple sa                                                                                                    | arching arrest line Wals of Esterose to miritane core |  |  |
| ten-wear matachate.<br>Web-d' Science-bate can be used                                                                                                    | in a number of other                                                                                                    | ant was to its                                                | spate sits existing summore in general to bolitate                                                                                                    | decrary and research activities. Your contractual     |  |  |
| ter-weet netadata.<br>Net-of Science-data ser Sevanet<br>agraement nall genere the terms of                                                                                                    | In a number of other                                                                                                    | lairean data, s                                               | apathe into exciting austranto-or in general for facilitation<br>anazona for darks (11/arress of darksharans, Protifing, a                                      | decrary and research activities. Your contractual     |  |  |
| ter-wet natadata.<br>Net-d'Eclence-data ser be-used<br>aparenet-sall gearn-the terms o<br>fy requesting amimilais, pavage                                                                                                    | In a number of other                                                                                                    | lairean data, s                                               | apathe into exciting austranto-or in general for facilitation<br>anazona for darks (11/arress of darksharans, Protifing, a                                      | decrary and research activities. Your contractual     |  |  |
| her-weil matabati,<br>Mid-d'Science-bats bar be-used<br>generatival generothe terms o<br>by requesting antimicials, poung<br>Matabat descumentation.<br>• Clobe samples<br>• Case reseputor.                                                                                                    | ina nation of the<br>duar to the Wale of<br>we to adversible.                                                                                                    | lairean data, s                                               | apathe into exciting austranto-or in general for facilitation<br>anazona for darks (11/arress of darksharans, Protifing, a                                      | decrary and research activities. Your contractual     |  |  |
| terrinent matabatic<br>1860-of tocience-bate ser berused<br>agreement will genere the terms of<br>by requesting antimication, pounger<br>Patieties decommentations<br>• Clobe samples (2004)                                                                                                    | ina nation of the<br>duar to the Wale of<br>we to adversible.                                                                                                    | lairean data, s                                               | apathe into exciting austranto-or in general for facilitation<br>anazona for darks (11/arress of darksharans, Protifing, a                                      | decrary and research activities. Your contractual     |  |  |
| terrener netatots<br>Net-d'Exercis data ser lan ord<br>generativa di generit faite sera d<br>la regarding entimitals, pocage<br>Valend descrementation<br>- Colo sergine (2014)<br>- Colo sergine (2014)<br>- Colo sergine (2014)<br>- Colo sergine (2014)<br>- Colo sergine (2014)<br>- Marcine frequence (2014)                                                                                                    | ina nation of the<br>duar to the Wale of<br>we to adversible.                                                                                                    | lairean data, s                                               | apathe into exciting austranto-or in general for facilitation<br>anazona for darks (11/arress of darksharans, Protifing, a                                      | decrary and research activities. Your contractual     |  |  |
| terrener netatots<br>Net-d'Exercis data ser lan ord<br>generativa di generit faite sera d<br>la regarding entimitals, pocage<br>Valend descrementation<br>- Colo sergine (2014)<br>- Colo sergine (2014)<br>- Colo sergine (2014)<br>- Colo sergine (2014)<br>- Colo sergine (2014)<br>- Marcine frequence (2014)                                                                                                    | ina nation of the<br>duar to the Wale of<br>we to adversible.                                                                                                    | lairean data, s                                               | apathe into exciting austranto-or in general for facilitation<br>anazona for darks (11/arress of darksharans, Protifing, a                                      | decrary and research activities. Your contractual     |  |  |
| terinary metabolis,<br>teach for the series that are the series of<br>the metabolism series that the series of<br>the metabolism series of the series of the series<br>in the series of the series of the seri | ing number of differences of differences in the second second sec | nell'assigni (p. 10)<br>Interna data, s<br>partali s Tarras d | gene eta autora parante e a parante foi balteraren e autora la dela promos di dalararen, fondingo a<br>escana la dela promos di dalararen, fondingo a<br>France | decrary and research activities. Your contractual     |  |  |

#### Ready to go

Once we have reviewed your request and confirmed an appropriate subscription, we will send you a confirmation email including your access credentials.

You can also manage your subscriptions and access details via the Developer Portal at any time.

#### Citation Reporter

This page lefs you administer the owners of this application. You can add and remove co-owners of the application. New coowners must be already be registered in the portal in order to make them co-owners of the application.

| Subscription    | ra i                       |            |        |                                      |  |
|-----------------|----------------------------|------------|--------|--------------------------------------|--|
| That applicable | or has the fullowing API a | deciptors. |        |                                      |  |
| 107             | Auto-Tape                  | Transd     | Scopen | Secreta (MT Kep or Stiert (SrSecret) |  |
| and to          | lary-multi                 |            |        |                                      |  |

6 Confirm your subscription If you already have an appropriate subscription your entitlement may take up to two days to process.

If you do not have the appropriate subscription to access the selected API, Clarivate will contact you with further details.

| Subscribe to Web of Science API Lite |   |                                                                                                    |       |  |  |  |  |
|--------------------------------------|---|----------------------------------------------------------------------------------------------------|-------|--|--|--|--|
|                                      |   | "Citation Reporter"                                                                                                    | Nanth |  |  |  |  |
|                                      | ) | na fartato Santan anoningin diversa di par institutori contrast. Pa avalida conteri action, pare, ec) est institu al apent<br>er fin agreement lantene pocard Dateilan Indyloc. | Yes   |  |  |  |  |

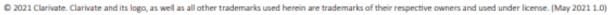

## 6 – Strategies to find more information

- Analyzing a group of papers
- Searching a specialized database
- Searching all databases
- Unfolding the panoramic view of a document

## Analyze groups of papers

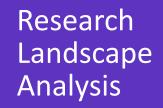

Thought Leader Identification

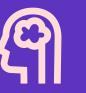

Research Funding Analysis

## \$

## Analyze the scientific literature to gain strategic research intelligence

- What's the newest (and foundational) research coming out of academia, government, industry, not-for profit in a field?
- How do industrial organizations collaborate with academia, government, and non-profits in my research areas?

- Who are the Key Opinion Leaders in my research areas?
  Who are they working with?
- Which funders sponsor research in my specialty areas?
- □ How do research organizations benefit from agency funding?
- Which institutions conduct research using a specific funding portfolio?

## Analyze a group of papers in the Core Collection

Clarivate

| -                                                                                                    | 07 result: from Web of Science Core Collection<br>ectric vehicle*" AND battery (Topic)<br>By: Publication Years: 2022 or 2021 or 2020 or 2019 or 2018 or 2017 |  |                                           |                                                                      | Analyze Results                                       |       | searche                                                     | at the d<br>ed, filter<br>lependi                     | ed a                           | nd an                              | alyze                     | d will                           |
|----------------------------------------------------------------------------------------------------|----------------------------------------------------------------------------------------------------|--|-------------------------------------------|----------------------------------------------------------------------|-------------------------------------------------------|-------|-------------------------------------------------------------|-------------------------------------------------------|--------------------------------|------------------------------------|---------------------------|----------------------------------|
|                                                                                                    | Affiliations ^                                                                                                    |  | Visualization: TreeMap Chart v            | Numbe                                                                | r of results: 25 v                                    |       | UNIVE                                                       | RSITY OF MICHIGAN S<br>129<br>records<br>View Records | SYSTEM                         |                                    | <b>±</b>                  | DOWNLOAD                         |
|                                                                                                    | Document Types<br>Web of Science Categories<br>Authors<br>Affiliations<br>Publication Titles<br>Publishers                                                    |  | 353<br>BEIJING INSTITUTE OF<br>TECHNOLOGY |                                                                      | <b>307</b><br>CHINESE ACADEMY OF<br>SCIENCES          | DE LA | RE NATIONAL<br>RECHERCHE<br>TIFIQUE                         | UNIVERSITY<br>OF<br>MICHIGAN<br>SYSTEM                | UNIVEI<br>OF<br>MICHIC         | RSITY NA                           | GONNE<br>TIONAL<br>BORATO | 119<br>UNIVERSI<br>OF<br>CHICAGO |
| hoose in the drop-down list how you would like to analyze<br>hese papers:<br>Which organizations/authors are publishing the most? |                                                                                                    |  | OF                                        | <b>221</b><br>INDIAN INSTITUTE OF<br>TECHNOLOGY SYSTEM IIT<br>SYSTEM |                                                       |       | 108<br>UNIVERSITY<br>WATERLOO<br>106<br>SHANDONG            | OF                                                    | 103<br>JILIN<br>UNIVER         | 101<br>BEIJING<br>JIAOTO<br>UNIVER | ON UNIVEL                 |                                  |
| Who is funding this type of projects?<br>Where is this research being published more often?<br>Etc.                               |                                                                                                    |  |                                           | 183<br>UNIVERSITY OF CALIFORNIA<br>SYSTEM                            | HELMHOLTZ<br>ASSOCIATION                              |       | SHANDONG<br>UNIVERSITY<br>104<br>TECHNICAL<br>UNIVERSITY OF |                                                       | 97<br>UNIVERSITY OF<br>WARWICK |                                    | 93<br>HUAZH<br>UNIVER     |                                  |
|                                                                                                    |                                                                                                    |  |                                           |                                                                      | 179<br>NATIONAL INSTITUTE OF<br>TECHNOLOGY NIT SYSTEM | SHAN  | GHAI JIAO<br>UNIVERSITY                                     | 103<br>HARBIN INS <sup>T</sup><br>OF TECHNOI          |                                | 94<br>BEIHAN<br>UNIVER             |                           | OF<br>SCIENC<br>TECHN            |

75

## Analyze a group of papers in the Core Collection

| howing $25 \sim$ out of 5,302 entries<br>2 record(s) (0.344%) do not contain data in the fi              | eld being analyzed  | ull list of analyzed item                                                   | ns is below the grap                           | h |
|----------------------------------------------------------------------------------------------------|---------------------|-----------------------------------------------------------------------------|------------------------------------------------|---|
| Select All Field:<br>Affiliations                                                                        |                     | Record Count                                                                | % of 12,207                                    |   |
| BEIJING INSTITUTE OF TECHNOLOGY                                                                          |                     | 353                                                                         | 2.892%                                         |   |
| UNITED STATES DEPARTMENT OF ENERGY DO                                                                    | E                   | 353                                                                         | 2.892%                                         |   |
| TSINGHUA UNIVERSITY                                                                                      |                     | 345                                                                         | 2.826%                                         |   |
| CHINESE ACADEMY OF SCIENCES                                                                              |                     | 307                                                                         | 2.515%                                         |   |
|                                                                                                    |                     |                                                                             |                                                |   |
| TONGJI UNIVERSITY                                                                                        |                     | 98                                                                          | TIP - A file "analyze.tx<br>on your computer / |   |
| UNIVERSITY OF WARWICK                                                                                    | At the bottom of th | e page, you can                                                             | spreadsheet / Select "                         |   |
| BEIHANG UNIVERSITY                                                                                       | filter and expor    | t the full list                                                             | and "From Text/CSV"                            |   |
| HUAZHONG UNIVERSITY OF SCIENCE TECHNO                                                                    | LOGY                | 93                                                                          | into .xlsx / Select Data<br>not detect data    |   |
| Refining will return you to the search results<br>Refine results by selected Exclude results by selected | Analyze Data Table  | <ul> <li>Data rows displayed i</li> <li>All data rows (up to 10)</li> </ul> | Download data table                            |   |

## Use case - Determine which collaborators are the best partners to advance your research

| Visualization: TreeMap Chart v              | mber of results: 20 v                    |                                            |                                                   |                                   |                                                            | download                                              |
|---------------------------------------------|------------------------------------------|--------------------------------------------|---------------------------------------------------|-----------------------------------|------------------------------------------------------------|-------------------------------------------------------|
| <b>1,951</b><br>HARVARD UNIVERSITY          | 1,389<br>UNIVERSITY COLLEGE<br>LONDON    | 915<br>NATIONAL UNIVERSITY<br>OF SINGAPORE | 844<br>JOHNS<br>HOPKINS<br>MEDICINE               | 830<br>SINGAP<br>NATION<br>CENTEF | AL EYE                                                     | 822<br>NATIONAL<br>INSTITUTES<br>OF HEALTH<br>NIH USA |
|                                             | 1,298                                    | 907<br>UNIVERSITY OF                       |                                                   |                                   |                                                            |                                                       |
| 1,850<br>UNIVERSITY OF LONDON               | JÓHŇŠ HOPKINS UNIVERSITY                 | WISCONSIN MADISON                          | 753<br>UNIVERSITY OF TEXAS<br>SYSTEM              |                                   | 688 673<br>UNIVERSIT UNIVER<br>OF<br>TORONTO CALIFO<br>LOS |                                                       |
|                                             |                                          | 868<br>MOORFIELDS EYE                      | 715<br>ASSISTANCE PUBLIQUE<br>HOPITAUX PARIS APHP |                                   |                                                            |                                                       |
| 1 701                                       | 940<br>UNIVERSITY OF MELBOURNE           | HOSPITAL NHS<br>FOUNDATION TRUST           |                                                   |                                   |                                                            | ANGELE                                                |
| 1,701<br>UNIVERSITY OF CALIFORNIA<br>SYSTEM |                                          | 862                                        | 699<br>UNIVERSITY OF<br>PENNSYLVANIA              |                                   |                                                            |                                                       |
|                                             | 919<br>UNIVERSITY OF WISCONSIN<br>SYSTEM | UNIVERSITY OF SYDNEY                       |                                                   |                                   | 627<br>US DEPARTMENT OF<br>VETERANS AFFAIRS                |                                                       |

## Analyzing a group of publications to

Identify the right collaborators in your specialty – those who have a track record of authoring influential papers in the world's leading journals – and can make a positive impact on your visibility and reputation.

# Use case - Quickly understand the funding landscape

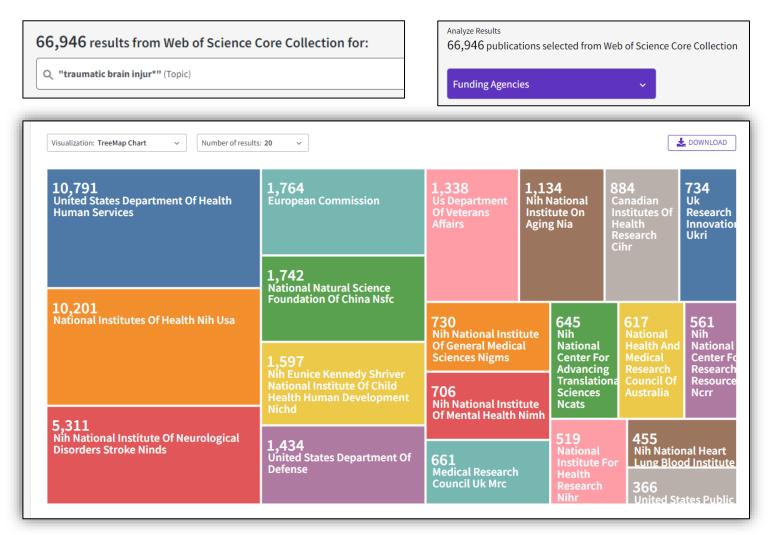

## Analyzing a group of publications to

Save time identifying which funders sponsor research in your area.

#### Clarivate<sup>®</sup>

## Assess and monitor research with powerful analytics

Meticulous metadata construction

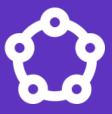

Cited references for all papers back to 1900 help you discover the origins of today's scholarly research.

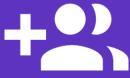

All author names and addresses captured for all papers ensures that your high stakes decisions are the right ones.

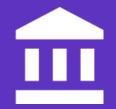

Standardized author affiliations save you time compiling productivity statistics.

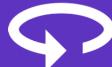

Cover-to-cover indexing provides you with the certainty that your discovery and analysis is free of any hidden gaps.

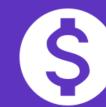

Funding data from 2008-present enables you to understand the funding landscape and connect outputs to grants.

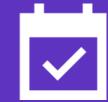

Daily updates equip you with information on the latest breakthroughs.

#### 

## Web of Science platform content

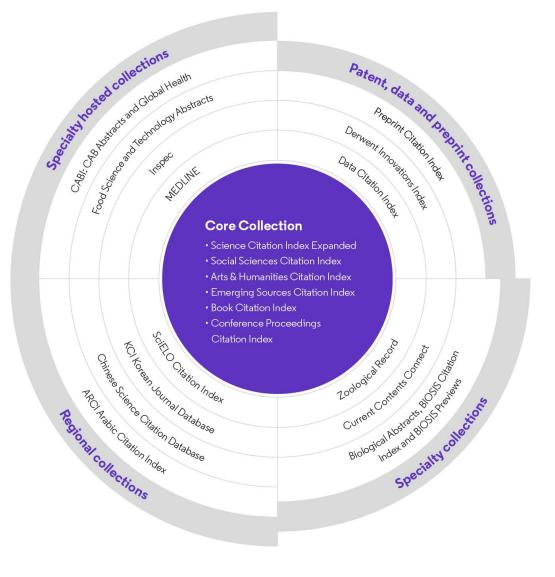

Every Web of Science Core Collection subscriber will have free access to these 4 databases:

- KCI Korean Journal Database
- Medline
- Preprint Citation Index
- SciELO Citation Index

Your institutional subscription may provide access to additional collections based on its specialties

## **KCI Korean Journal Database**

Discover South Korea's increasing contribution to engineering fields

- Research literature from South Korea
- Subject coverage: Arts & Humanities, Life Sciences, Biomedicine, Physical Sciences, Social Sciences, and Technology
- Content provided in both Korean and English when available in Article Title, Author Names, Abstract, Publication Title, Author Keywords
- Full support of search using Korean Characters (Basic and Advanced)
- Link to cited and citing records in Web of Science Core Collection
- Full text linking provided to publisher or Korea Science Reference Linking platform when available

#### More information here

- Collaboration with the National Research Foundation of Korea (<u>https://www.nrf.re.kr/eng/main</u>)
- Over 2,500 journals
- Backfiles to 1980
- Updated weekly

#### Clarivate<sup>®</sup>

## MEDLINE

Expand your systematic review search with one click

MEDLINE on the Web of Science platform plugs biomedical research into an expansive, interconnected citation network, making it easier for you to branch out from your original search and include more relevant literature in your reviews.

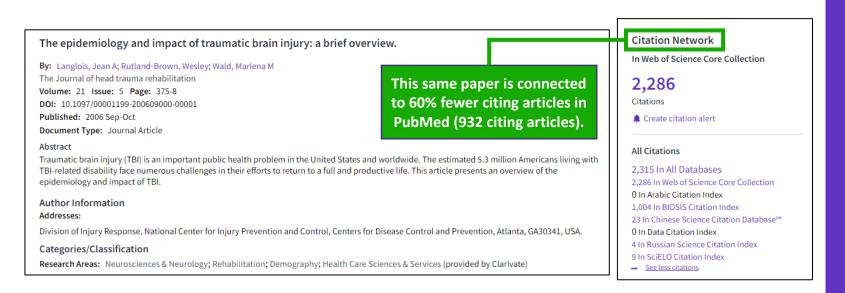

#### More information here

Learn more about MEDLINE papers with enhanced indexing in Web of Science:

- Complete, standardized author affiliation data to locate centers of excellence and experts
- Expanded citation counts to assess the impact of research
- Interconnected network of articles, datasets, and patents to track an idea further

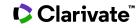

## **Preprint Citation Index**

Quickly locate the latest breakthroughs on your topic and automatically monitor new developments.

| 0/38 | Add To Marked List Export V Sort by: Date: newest first V                                                                                                    | < _1 of 1 >                                |
|------|----------------------------------------------------------------------------------------------------|--------------------------------------------|
| 1    | Preprint         Highly Efficient Hydrogen Storage of Sc Decorated Biphenylene Monolayer near Ambient-temperature: An Ab-initio Simulation         Singh, M; Shukla, A and Chakraborty, B         Mar 01 2023   Arxiv   Total Versions: 1         The energy demands for the growing development of society need to be catered with alternative and green fuels like hydrogen energy for a lasting and sustainable culture. One essential component of the hydrogen economy is the efficiency of its storage. We have studied the hydrogen storage capability on a recently synthesized Biphenylene (BPh) decorated with Sc using the first principles density | 92<br>References                           |
|      | View Full Text At Repository ••••                                                                                                    | Related records                            |
| 2    | Preprint         Green Hydrogen Cost-Potentials for Global Trade         Franzmann, D; Heinrichs, H; (); Stolten, D         Mar 01 2023   Arxiv   Total Versions: 1         Green hydrogen is expected to be traded globally in future greenhouse gas neutral energy systems. However, there is still a lack of temporally-and spatially-explicit cost-potentials for green hydrogen considering the full process chain, which are necessary for creating effective global strategies. Therefore, this study provides such detailed cost-potential-curves for 28 selected countries world         View Full Text At Repository       ••••                      | 49<br>References<br><u>Related records</u> |

#### More information here

- Preprint Citation Index is a new database on the Web of Science platform linking preprints from several repositories and disciplines to the trusted Web of Science ecosystem. The **Preprint Citation Index** currently covers the following repositories (at launch, Dec 2022): arXiv, bioRxiv, medRxiv, chemRxiv, preprints.org
- 20+ repositories to be added
- Backfiles to 1991 from arXiv

## **SciELO Citation Index**

Access more free full text on critical topics

- <u>Sao Paulo Research Foundation (FAPESP) Program</u> to meet scientific communication needs of Latin American and Caribbean countries
- Sciences, social sciences, arts and humanities literature published in leading <u>open access journals from Latin America</u>, <u>Portugal, Spain, and South Africa.</u>
- All titles are open access with <u>links to full text at SciELO site</u>
- Search in English AND the native language of the publication (Titles, Abstracts and Keywords)
- Fully supports Cited Reference Searching, with same core feature set as other Web of Science resources

#### More information here

- Collaboration with the Scientific Electronic Library Online (SciELO) (<u>https://www.scielo.org/en</u>)
- Over 1,300 open access journals
- Backfiles to 2002
- Updated weekly

## Searching a specialized collection

Middle Aged

MeSH Qualifiers

See all >

Surgery

Methods

Etiology

See all >

Pathology
 Diagnostic Imaging

23,549

 $\sim$ 

52,106

23,625

| Search in: <u>N</u>              | DOCUMENTS<br>Veb of Science Core Collection ~<br>CABI: CAB Abstracts® and Global Health® | Below the arrow, you will see<br>have access to. You can sele<br>MEDLINE® (1950-present)                                                                                                    |                                                                               | Search in: MEDLINE® ~<br>DOCUMENTS                                                      | d<br>da <sup>.</sup>                                                                                                    | e list of fields you<br>can search is<br>ifferent for each<br>tabase depending<br>on its specificity. |  |
|----------------------------------|------------------------------------------------------------------------------------------|----------------------------------------------------------------------------------------------------|-------------------------------------------------------------------------------|-----------------------------------------------------------------------------------------|----------------------------------------------------------------------------------------------------|----------------------------------------------------------------------------------------------------|--|
| DOCUME<br>All Fields<br>+ Add ro | SciELO Citation Index                                                                    | <ul> <li>The U.S. National Library of Medicine® (Insciences database.</li> <li>Explore biomedicine and life science bioengineering, public health, clini and animal science.</li> <li>Search precisely with MeSH terms a numbers.</li> <li>Link to NCBI databases and PubMe</li> </ul> | life sciences,<br>alth, clinical care, and plant<br>GH terms and CAS registry | Topic<br>Search<br>Publication Date<br>MeSH Heading<br>MeSH Heading (No Explode)        | Example: Neurodegenerati     MeSH Heading     Limits the retrieval of record     articles which the selected M     terms have been associated |                                                                                                    |  |
|                                  | Zoological Record                                                                        | MeSH Headings ~ Analyz                                                                                                    | e Results<br>publications selected from MEDLINE®                              | MeSH Major Topics<br>MeSH Major Topics (No Explode)<br>Abstract<br>Address<br>Age Group | •                                                                                                    | Example:<br>Clonal evolution                                                                          |  |

Publication Type

MeSH Headings MeSH Qualifiers

Corporate Authors

You can filter and analyze a set of

results by those same filters.

Authors Publication Titles

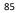

TL

## Searching all databases

Fields included in a topic search

#### All Databases Topic Search

Search in: All Databases >

 DOCUMENTS
 CITED REF

 Topic

#### Web of Science Core Collection

Title, Abstract, Author Keywords, KeyWords Plus

#### BIOSIS Citation Index

Title, Abstract Major Concepts, Concept Codes, Taxonomic, Disease & Chemical Data, Misc. Descriptors

#### Derwent Innovations Index

Title, Abstract, Equiv. abstracts, Int'l patent classification, Derwent Class codes and Derwent Manual codes

#### Zoological Record

Title, Abstract, Broad Terms, Descriptors Data, Super Taxa, Systematics, Taxa Notes

Fields searched vary between databasesUsual fields plus specialist indexed fields

#### **Data Citation Index**

Title, Abstract, Repository Name, Data Study, Data Set

#### Current Contents Connect

Title, Abstract, Author Keywords, KeyWords Plus

#### Regional Citation Indexes

Title, Abstract, Author Keywords

#### MEDLINE

Title, Abstract, Keywords, MeSH Terms, Chemical, Gene Symbol, Personal Name, Subject

## **Searching all databases**

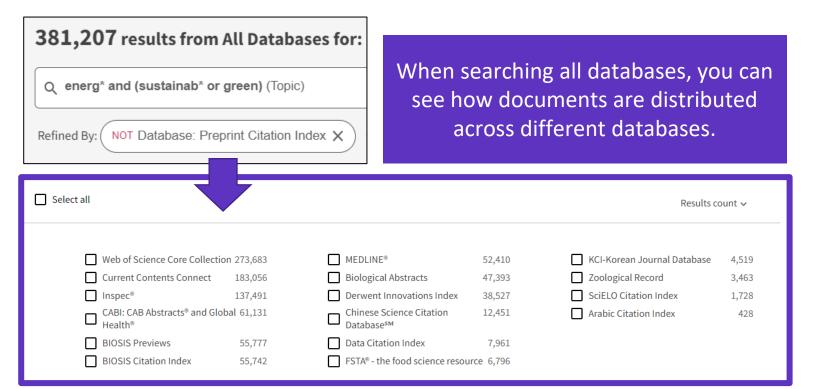

- Note that the sum of records in each collection is superior to the overall number of results. This is because the same document can be indexed in different collections.
- The overall number of results is a list of documents without duplicates.

Research areas is a classification shared by all Web of Science collections. As a result, you can identify, retrieve and analyze documents from multiple databases that pertain to the same "research area".

#### More information here

| Research Areas                  | ~       |
|---------------------------------|---------|
| Engineering                     | 179,780 |
| Energy Fuels                    | 121,826 |
| Environmental Sciences Ecology  | 108,635 |
| Chemistry                       | 83,581  |
| Science Technology Other Topics | 81,811  |
|                                 |         |

#### See all >

# Searching all databases - Why do we find more results in each database?

Web of Science

Example of the same document indexed in 3 different databases

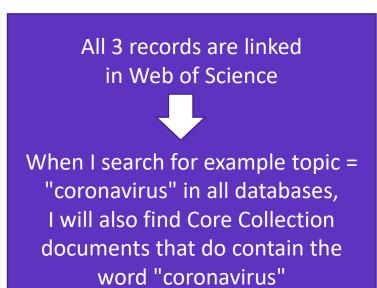

| <br>Core Collection                                                                                                    |  | Medline                  | Biosis |                 |   |  |  |  |  |
|----------------------------------------------------------------------------------------------------|--|--------------------------|--------|-----------------|---|--|--|--|--|
| Title:                                                                                                    |  | Title:                   |        | Title:          | ٦ |  |  |  |  |
| Abstract:                                                                                                    |  | Abstract:                |        | Abstract:       |   |  |  |  |  |
| Keyword:                                                                                                    |  | Keyword:                 |        | Keyword:        |   |  |  |  |  |
| Keyword Plus:                                                                                                    |  | MeSH Terms : Coronavirus |        | Taxonomic Data: |   |  |  |  |  |
|                                                                                                    |  |                          |        | Chemical Data:  |   |  |  |  |  |
|                                                                                                    |  |                          |        |                 |   |  |  |  |  |
| Watch this video where we explain why more results are found when searching<br>all the database (instead of searching separately in each of them) |  |                          |        |                 |   |  |  |  |  |
|                                                                                                    |  |                          |        |                 |   |  |  |  |  |

- If I search in only one database for example Medline then I will find results only in this database
- If I search all databases at once, then I will be able to find more results in each of them (although the searched terms are in the document indexed in one database, I will find this same document in the other databases too)

# Panoramic Record = When records overlap between collections

**MEDLINE** brings:

- Hierarchical professional indexation
- MeSH Heading
- MeSH Qualifer

#### Web of Science Core Collection

indexing:

- All authors affiliations
- Unified organizations names
- Author identifiers
- Keywords Plus
- Funding information

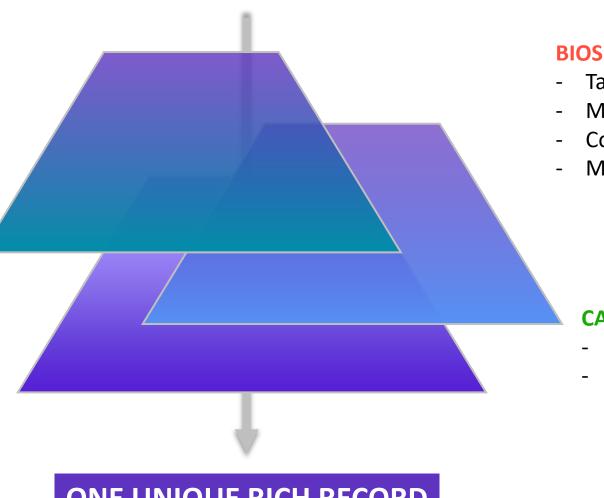

#### **BIOSIS** indexing:

- Taxonomic Data
- Major Concepts
- Concept Codes
- Miscellaneous

#### **CABI** indexing:

- CABI codes
- CABI descriptors

### ONE UNIQUE RICH RECORD

# Unfolding the panoramic view of a document

Access all the information in a single view

| MeSH Terms              | From MEDLINE® |                          |  |  |  |  |  |  |  |  |
|-------------------------|---------------|--------------------------|--|--|--|--|--|--|--|--|
| View record in MEDLINE® |               |                          |  |  |  |  |  |  |  |  |
| Heading                 |               | Qualifier                |  |  |  |  |  |  |  |  |
| Bacteria                |               | *classification          |  |  |  |  |  |  |  |  |
|                         |               | genetics                 |  |  |  |  |  |  |  |  |
|                         |               | isolation & purification |  |  |  |  |  |  |  |  |

| Research Areas: Microbiology                                                               |                                                            |                                                                     | iso                    | lation & purification | on            |
|--------------------------------------------------------------------------------------------|------------------------------------------------------------|---------------------------------------------------------------------|------------------------|-----------------------|---------------|
| MeSH Terms From MEDI INF®                                                                  | iew can be seen for docum<br>tions. It appears only if yo  |                                                                     |                        |                       |               |
| Major Concepts From BIOSIS Citation Index                                                  |                                                            | ~                                                                   |                        |                       | _             |
| Concept Code From BIOSIS Citation Index indexing f                                         | ramic record combines spe<br>om the speciality database    | es when                                                             |                        |                       |               |
| Taxonomic Data From BIOSIS Citation Index                                                  | re is an overlap of coverage<br>he arrows to expand each s |                                                                     |                        |                       |               |
| Miscellaneous Descriptors From BIOSIS Citation Index                                       | Taxonomic Data From BIOSIS Citation Ind                    | ~                                                                   |                        |                       |               |
| Associated Data 1 (from Data Citation Index)                                               | View record in BIOSIS Citation Index                       | ex                                                                  |                        |                       |               |
| Repository                                                                                 | Taxonomic Data:                                            |                                                                     |                        |                       |               |
| Hartman et al. 2018; Cropping practices manipulate abundance patterns of root and soil mic | Super Taxa                                                 | Taxa Notes                                                          | Organism<br>Classifier | Organism<br>Name      | Details       |
| smart farming                                                                              | Microorganisms                                             | Bacteria, Eubacteria, Microorganisms                                | Bacteria [05000]       | bacteria              |               |
| Associated Data Tal                                                                        | le Plantae                                                 | Fungi, Microorganisms, Nonvascular Plants, Plants                   | Fungi [15000]          | fungi                 |               |
| View All Associated Data                                                                   | Monocotyledones, Angiospermae, Spermatophyta<br>Plantae    | , Angiosperms, Monocots, Plants, Spermatophytes,<br>Vascular Plants | Gramineae [25305]      | maize                 | grain<br>crop |
|                                                                                            |                                                            | Taxonomic Table                                                     |                        | winter wheat          | grain<br>crop |

## 7 – Navigating the citation network

- The benefits of citation indexing
- What are a Highly Cited Paper and a Hot Paper?
- Times cited vs. usage count
- Creating and analyzing a citation report
- Uncovering citations from all databases

## Web of Science Core Collection as a True Citation Index

Obtaining complete citation numbers

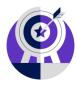

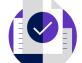

 Indexing Cover-to-Cover

**Every issue** of any covered journal is indexed with no content gaps.

**Every item** of any published issue is indexed (all contributions within a given journal are included). • Indexing Cited References

Articles can be listed in WoS-CC in two ways: as a "source" article and as a "cited reference".

**Every cited reference** is indexed whether it refers to a covered source or to a source that is not covered.

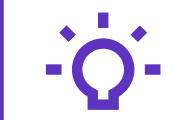

#### Track the development and evolution of ideas

Find early discoveries in conference literature and explore their progression in journal literature and books.

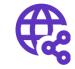

## Uncover related research via citation linking

Leverage a powerful citation network to find papers that have cited works of art, fiction, data models, government reports, and other material.

## The benefits of citation indexing

Go beyond searching to find relevant papers

- Cited References the research that a paper cites •
- Times Cited more recently published papers that cite the paper
- Related Records papers which share at least one cited reference in common • with the paper. If they share citations, they're likely discussing similar topics.

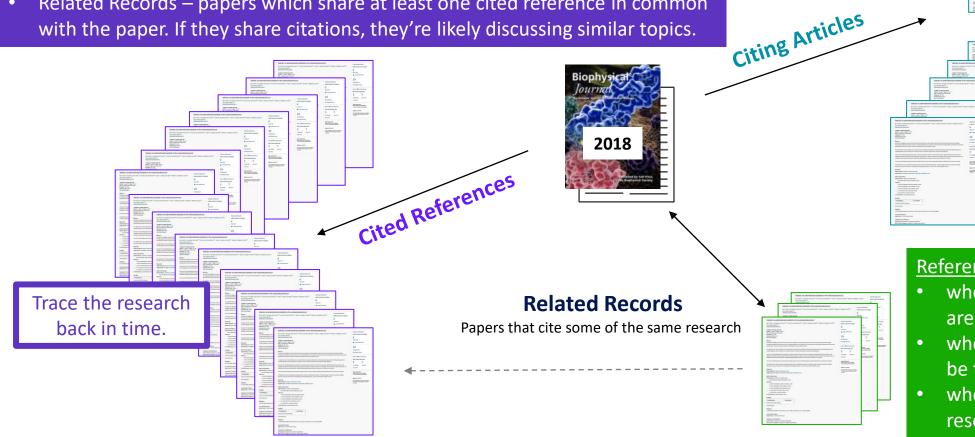

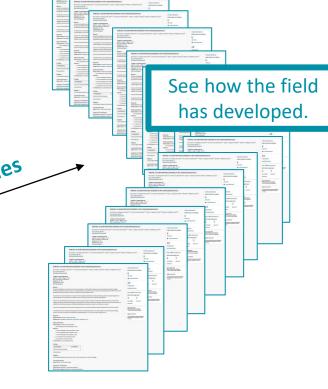

#### References are useful:

- where keywords in the topic are not easy to define
- where older research needs to be traced
- when you need to see where a research trend leads

#### Clarivate<sup>®</sup>

## Navigate the citation network to uncover hidden connections

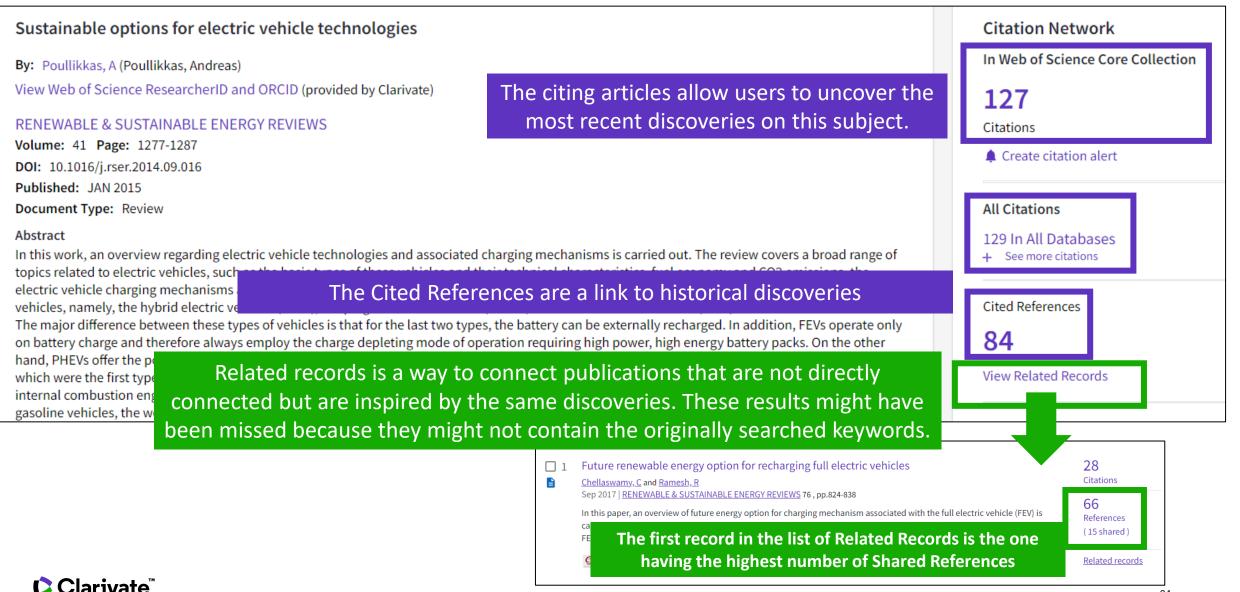

## Identify the most influential publications

| Quick Filters           |     |
|-------------------------|-----|
| 🔲 🏆 Highly Cited Papers | 313 |
| 🔲 🌢 Hot Papers          | 3   |

You will see these icons in the filters and document records if your institution subscribes to **Essential Science Indicators.** 

In Web of Science Core Collection

Citation Network

22

Citations

Highly Cited Paper

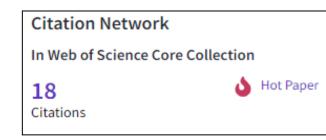

YAs of January/February 2022, this highly cited paper received enough citations to place it in the top 1% of the academic field of Engineering based on a highly cited threshold for the field and publication year.

This hot paper was published in the past two years and received enough citations in January/February 2022 to place it in the top 0.1% of papers in the academic field of Engineering.

Highly Cited and Hot Paper indicators put citation counts into context. They consider the field of research, year of publication and document type, comparing 'like with like'. This information comes from **Essential Science Indicators**. For more information, please refer to Essential Science Indicators.

#### **Usage counts** Use in Web of Science Web of Science Usage Count 165 171 Last 180 Days Since 2013 Learn more

Citations take time to accrue, so they may not be the best indicators of influence for recent publications. For this reason, we provide Usage Counts. Every time a Web of Science user clicks a full text link or exports a record, the record's Usage Count is incremented. This provides an indication of interest.

#### Clarivate<sup>®</sup>

## **Creating a citation report**

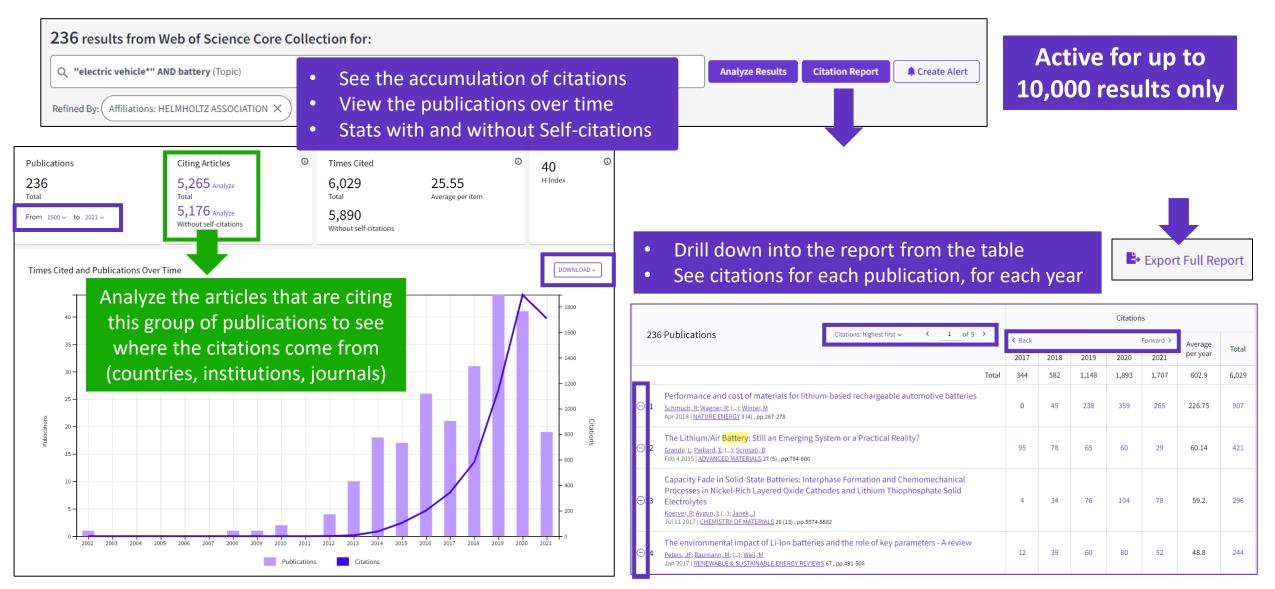

## Analyze citing articles

Citing Articles (1) 30,475 Analyze Total 29,809 Analyze Without self-citations

Citing articles can be analyzed further to determine what kind of impact cited publications have. You can identify not only the range

and size of impact but also identify the potential collaborations or for example funding agencies that have an interest in that kind of studies.

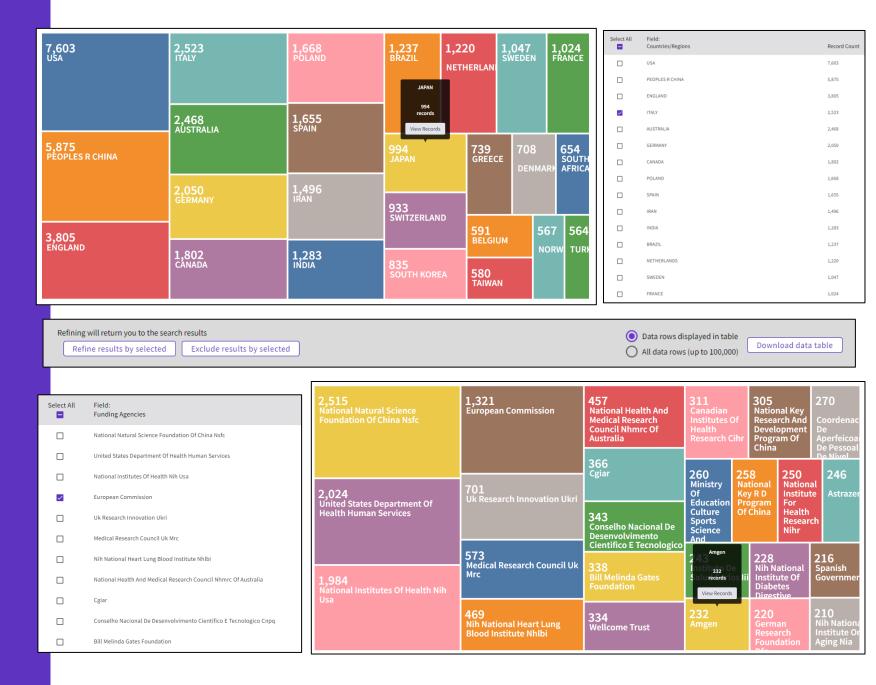

### **Citations from all databases**

#### **Citation Network**

In Web of Science Core Collection

2,216 Citations

Create citation alert

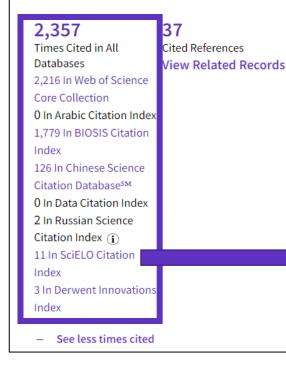

- Within the Citation Network section of a document, you can also find the citations coming from other databases than the Core Collection.
- Click on "See more times cited" to expand the data.
- "Times Cited in All Databases" is very often inferior to the sum of citations from each database because the same documents can be indexed in databases.
  - Whenever the number of citations appears in purple, it means you have access to the indicated database within your institutional subscription. You can view the citing items by clicking on the purple link.

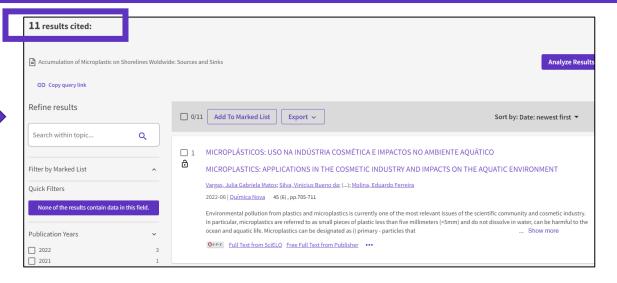

### **Citations from patents**

#### **Citation Network**

In Web of Science Core Collection

2,216 Citations

🛕 Create citation alert

#### 37 2,357 Times Cited in All Cited References Databases View Related Records 2.216 In Web of Science Core Collection 0 In Arabic Citation Index 1,779 In BIOSIS Citation Index 126 In Chinese Science Citation Database<sup>s™</sup> 0 In Data Citation Index 2 In Russian Science Citation Index (i) 11 In SciELO Citation Index 3 In Derwent Innovations Index See less times cited

- In 2022, Web of Science started counting citations from patents for documents indexed in the Core Collection.
- This data comes from Derwent Innovations Index (DII) where a patent "family" is unified and indexed as an invention.
- The number of citations from DII should thus be interpreted as the number of citations from one invention, whether the citation was done by the inventors or the examiner.

| 3 results cited:                         |               |                                                                                                    |                                                          |
|------------------------------------------|---------------|----------------------------------------------------------------------------------------------------|----------------------------------------------------------|
| Accumulation of Microplastic on Shorelir | nes Woldwide: | Sources and Sinks                                                                                                    |                                                          |
| COpy query link                          |               |                                                                                                    |                                                          |
| Refine results                           |               | □ 0/3 Add To Marked List Export ~                                                                                                    | Sort by: Relevar                                         |
| Search within topic                      | ٩             | □ 1 Nanoplastic or microplastic particle used to monitor dispersion of                                                                           | particles in subject e.g. marine, comprises              |
| Filter by Marked List                    | ^             | <ul> <li>nanoplastic or microplastic polymer, polymer composite or polym</li> <li>w02021168191-A1; AU2021224732-A1; CA3163995-A1</li> </ul>      |                                                          |
| Subject Areas                            | ~             | Inventor(s) : <u>MORTENSEN N; JOHNSON L;</u> (); <u>MEKHAM J</u><br>Assignee(s) : <u>RES TRIANGLE INST</u><br>Derwent Primary Accession Number : | Articles Cited Articles Cited<br>by Examiner by Inventor |
| Chemistry                                | 3             | 2021-98991M                                                                                                    |                                                          |
| Engineering Instruments Instrumentation  | 2             | 2021-0000110                                                                                                    | 2 53                                                     |
| Biotechnology Applied Microbiology       | 1             | Download original ••••                                                                                                    |                                                          |

## **8 – Exploring citation classification**

- Uncovering citations to any work
- Filtering by Citation Topics
- Exploring Enriched Cited References
- Using citation classification

## Why searching cited references?

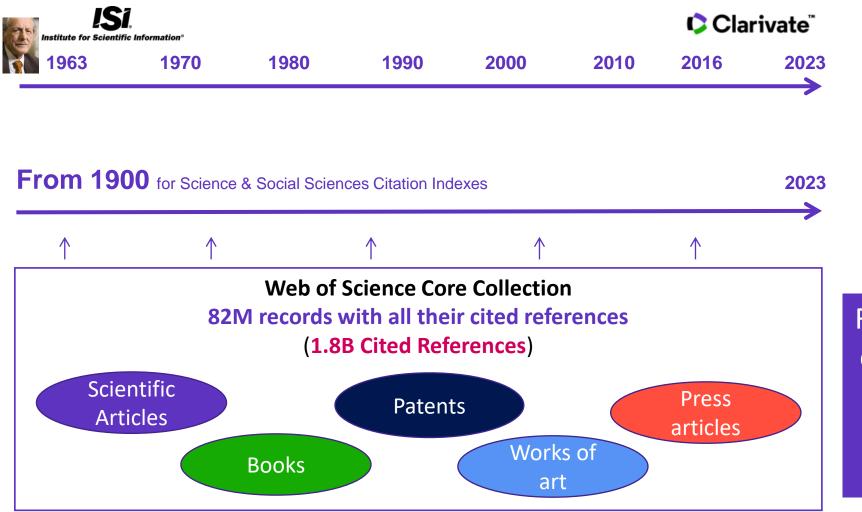

For example, to search citations to items that are not indexed in Web of Science Core Collection

#### Clarivate<sup>®</sup>

## Searching citations to literature

**Cited Reference** Search can find all occurrences of an entity being cited, even if the entity itself is not in the Web of Science.

All you need to know about Cited Reference Search

| S | Search | n in: <b>All Databa</b>                                                                  | ses ~                        |                                   |                                          |                          |                  |                  |          |
|---|--------|------------------------------------------------------------------------------------------|------------------------------|-----------------------------------|------------------------------------------|--------------------------|------------------|------------------|----------|
|   | DOC    | CUMENTS                                                                                  | ITED REFERENCES              |                                   |                                          |                          |                  |                  |          |
|   | Cited  | l Author                                                                                 | ~                            | saramago j*                       |                                          |                          |                  | ×                |          |
| Θ | And    | <ul> <li>Cited Work</li> </ul>                                                           | rk ~                         | Ensaio sobre a cegueira*          | OR blindness*                            |                          |                  | ×                |          |
|   | + Ac   | dd row                                                                                   | Add date range               |                                   |                                          |                          | × Clear          | Search           |          |
|   |        | References<br>lect the cited referer                                                     | nces in this list that match | e author(s) or work(s) you are in | terested in, then See Result             | rs.                      |                  |                  |          |
| 5 | 50/52  | Export                                                                                   | See Results                  |                                   |                                          |                          |                  | <                | of 2 >   |
|   | ^      | Cited Author<br>Expand All                                                               | Cited Work<br>Expand All     | Title                             | Year                                     | Volume Issue             | Page Ide         | ntifier Citing A | Articles |
|   |        | Nestrovski, A;<br><mark>Saramago, J</mark> ; ();<br><mark>Saramago, J</mark><br>View All | Ensaio sobre a<br>cegueira   |                                   | 1995                                     |                          |                  |                  | 1        |
|   |        | Saramago                                                                                 | BLINDNESS                    | 193 citi                          | ng articles from A                       | ll Databases fo          | or:              |                  | 1        |
|   |        |                                                                                          |                              |                                   | <b>to j*</b> (Cited Author) and <b>E</b> | nsaio sobre a ceguei     | ra* OR blindness | * (Cited Work)   |          |
| _ | 2      |                                                                                          |                              | e in the time or corona           | virus                                    |                          |                  |                  |          |
| Ĉ |        | <u>Mannion, R</u> and<br>Jun 4 2021   Jan                                                |                              | RNATIONAL JOURNAL OF H            | UMAN RIGHTS IN HEALTH                    | l CARE 14 (2) , pp.175-  | 181              | 27               |          |
|   | -      | Purpose                                                                                  |                              |                                   |                                          |                          |                  | 27<br>References |          |
|   |        |                                                                                          | to explore right wing p      | oulist government responses       | to the coronavirus pand                  | emic.<br><u>Show mor</u> | . <u>e</u>       |                  |          |
|   |        |                                                                                          | Accepted Article From F      | pository View full text           |                                          |                          |                  | Related records  |          |

## **Searching citations** to a song

15 Cited References

Export

ennon, John

nnon. Joh

ennon

**Cited Author** 

Expand All

See Results

Expand All

IMAGINE

IMAGINE 0909

IMAGINE APR

15/15

4

 $\checkmark$ 

 $\checkmark$ 

 $\checkmark$ 

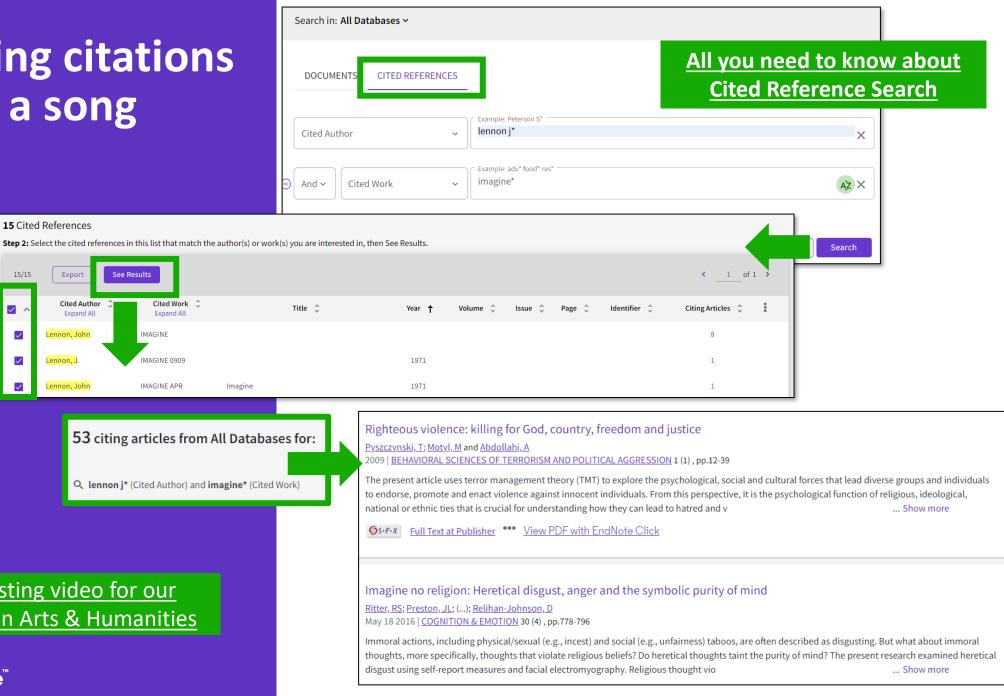

## Searching citations to a patent

The **Cited Reference** in **Web of Science** can be used to search for **Cited Patents** too.

To do a Cited Reference Search for patents, enter the patent number in the **Cited Title** field. Do not specify a country code. For example, enter "5015744" to look up references to patent US5015744. This search will retrieve results for citations to patents from source items indexed in the database.

TIP – Search the patent numbers of a patent family with the operator OR to find the citations to an invention

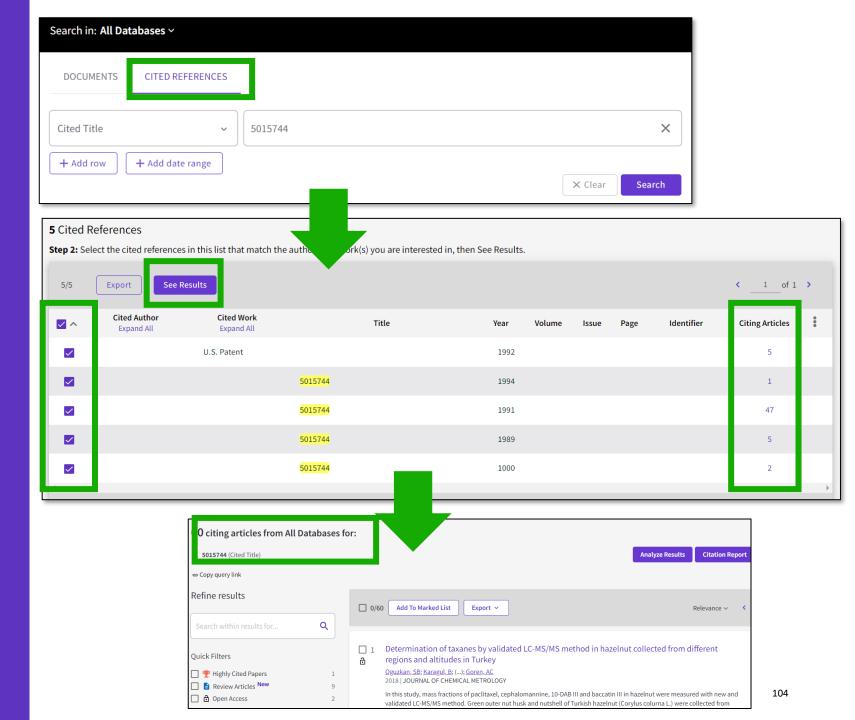

## What about papers not indexed in Web of Science?

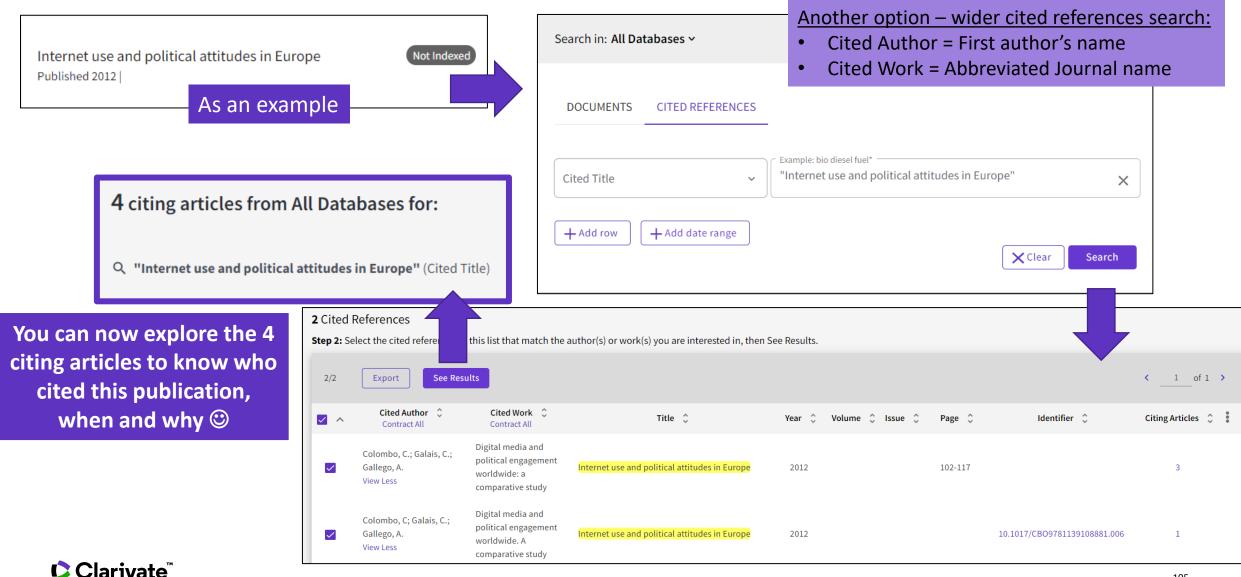

## Citation Alert for a Cited Reference Search

When you create an alert from the results page of the cited reference search you save your search and ask Web of Science to notify you by email when documents citing your searched item are added, whether your searched item is indexed in Web of Science or not (book, work of art, patent, etc.)

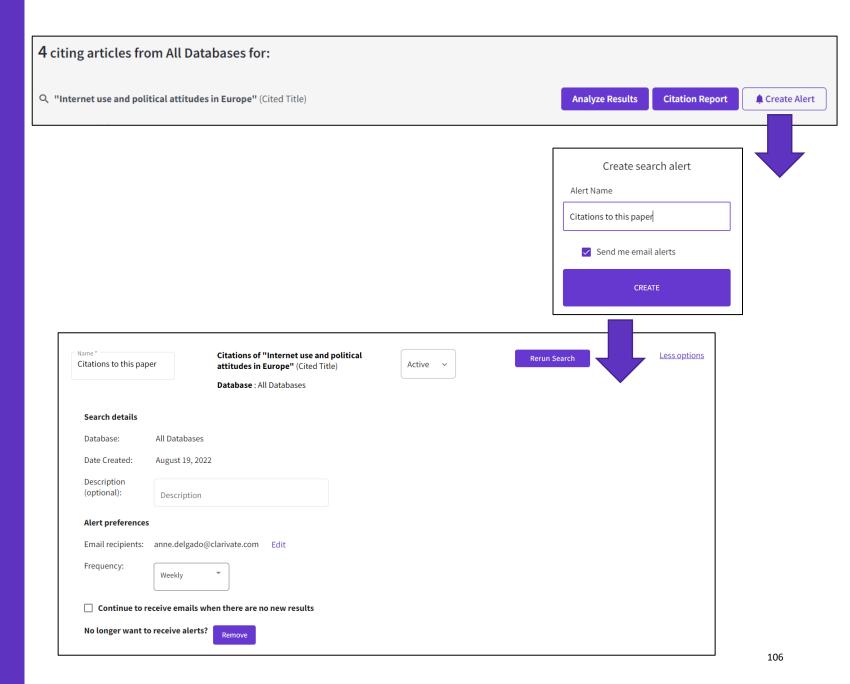

## Introducing Citation Topics

Citation Topics are clusters of documents related by citation. The clustering algorithm was developed by CWTS (Leiden) and deployed under the stewardship of ISI-Clarivate.

The output is a three-tier hierarchical classification system with each document belonging to a single micro-topic.

An introduction to Citation Topics

#### Clustering

Documents are clustered based on their cited and citing paper relationships (including citations to pre-1980 documents). The algorithm includes rules to ensure that a high proportion of documents are clustered.

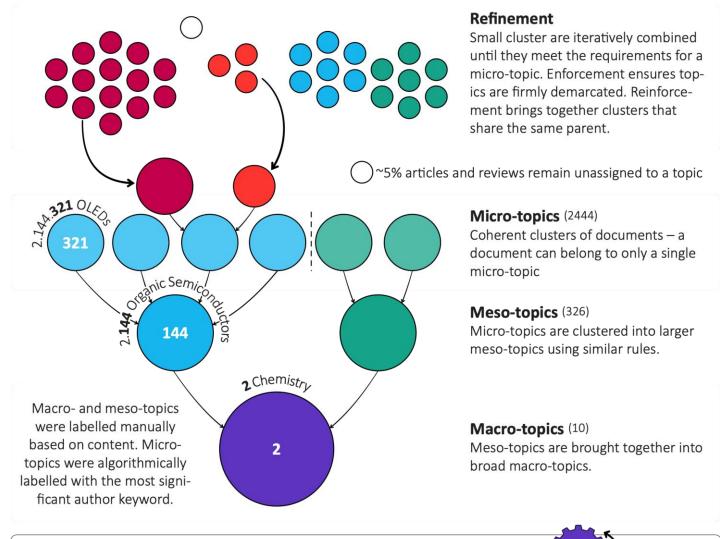

#### Updating

Each month, new documents are added to existing topics based on their cited references. A full clustering update is carried out yearly.

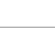

## **Filtering results by Citation Topics**

| Citation Topics Meso (i)              | ~      |
|---------------------------------------|--------|
| 5.191 Space Sciences                  | 4,293  |
| 5.131 Meteorological & Atmospheric Sc | ie 244 |
| 5.20 Astronomy & Astrophysics         | 116    |
| 4.29 Automation & Control Systems     | 111    |
| 4.169 Remote Sensing                  | 87     |
| Citation Topics Micro (i)             | ~      |
| 5.191.995 Mars                        | 1,626  |
| 5.191.151 Asteroids                   | 1,039  |
| 5.191.792 Space Debris                | 1,029  |
| 5.191.1318 Outer Planets              | 583    |
| 5.131.81 Solar Wind                   | 125    |
| See all >                             |        |

Refine your search results on a more granular level. Choose from over 300 available meso citation topics or 2500 citation topics based on your search results.

#### This classification comes from InCites

Citation Topics are algorithmically derived citation clusters (using an algorithm developed by CWTS, Leiden). All documents from 1980present were algorithmically clustered where possible, based on their cited and citing relationships in a Leiden-type community algorithm.

Citation Topics are updated on an annual basis. If you have alerts that include citation topics, these changes may affect the results you see when rerunning or accessing past search results. Stay up to date by creating a new alert with the latest Citation Topics. <u>Download Citation Topics schema here</u>

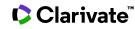

## Exploring Enriched Cited References

Understanding how and why citations occur will help you research smarter and faster.

| Quick Filters                 |        |  |
|-------------------------------|--------|--|
| 🔲 🍷 Highly Cited Papers       | 634    |  |
| 🔲 🌢 Hot Papers                | 18     |  |
| 🔲 🖹 Review Article            | 1,596  |  |
| Early Access                  | 324    |  |
| 🔲 ᡠ Open Access               | 6,841  |  |
| 🔲 🛢 Associated Data           | 60     |  |
| 🔽 🚍 Enriched Cited References | 2,728  |  |
|                               | Refine |  |

Refine your search results using the "Quick Filter" to view source articles that contain enriched cited references.

Clarivate<sup>™</sup>

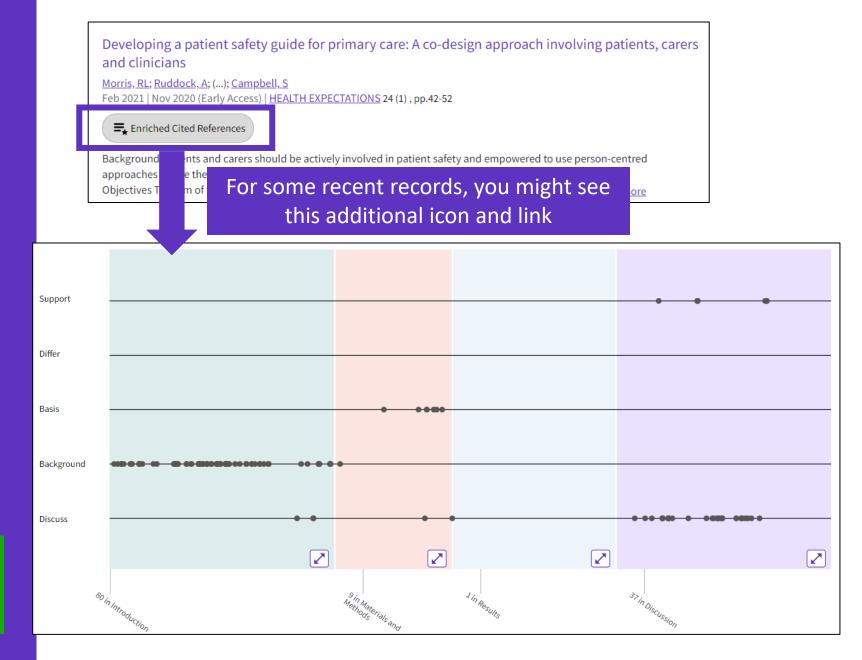

### **Exploring Enriched Cited References**

89 Cited References
Explore Beta

### Take the guided tour below the purple icon

- Appears for documents indexed from 2021
- To date, citation context data is available for articles from over 75% of journals in the Web of Science Core Collection, and this coverage will continue to expand.

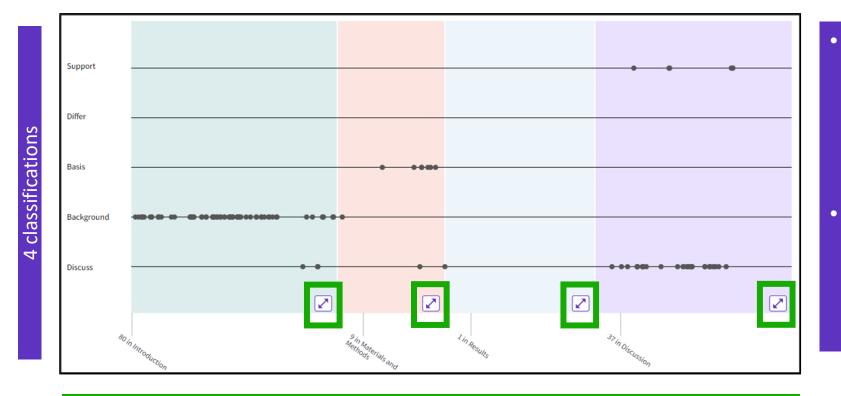

- The visualization preserves author's logical connections between references as each dot represents an in-text mention of a cited reference.
- Distance between dots mirrors
  distance in the body of article.
  Dots that are physically closer
  to each other are more
  related.

#### 4 sections (expandable)

Sections hint at the author's intent (introduction = key paper, materials = how to structure experiment, etc.)

# Citation classification

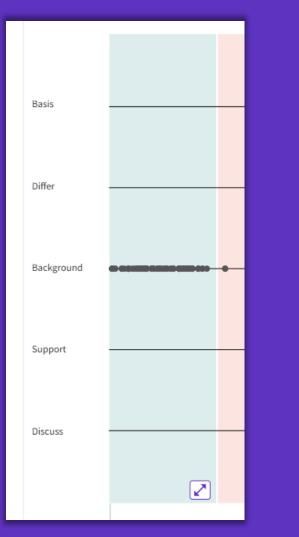

Clarivate evaluates author's exact wording in the sentences surrounding the mention to understand context. The mentions are classified as follows:

- **Background** previously published research that orients the current study within a scholarly area.
- **Basis** references that report the data sets, methods, concepts and ideas that the author is using for her work directly or on which the author bases her work.
- **Discuss** references mentioned because the current study is going into a more detailed discussion.
- Support references which the current study reports to have similar results to. This may also refer to similarities in methodology or in some cases replication of results.
- **Differ** references which the current study reports to have differing results to. This may also refer to differences in methodology or differences in sample sizes, affecting results.

#### 

## **Exploring Enriched Cited References**

|                                                              |              | <u>All appearances</u> ^  |
|--------------------------------------------------------------|--------------|---------------------------|
|                                                              | (from Web of | First appearance          |
|                                                              |              | All appearances           |
| 1 Towards a sociology of healthcare safety and quality       |              | Cited in article: Highest |
| Allen, D; Braithwaite, J; (); Waring, J                      |              |                           |
| Feb 2016   SOCIOLOGY OF HEALTH & ILLNESS 38 (2) , pp.181-197 |              | 87                        |
| <b>OS-F-X</b> Free Full Text From Publisher                  |              | References                |
| Cited in Article: 3                                          |              | Related records           |

Classification: Discuss

Section: Discussion

1 out of 3 in-text mentions

- Cited References re-ordered to display • in order of First appearance.
- Sort by All appearance to view the other references in proximity (aka neighborhood).
- **Sort by Cited in the article highest** to show the references that had the most impact to the author(s) of this paper.

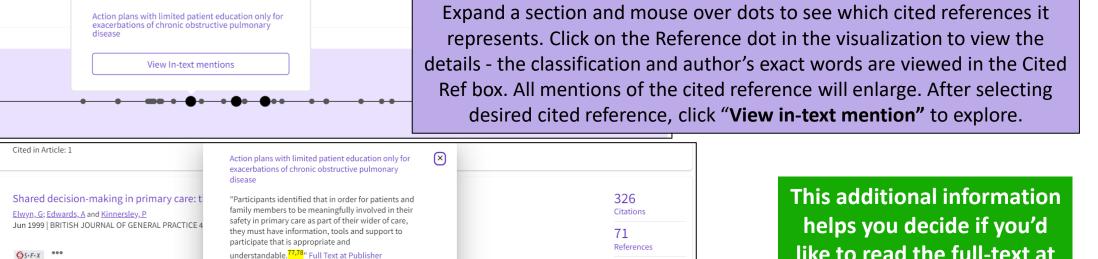

Navigate among the in-text mentions

to view the other cited references

nearby that are likely related.

Related records

like to read the full-text at the publisher's site.

124 Walters, JA.; Turnock, AC.; (...); Wood-Baker, R 2010 | Cochrane Database Syst Rev 5

Action plans with limited patient educatio

Cited in Article: 1

ØS-F-X \*\*\*

Cited in Article: 1

123

Explore Beta

Discuss

Clarivate

112

# Using citation classification to know why an article has been cited

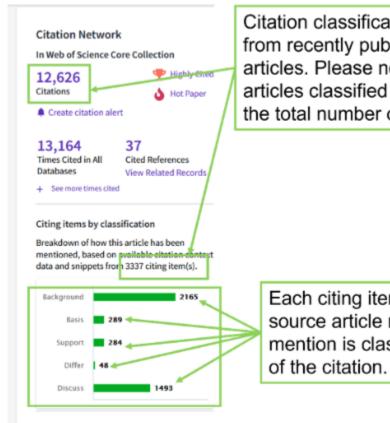

Citation classifications are available from recently published citing articles. Please note the number of articles classified may be less than the total number of citing articles.

Each citing item may mention this source article multiple times. Each mention is classified by the purpose of the citation.

- Using the citation classifications that enrich cited references, you can see whether citing articles referenced a paper as background or basis, discussed it in more detail, or presented supporting or differing results.
- Citation classifications are available from recently published citing articles
- That is why the number of articles classified may be less that the total number of citing articles.
- Also, note that each item may mention this source article multiple times, and each mention is classified by the purpose of the citation

### Use citation classification to know why an article has been cited

- When you click on the citing items assigned to a specific classification, you will see the citing articles and each in-text mention associated with the selected classification.
- Each in-text mention will include a brief extract of the author's exact words used when citing this source.

'Sequential and irregular phases of expansion and decline have characterized cities at the 'European periphery' for a long time (Carlucci et al., 2017).

Classification: Background

|                                                                                                    |                             | 17 results cited:                                 |                                                                                                    |                   |
|----------------------------------------------------------------------------------------------------|-----------------------------|---------------------------------------------------|----------------------------------------------------------------------------------------------------|-------------------|
| Citing items l                                                                                                    | by classification New       |                                                   |                                                                                                    |                   |
| Breakdown of how this article has been<br>mentioned, based on available citation context<br>data and snippets from 21 citing item(s). |                             | Revisiting a Hegemonic Concept: Long-term 'Medite | erranean Urbanization' in Between City Re-polarization and Metropolitan Decline Analyze Results                                                                                                    | Citation Report   |
|                                                                                                    |                             | ဓာ Copy query link                                |                                                                                                    |                   |
| data and ship,                                                                                                    | sets nom 21 enting reem(s). | Refine results                                    |                                                                                                    |                   |
| Background                                                                                                    | 17                          |                                                   | □ 0/17 Add To Marked List Export ~ Sort by: Date: newest first ▼ <                                                                                                    | of 1 >            |
| Denia                                                                                                    | 6                           | Search within results for Q                       |                                                                                                    |                   |
| Basis                                                                                                    | 6                           |                                                   | 1 Endogenous Population Dynamics and Metropolitan Cycles: Long-Term Evidence from Athens, an Eternally                                                                                                    |                   |
| Support                                                                                                    | 1                           | Filter by Marked List                             | A Mediterranean City                                                                                                    |                   |
| Differ                                                                                                    | 0                           | Quick Filters                                     | JUN 2022 (Early Access)   EUROPEAN JOURINAL OF POPULATION-REVUE EUROPEENNE DE DEMOGRAPHIE                                                                                                    | 77<br>References  |
| Discuss                                                                                                    | 6                           | Early Access 3                                    | <b>≡</b> ★ Enriched Cited References                                                                                                    |                   |
| Discuss                                                                                                    | 0                           | Deen Access 12                                    | Natural population growth is an intrinsic property of demographic systems that depends on (spatially) non-stationary processes of fertility and mortality.                                                                                                   |                   |
|                                                                                                    |                             | □ = Enriched Cited References 17                  | Assuming distinctive demographic dynamics as a characteristic attribute of urban, suburban and rural systems, analysis of spatial variability in natural population growth delineates nonlinear stages of metropolitan expansion, possibly reflect Show more |                   |
|                                                                                                    |                             |                                                   | STEAL Free Full Text From Publisher *** View PDF with EndNote Click                                                                                                    | Related records ? |

In-text mentions (1)

Found in "Introduction'

Section: Introduction

- Appears for documents indexed from 2021
- To date, citation context data is available for articles from over 75% of journals in the Web of Science Core Collection, and this coverage will continue to expand.

2018

#### Clarivate<sup>™</sup>

### 9 – Getting help

- Learning with the guided tours
- Finding answers in the online help
- Finding answers in the knowledge base
- Contacting the support team
- Following the latest features released
- Providing feedback to the product team

## Learning with the guided tours

The Help Center at the bottom right of any page - Cli on the purple question mark to open the resources

|                                                              | ✓ Guided tours                                                                            | <ul> <li>Guided tours</li> </ul>                        |
|--------------------------------------------------------------|-------------------------------------------------------------------------------------------|---------------------------------------------------------|
| ttom right of any page – Click<br>nark to open the resources | Orientation: Document Search<br>In detail: Search Tools                                   | Orientation: Search Results<br>In detail: Search Tools  |
| A list of different guided tours is                          |                                                                                           | How to: Create a search alert Guided tours              |
| on the page where you are o                                  | currently working < Guided tours                                                          | In detail: Search Tools<br>Orientation: Citation Report |
|                                                              | In detail: Search Tools<br>How to: Search for an author<br>How to: Cited Reference Search | Guided tours                                            |
|                                                              | ?                                                                                         |                                                         |

X Resources & updates Product updates > Guided tours Training > News & events > Online help & contact us > Suggest a feature >

Orientation: Analyze Results

#### Clarivate

# Finding answers in the online help

The purple question mark is at the bottom right of any page. Click on it to open the resources.

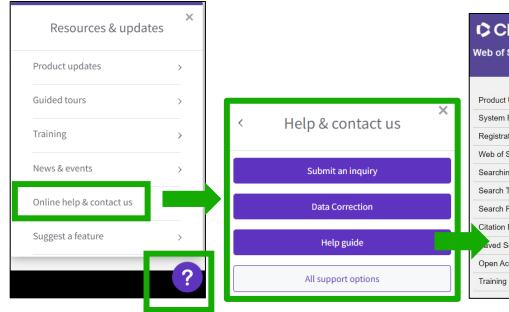

- The online help exists in different languages
- When you open it, per default, it will detect the language interface you were using
- You can read the articles in any language by clicking on the globe icon at the top right.

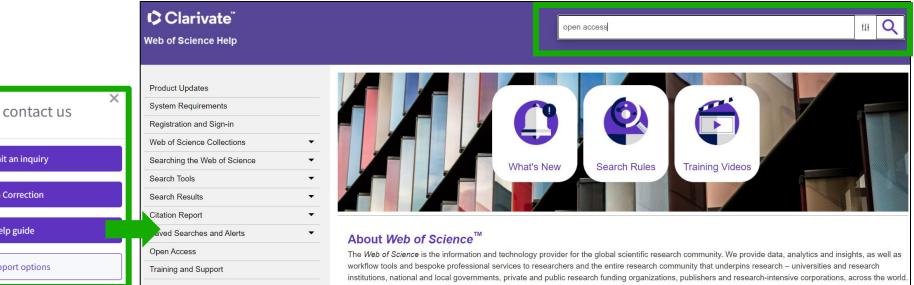

You are here: Web of Science Collections > Web of Science Core Collection > Open Access

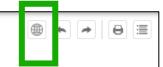

#### **Open Access**

Open access status is provided across the Web of Science platform as a result of a partnership with <u>OurResearch</u>, a not-for-profit organization that recently launched a knowledge base of Open Access (OA) content. This knowledge base makes it possible to discover and link to legal Gold or Bronze (free content at a publisher's website) and Green (e.g., author self-archived in a repository) OA versions. This partnership improves discoverability and access to article-level OA versions not only by adding more links to OA content, but also by prioritizing the links to the best version of OA content when multiple versions of an article are available. You can learn more about OA on the <u>Clarivate website</u>.

### Clarivate

# Finding answers in the knowledge base or contacting the support team

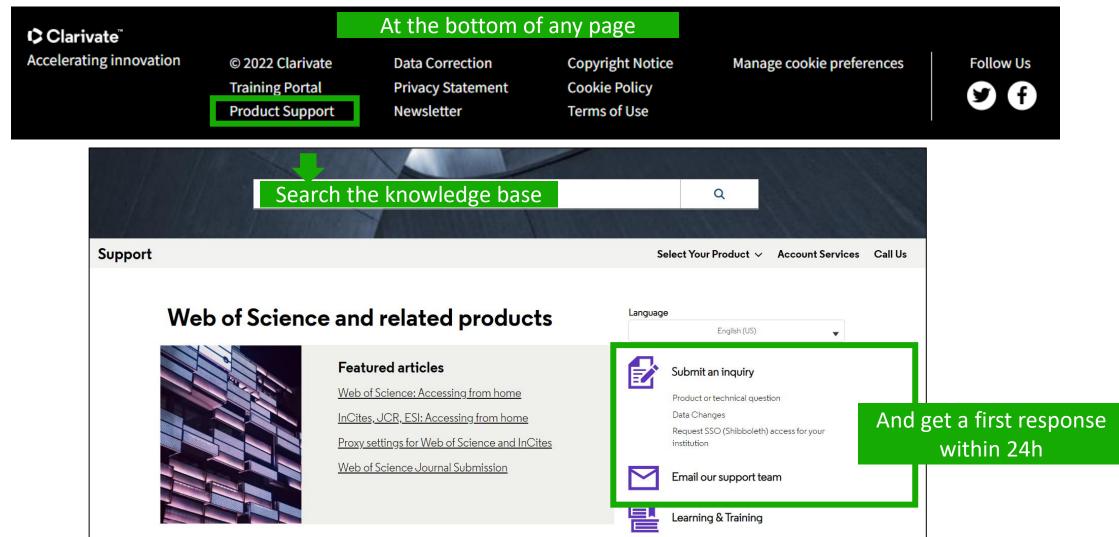

### Clarivate

### **Following the latest features released**

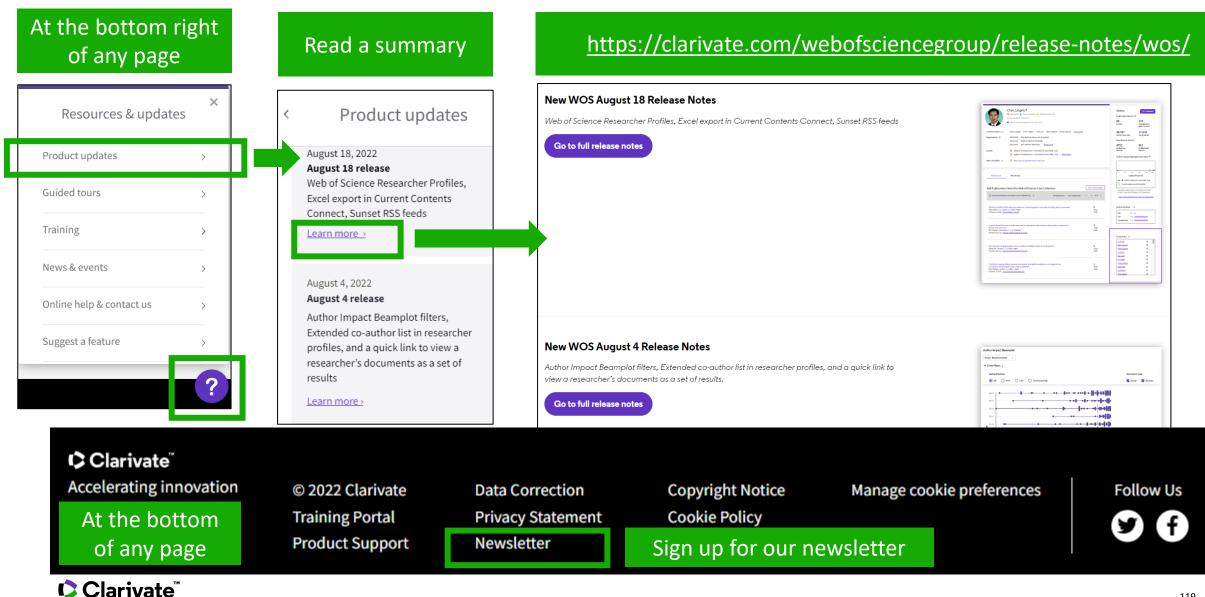

## Providing feedback to the product team

At the bottom right of any page

|   | Resources & update       | s × |  |
|---|--------------------------|-----|--|
|   | Product updates          | >   |  |
|   | Guided tours             | >   |  |
|   | Training                 | >   |  |
|   | News & events            | >   |  |
|   | Online help & contact us | >   |  |
| Ĺ | Suggest a feature        | _   |  |
|   |                          | ?   |  |

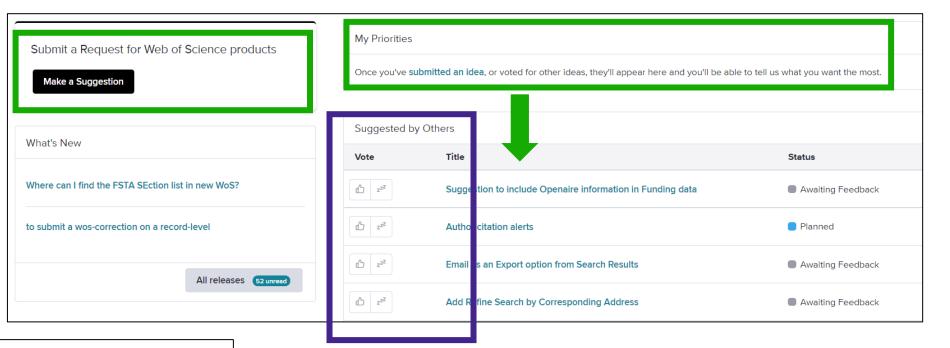

#### Suggest a feature

Help improve the Web of Science.

- Make a suggestion
- Browse ideas and vote
- · See ideas already in development

Clarivate feedback policy

Please log in to Web of Science to access the feedback portal.

#### Open feedback portal

### Vote on future enhancements

Clarivate<sup>®</sup>

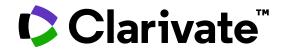

For questions, contact:

WoSG.support@clarivate.com

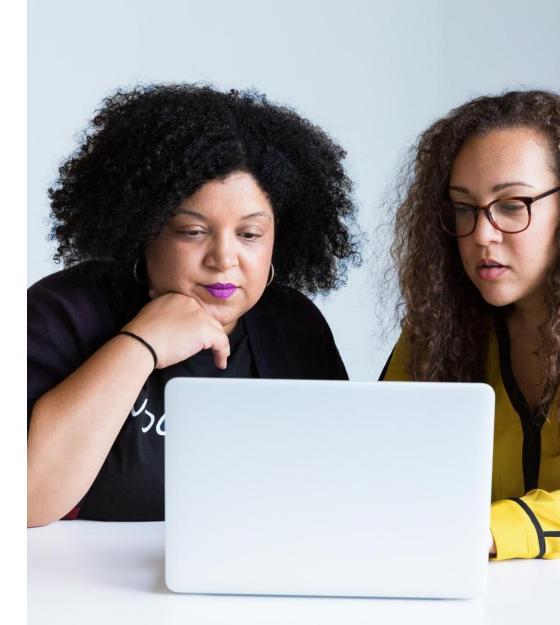

© 2022 Clarivate. All rights reserved. Republication or redistribution of Clarivate content, including by framing or similar means, is prohibited without the prior written consent of Clarivate. Clarivate and its logo, as well as all other trademarks used herein are trademarks of their respective owners and used under license.

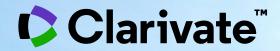

### Every landmark needs to be seen amongst the landscape